# COMPLETE MONITORS FOR GRADUAL TYPES

## BU POPV Fall 2020

+ Ben Greenman at Northeastern

Matthias Felleisen at Northeastern

Christos Dimoulas at Northwestern

Type soundness is not enough

Complete monitoring<sup>\*</sup> is crucial for **meaningful** gradual types

"Incomplete" monitoring provides a way to **measure** the quality of blame errors

\*from ESOP 2012

## Sound? Dyn? Micro?

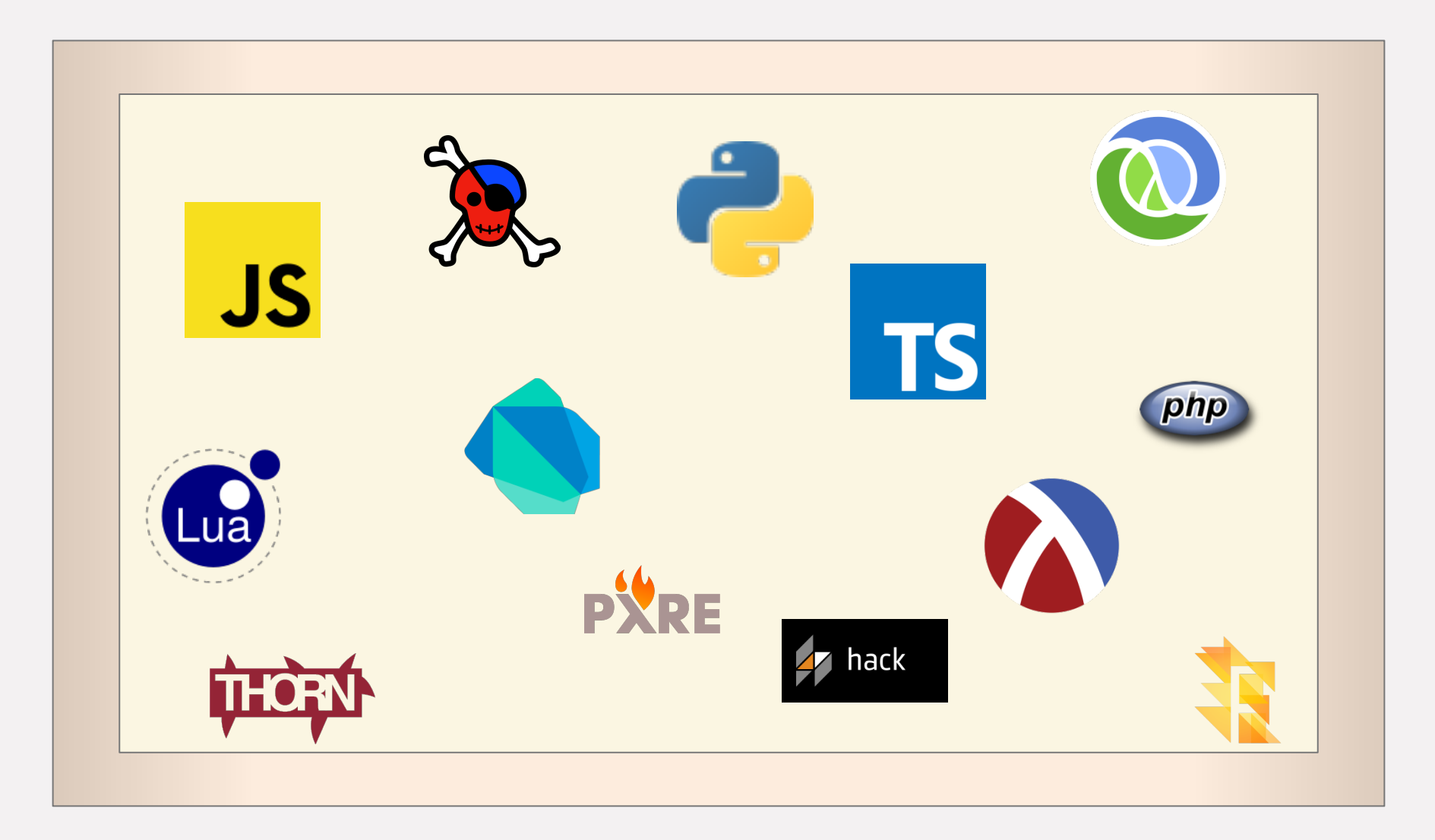

## Mixed-Typed Language

## Mixed-Typed Language

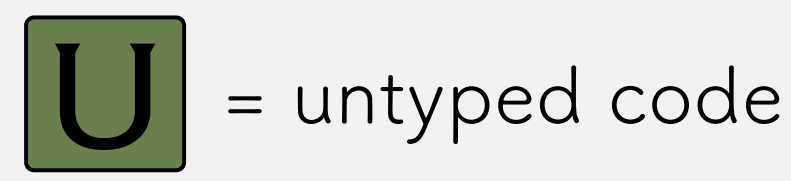

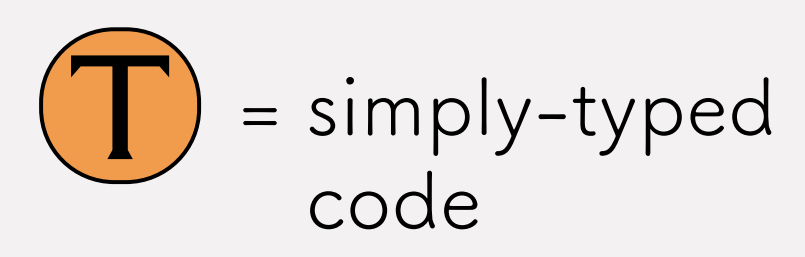

(no 'Dynamic' type)

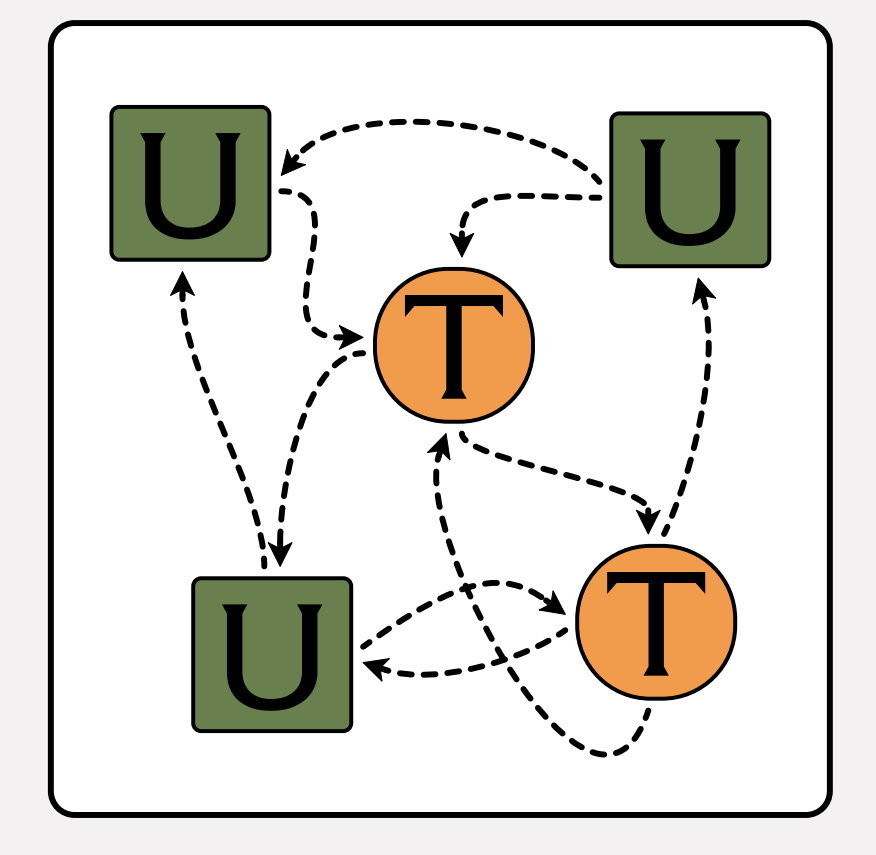

Untyped/Typed mix

#### A Few Motivations

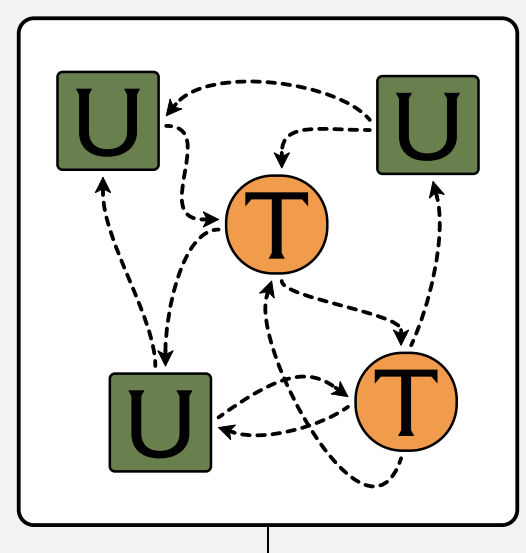

#### A Few Motivations

Prototyping

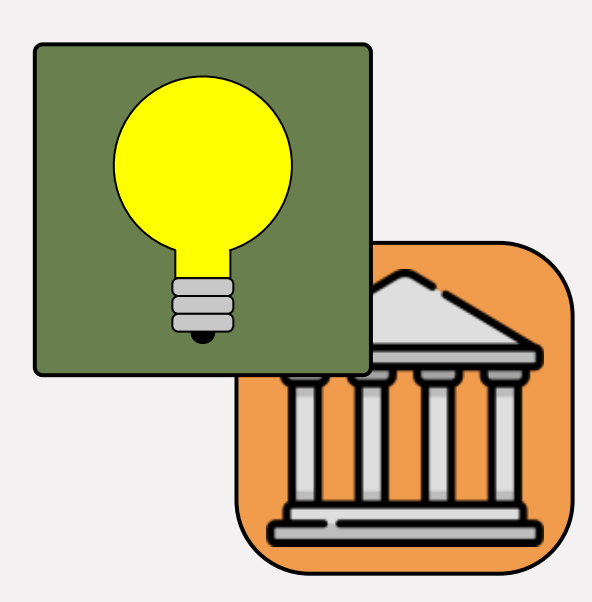

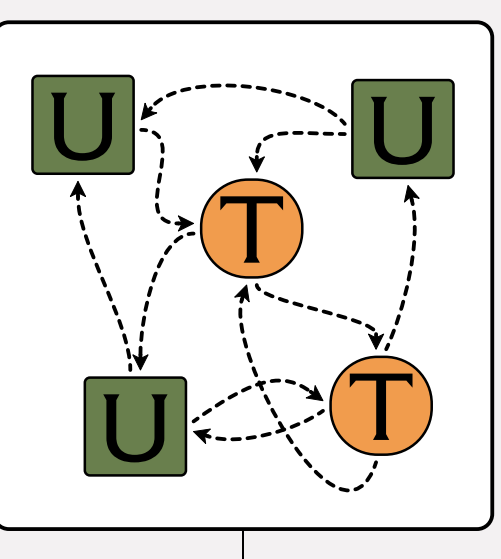

write untyped code, rely on types

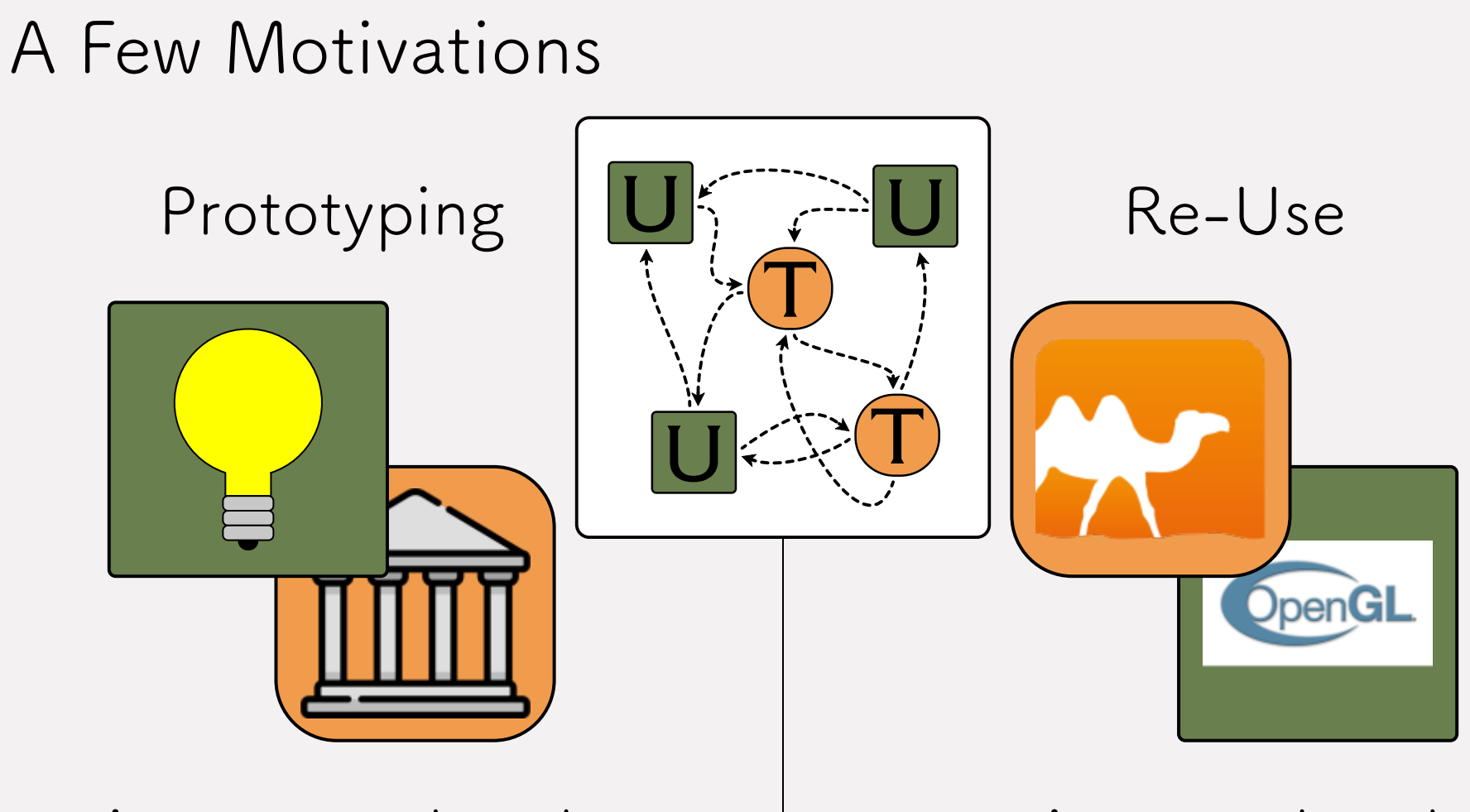

#### write untyped code, rely on types

write typed code, use old libraries

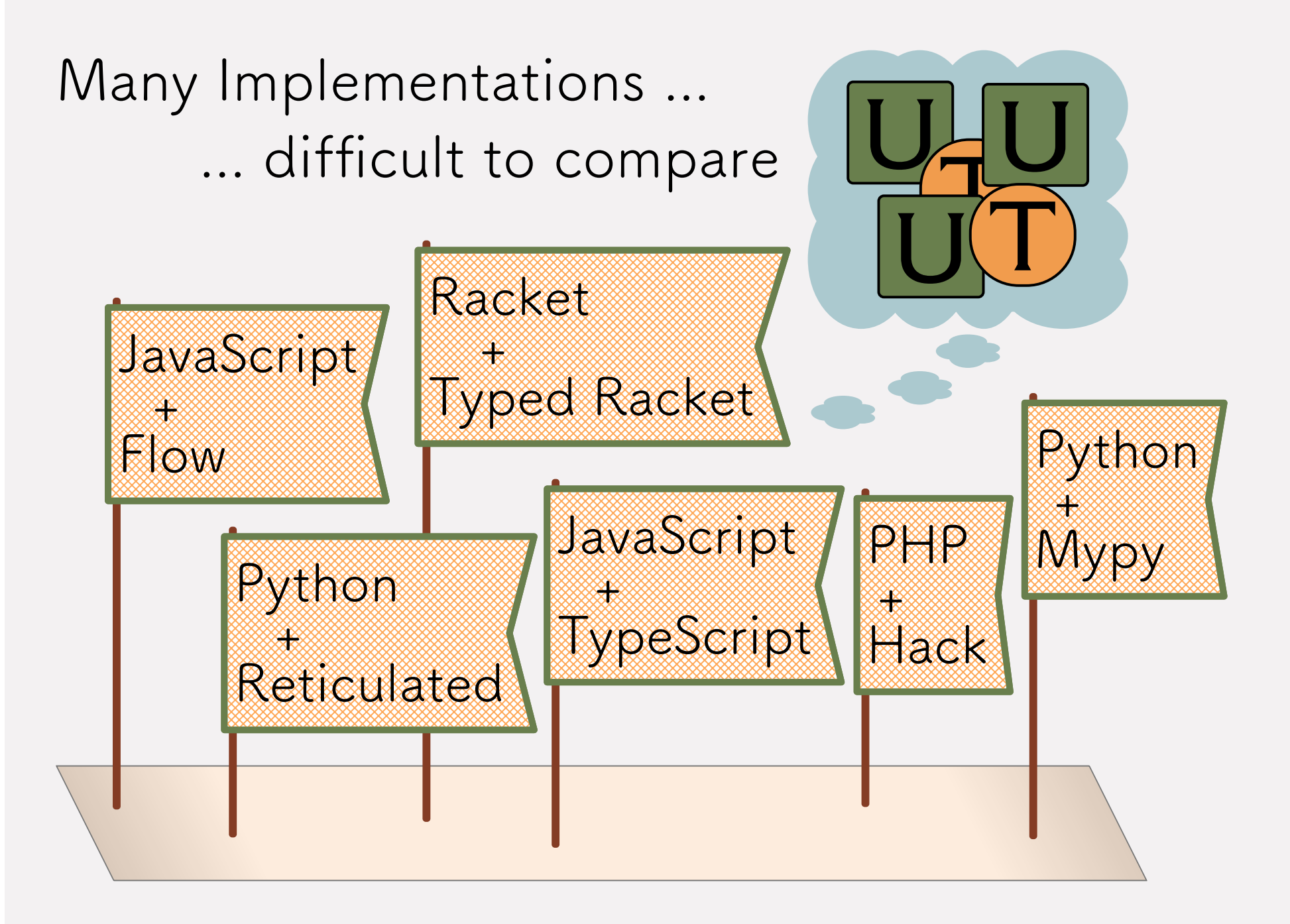

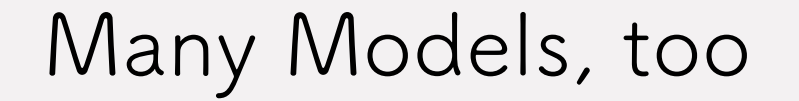

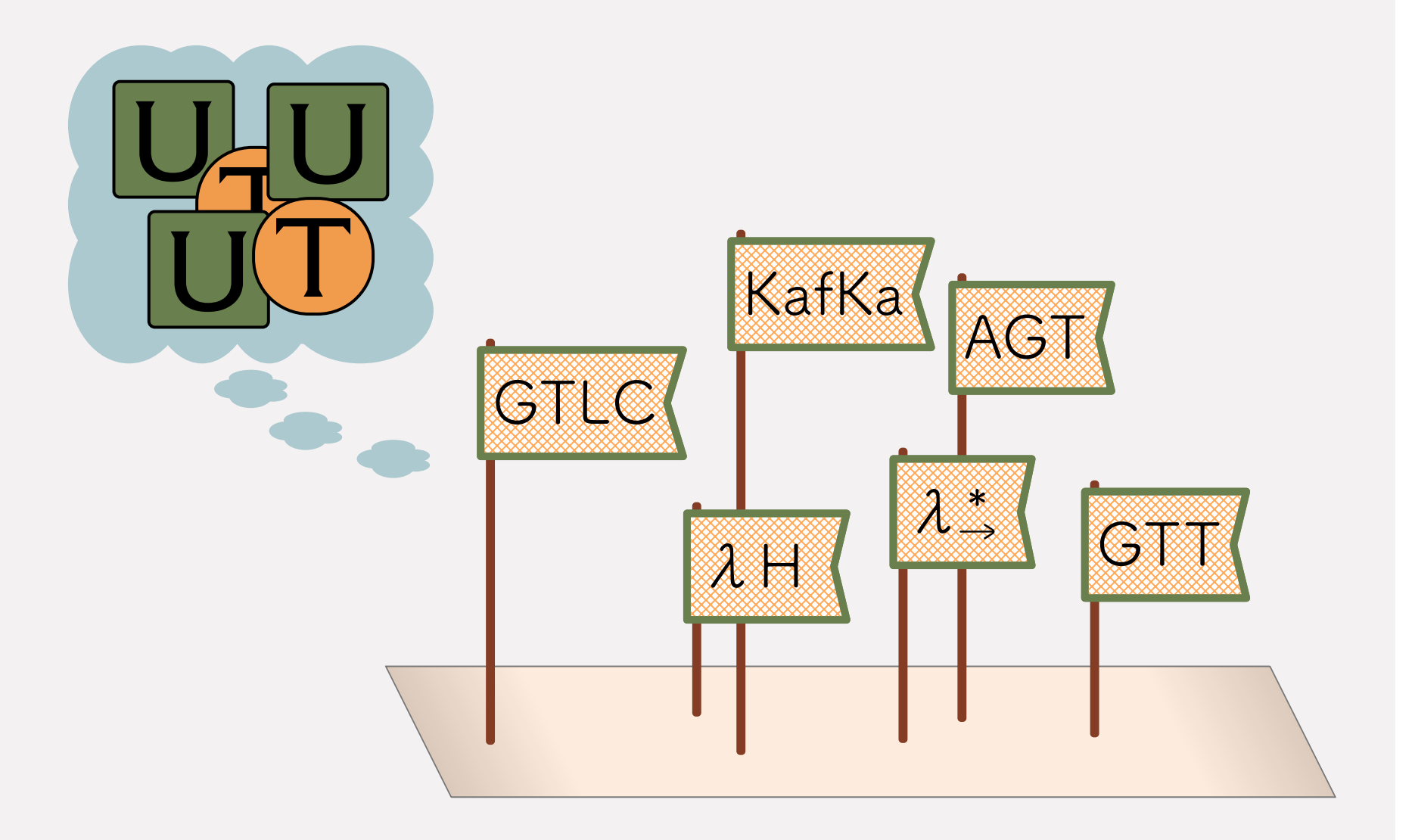

#### Goal: Characterize the Landscape

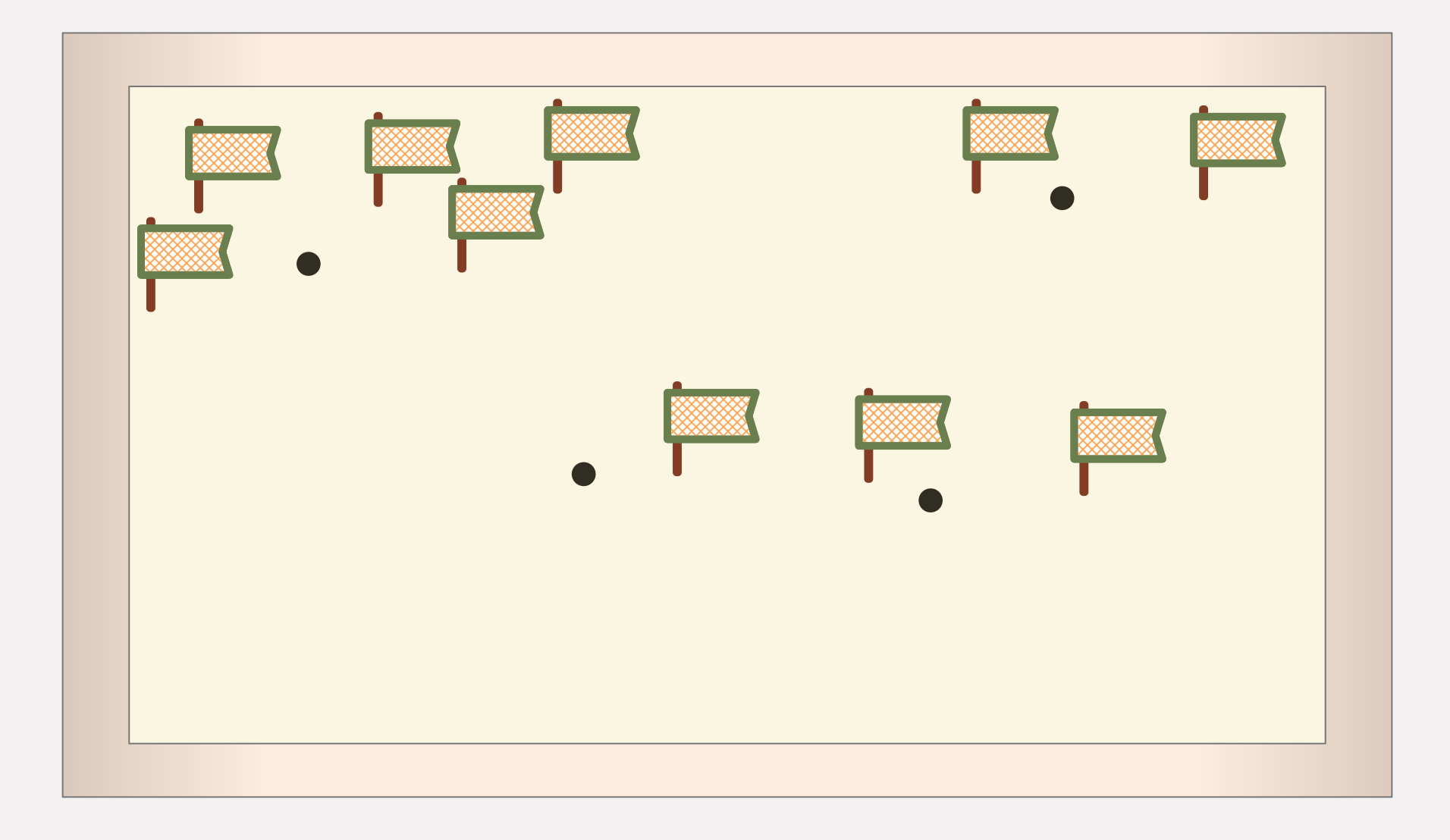

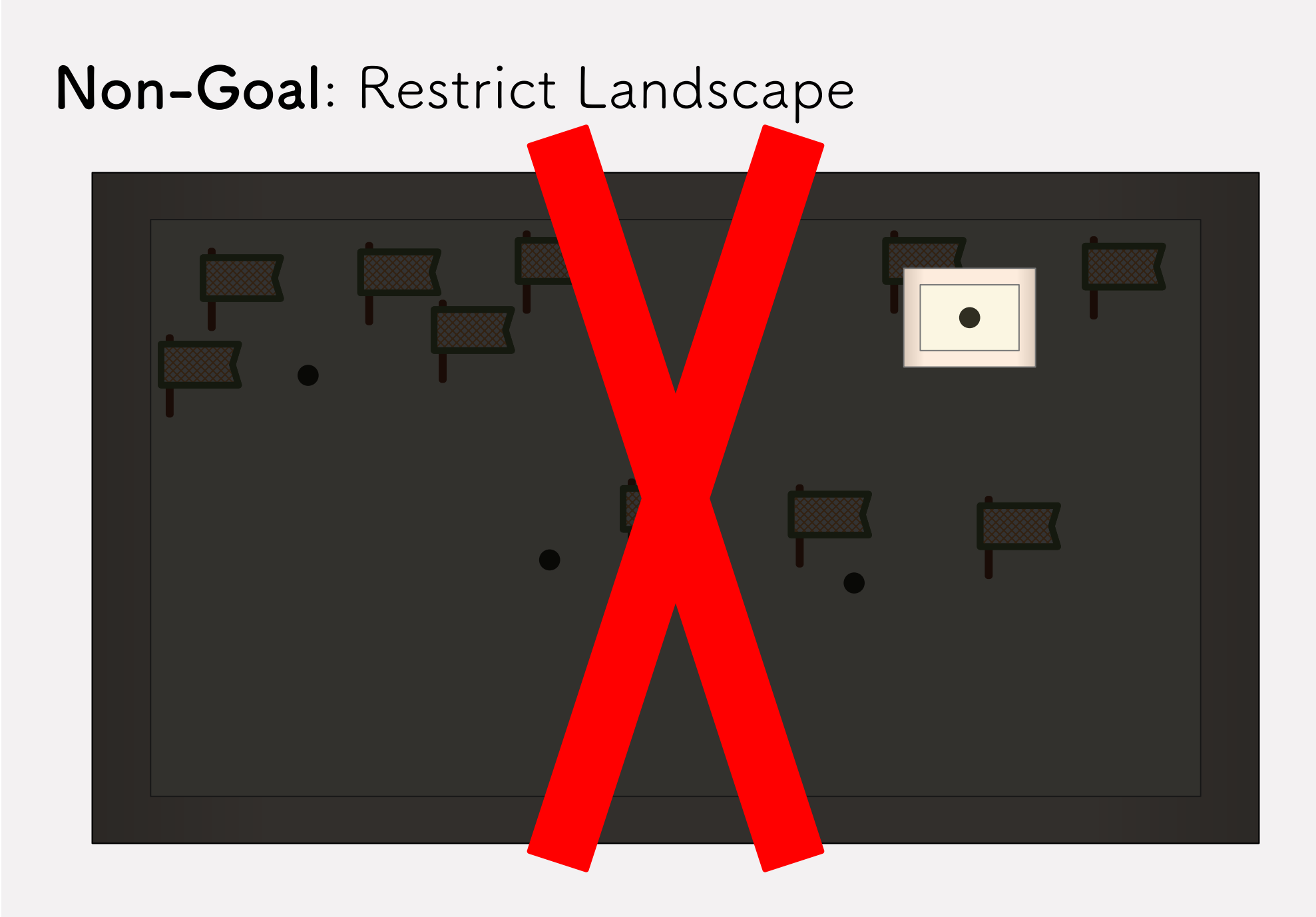

#### Want a Positive Characterization

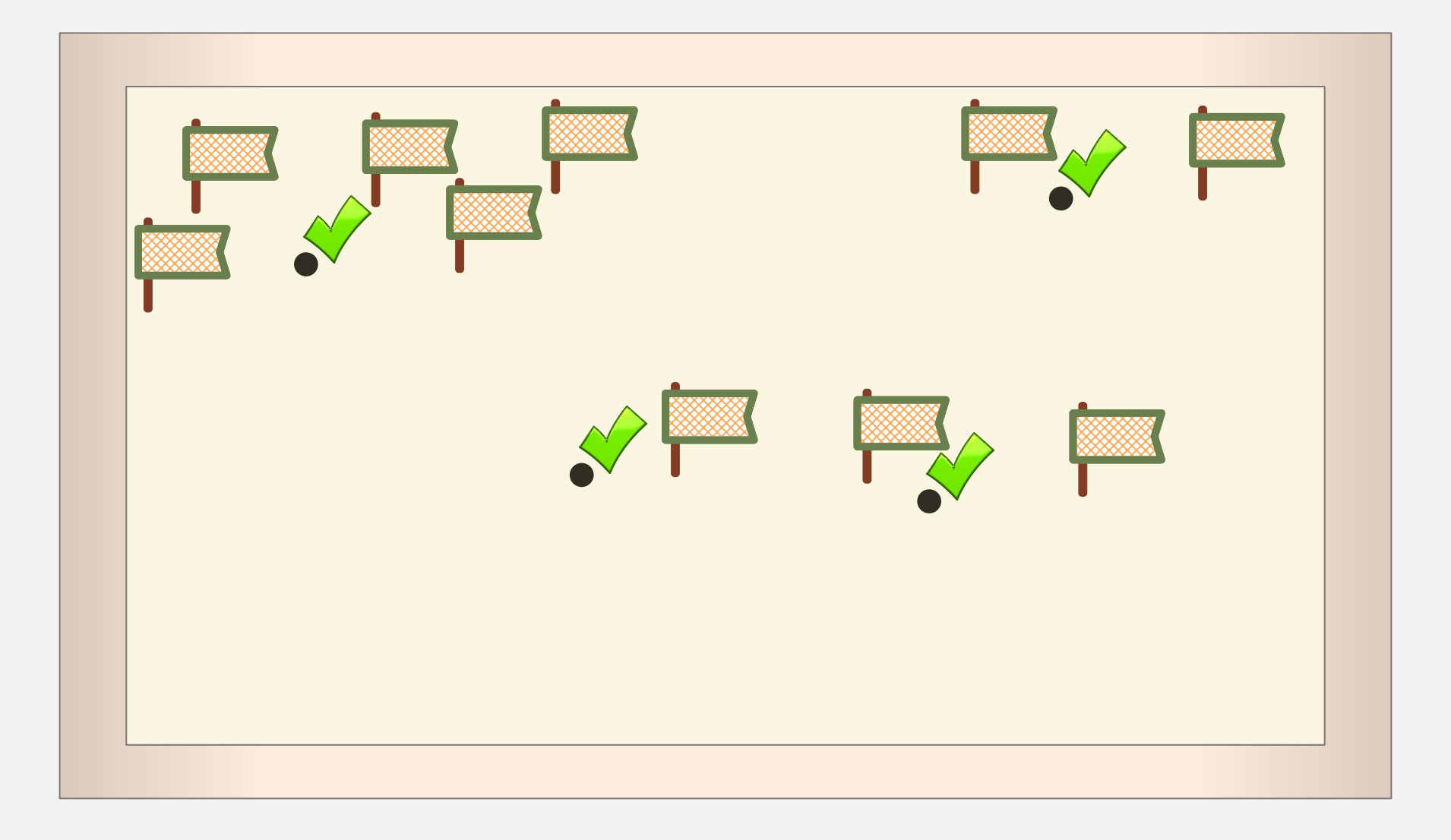

## Optional Typing

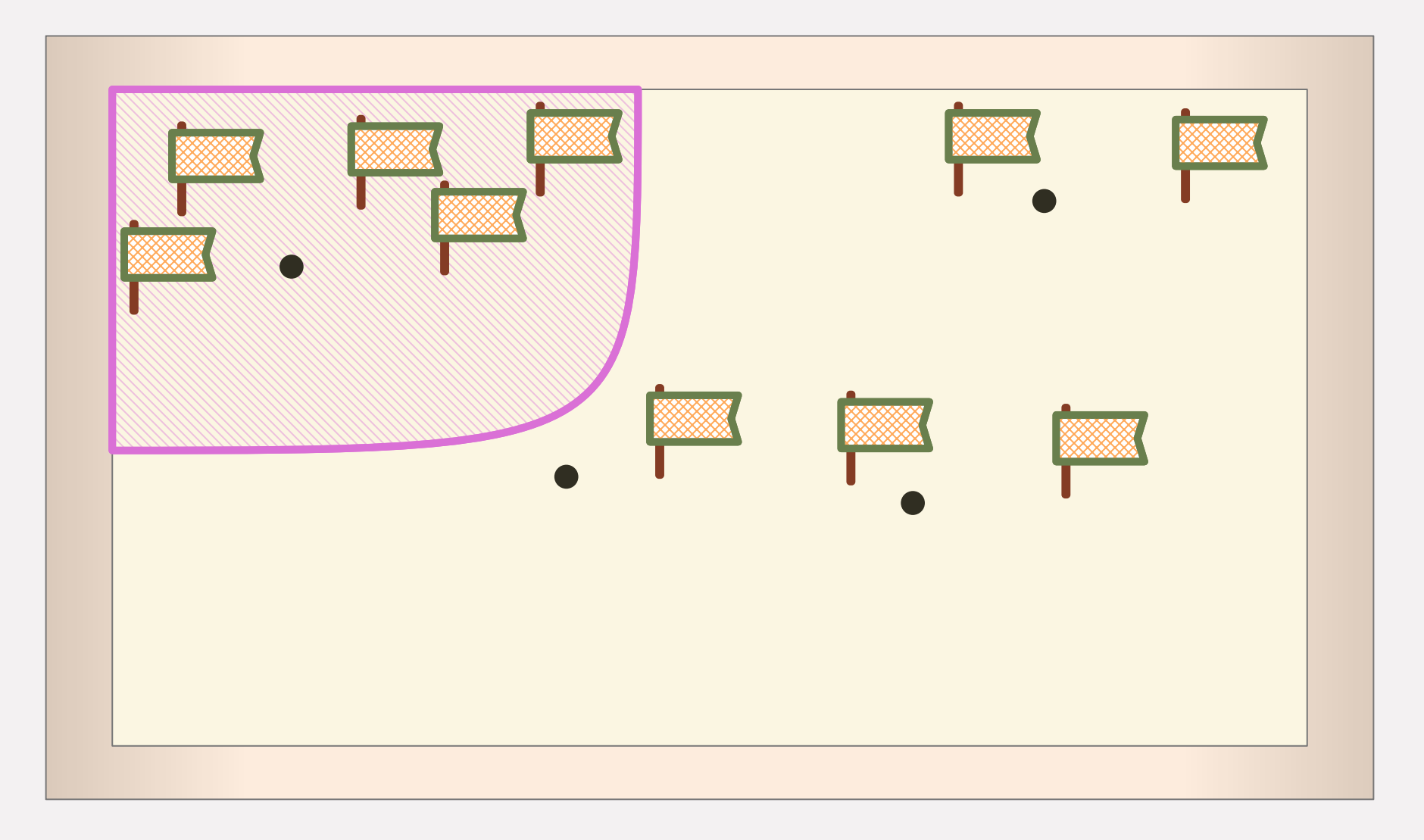

## Example: Optional Typing function  $f(xy : [N,N])$  {  $f(9)$ ... fst xy ...  $\mathcal{F}$

#### Example: Optional Typing

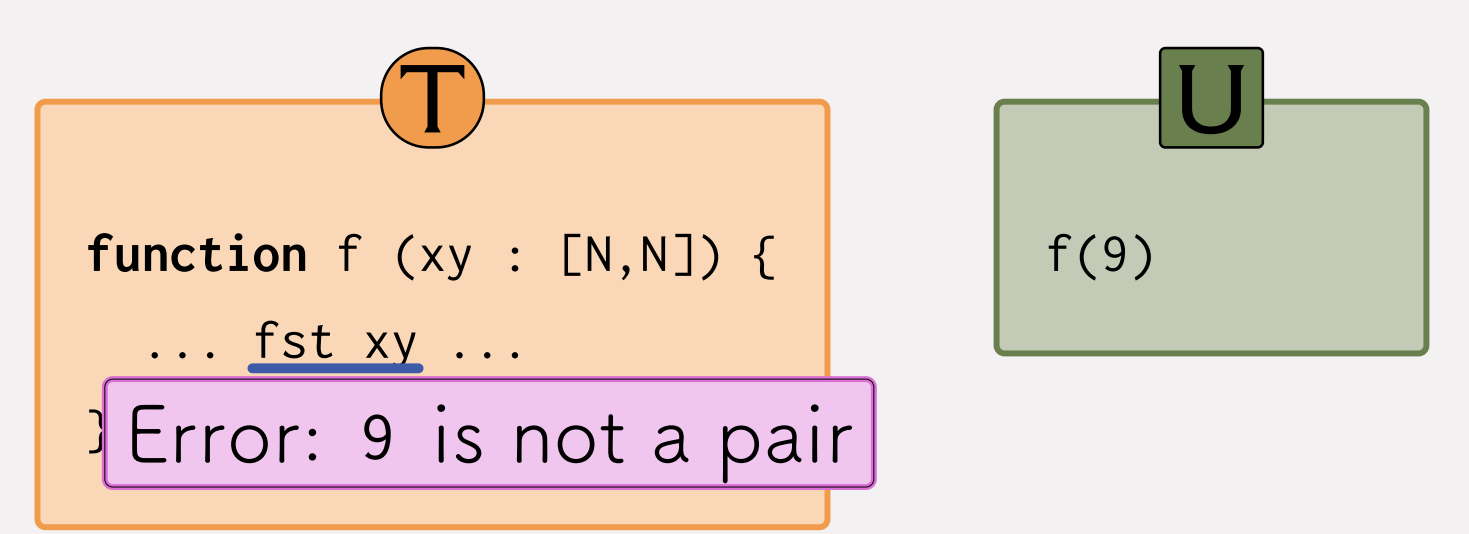

## Example: Optional Typing

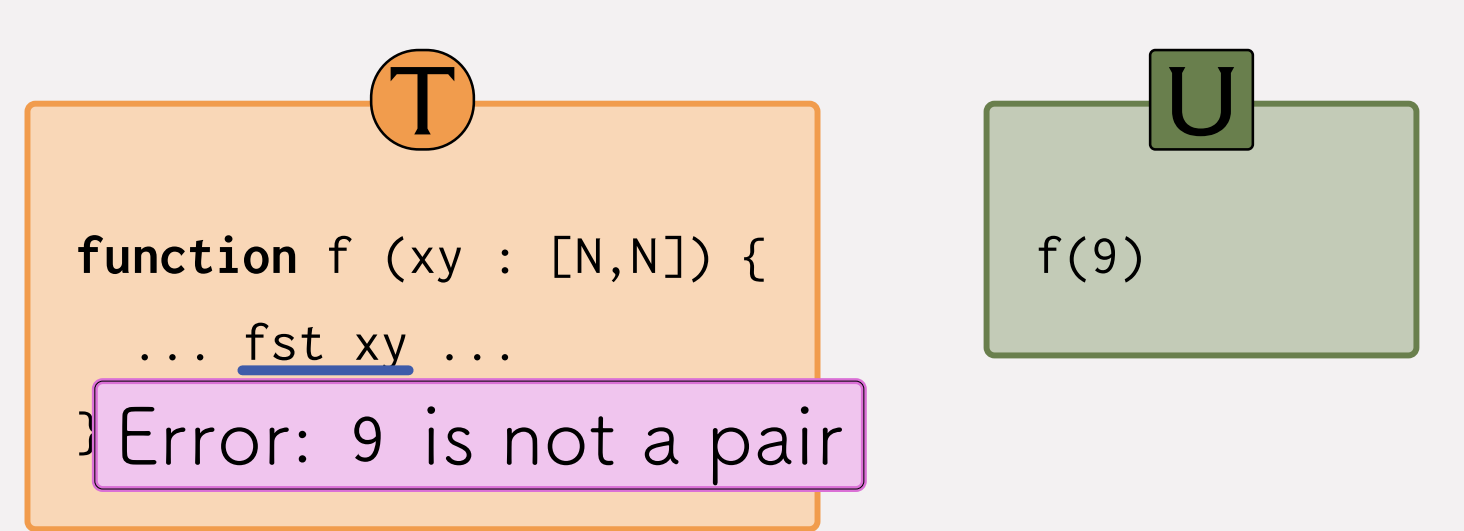

types are **meaningless** at run-time, and **cannot help** debug a faulty program

## = Does Not Preserve Types

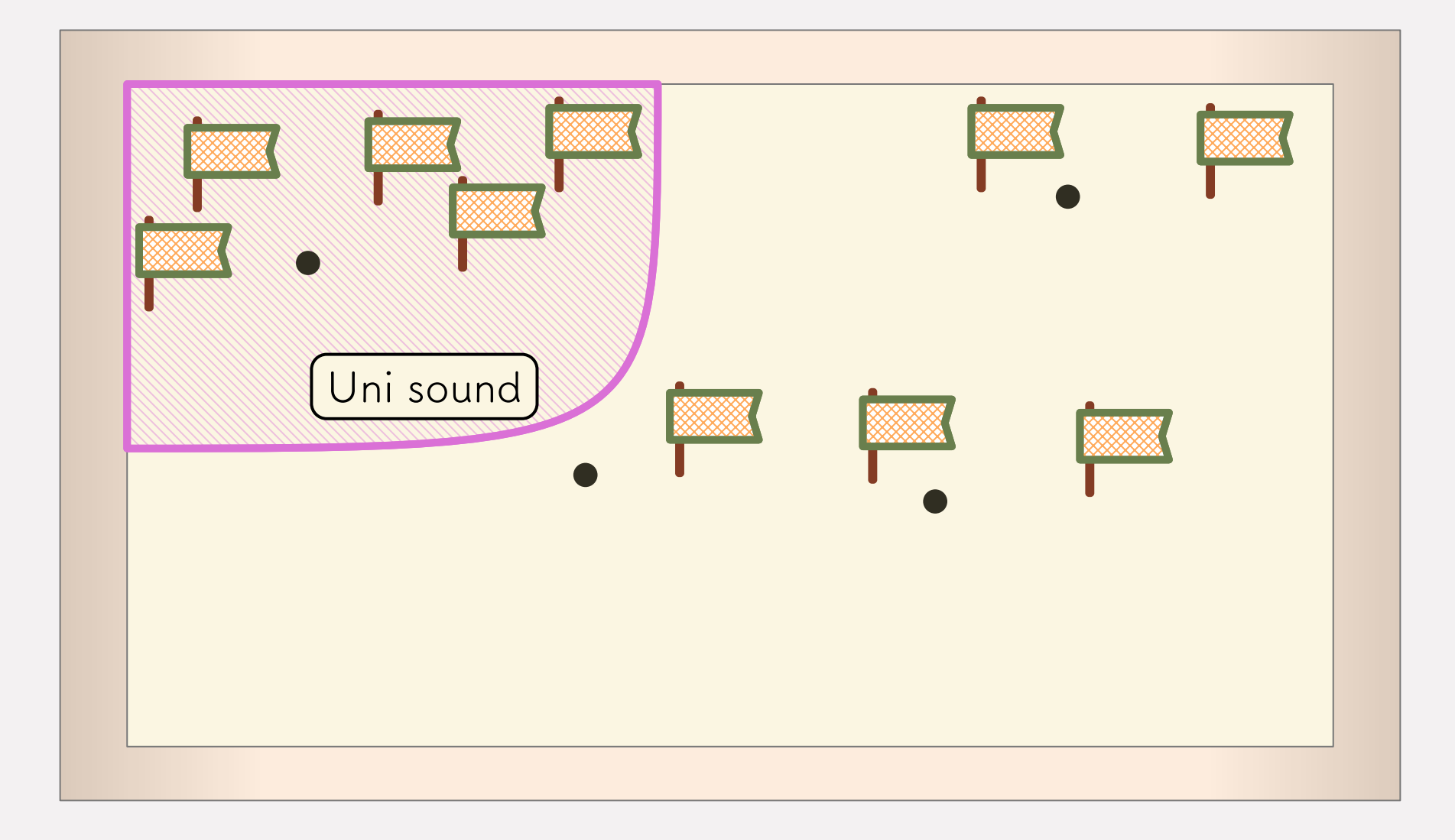

## = Does Not Preserve Types

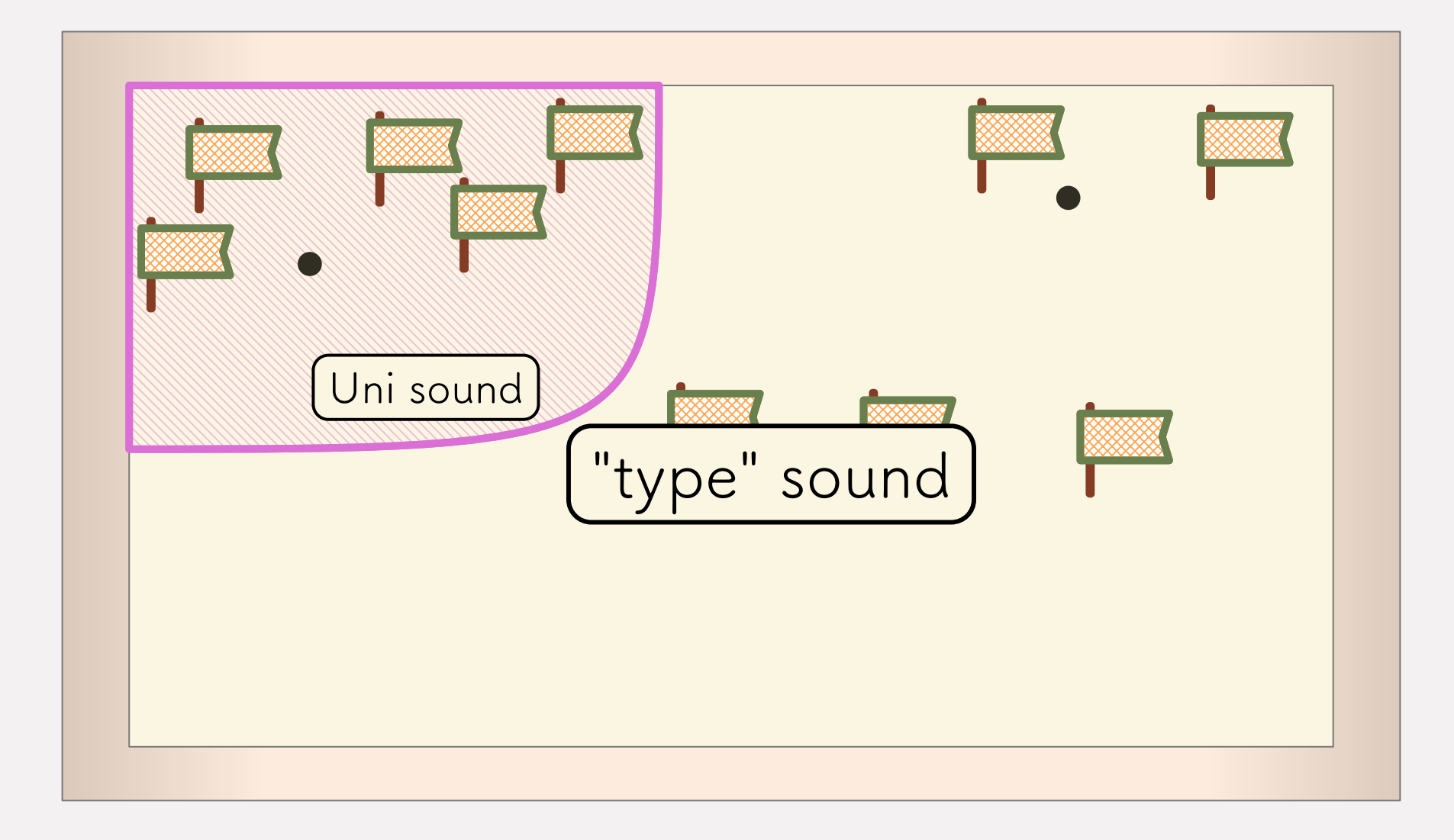

#### **Optional** semantics

- types predict nothing

#### **Optional** semantics

- types predict nothing

#### **Transient** semantics

- types predict the top-level shape of values

#### **Optional** semantics

- types predict nothing

#### **Transient** semantics

- types predict the top-level shape of values

#### **Natural** semantics

- types predict the full behavior of values

- **Optional** semantics
- types predict nothing

**Transient** semantics

- types predict the top-level shape of values

**Natural** semantics - types predict the full behavior of values

### Type Soundness

Definition (classic type soundness). If  $\vdash e_0 : \tau_0$  then one of the following holds:

- $e_0 \rightarrow_X^* v_0$  and  $\vdash v_0 : \tau_0$
- $e_0 \rightarrow_X^*$  an allowed error

• 
$$
e_0 \rightarrow_X^* \text{diverges}
$$

#### **Type Soundness**

**Definition** (classic type soundness). If  $\vdash e_0 : \tau_0$  then one of the following holds:

- $e_0 \rightarrow_X^* v_0$  and  $\vdash v_0 : \tau_0$
- $e_0 \rightarrow_X^*$  an allowed error
- $e_0 \rightarrow_X^*$  diverges

**Definition** (untyped soundness). If  $\vdash e_0: \mathcal{U}$  then one of the following holds:

- $e_0 \rightarrow_X^* v_0$  and  $\vdash v_0: U$
- $e_0 \rightarrow_X^*$  an allowed error
- $e_0 \rightarrow_X^*$  diverges

#### **Type Soundness**

**Definition** (classic type soundness). If  $\vdash e_0 : \tau_0$  then one of the following holds:

- $e_0 \rightarrow_X^* v_0$  and  $\vdash v_0 : \tau_0$
- $e_0 \rightarrow_X^*$  an allowed error
- $e_0 \rightarrow_X^*$  diverges

**Definition** (untyped soundness). If  $\vdash e_0: \mathcal{U}$  then one of the following holds:

•  $e_0 \rightarrow_X^* v_0$  and  $\vdash v_0: U$ 

• 
$$
e_0 \rightarrow_X^* an
$$
 allowed error

•  $e_0 \rightarrow_{\mathbf{x}}^*$  diverges

**Definition** (F-type soundness). If  $\vdash e_0$ : T then one of the following holds:

- $e_0 \rightarrow_X^* v_0$  and  $\vdash_{F} v_0 : F(T)$
- $e_0 \rightarrow_X^*$  an allowed error
- $e_0 \rightarrow_X^*$  diverges

 $F = 0$  = always untyped  $F = s = type-tags$  only  $F = 1$  = full types

**Optional** semantics

- types predict nothing

**Transient** semantics

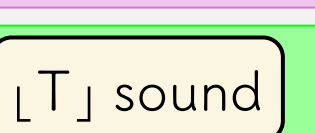

Uni sound

- types predict the top-level shape of values

**Natural** semantics - types predict the full behavior of values T sound

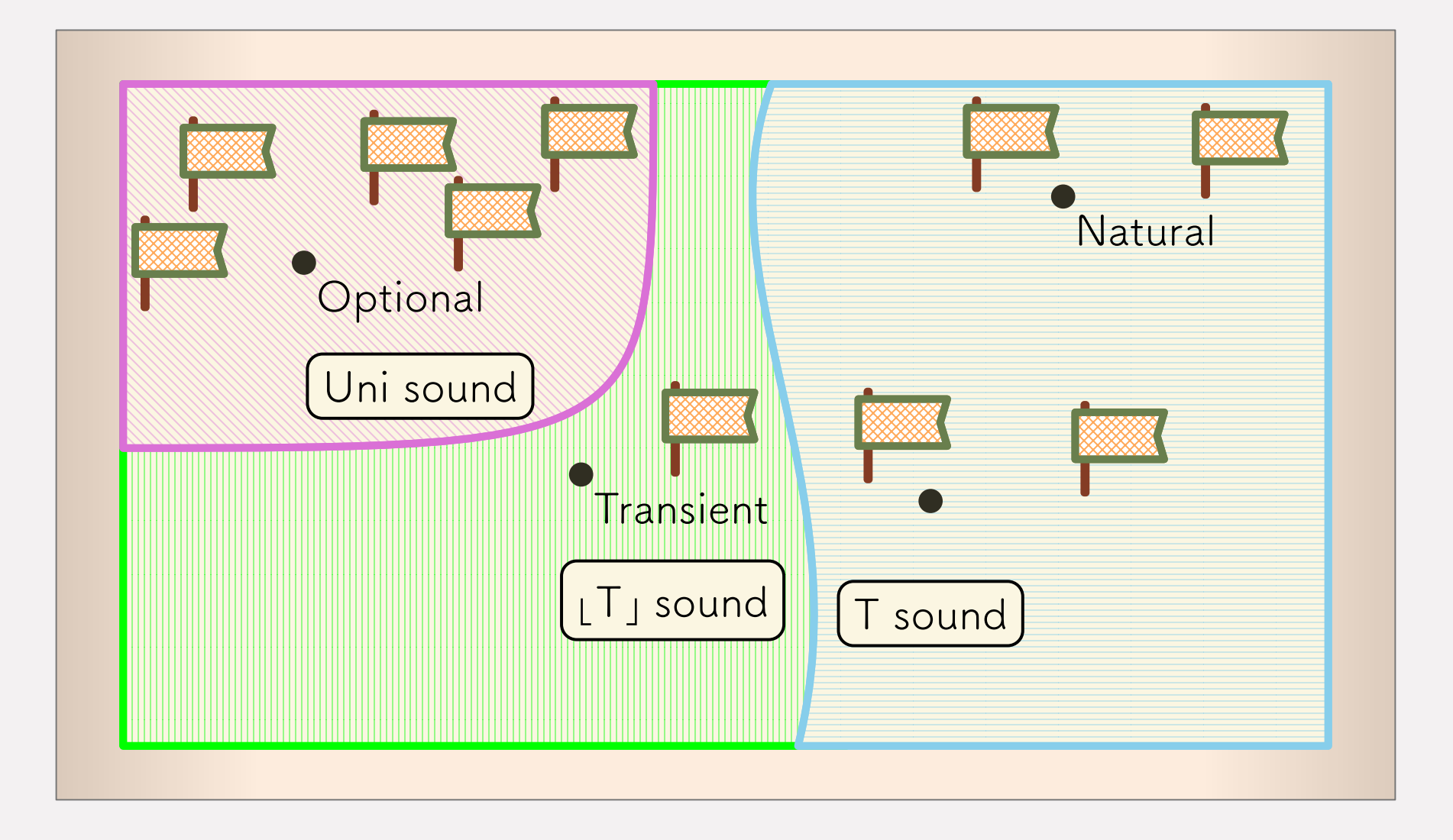

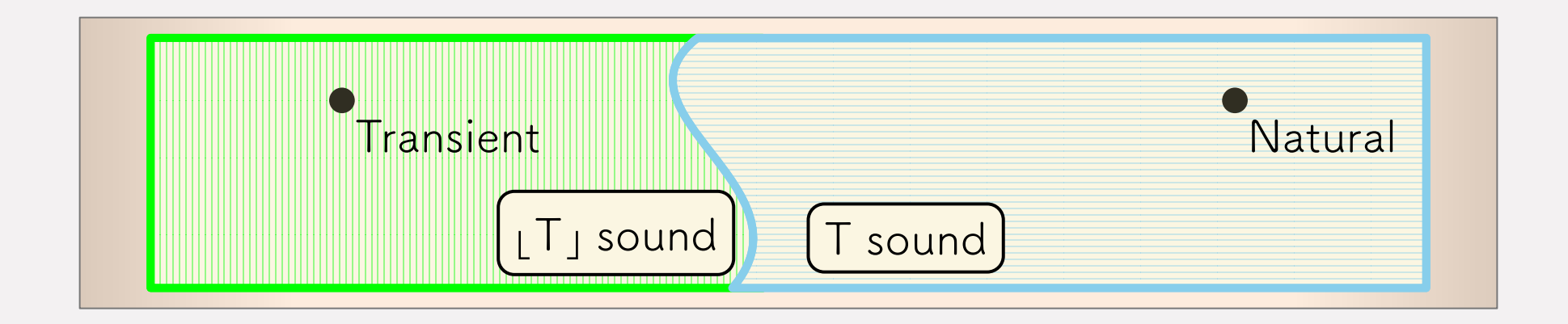

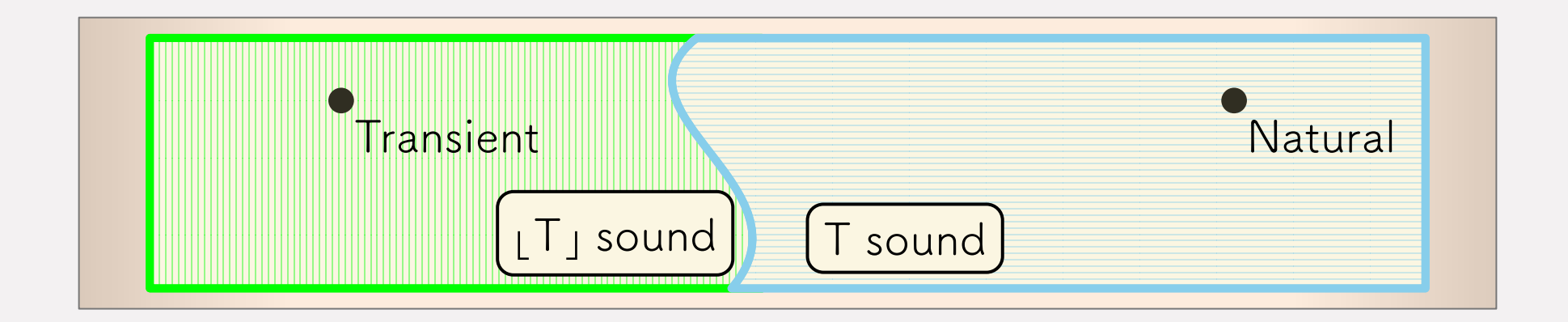

**Transient** semantics

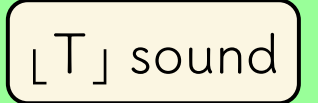

- types predict the top-level shape of values

**Natural** semantics - types predict the full behavior of values T sound

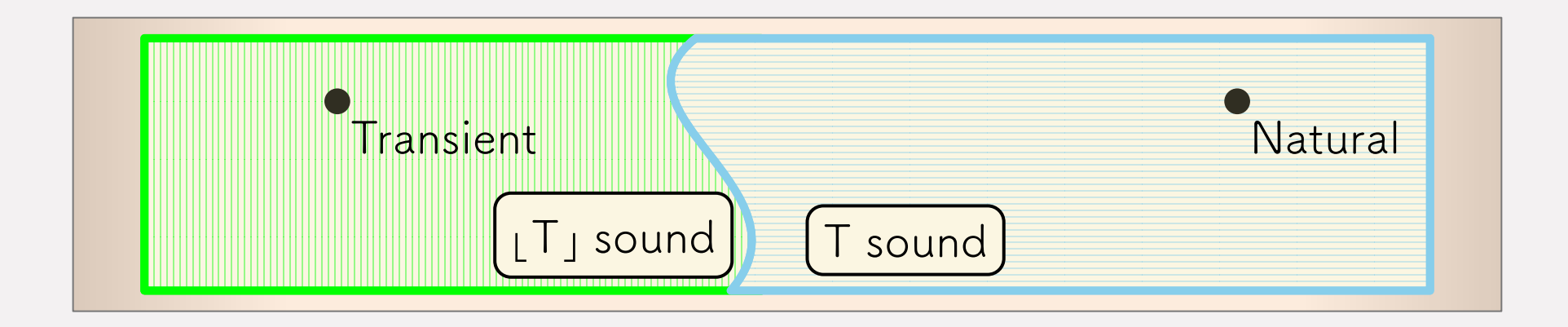

#### **Transient** semantics

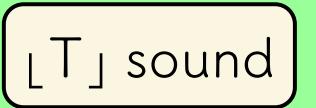

- types predict the top-level shape of values
- enforced by **tag checks**

**Natural** semantics

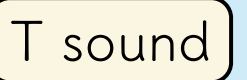

- types predict the full behavior of values
- enforced by higher-order **wrappers**

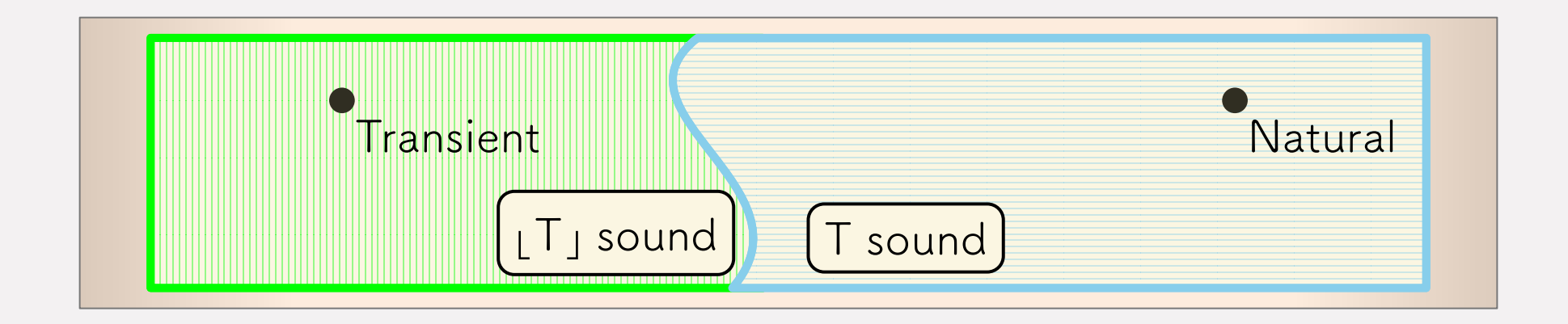

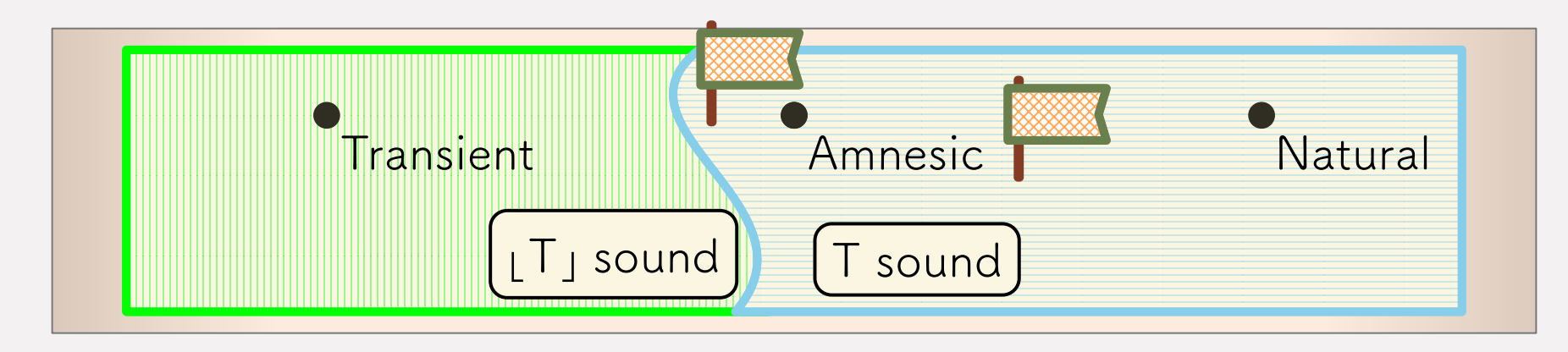

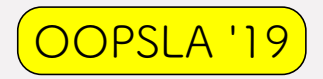

**Amnesic** semantics

- enforce **tag checks**  $\lfloor \cdot \rfloor$ with higher-order **wrappers**
- same behavior as **Transient**
- same type soundness as **Natural**

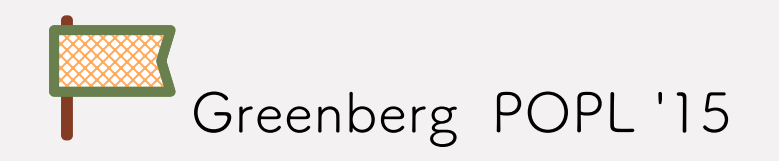

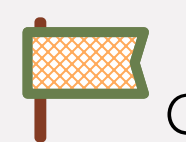

T sound

## Type Soundness is Not Enough

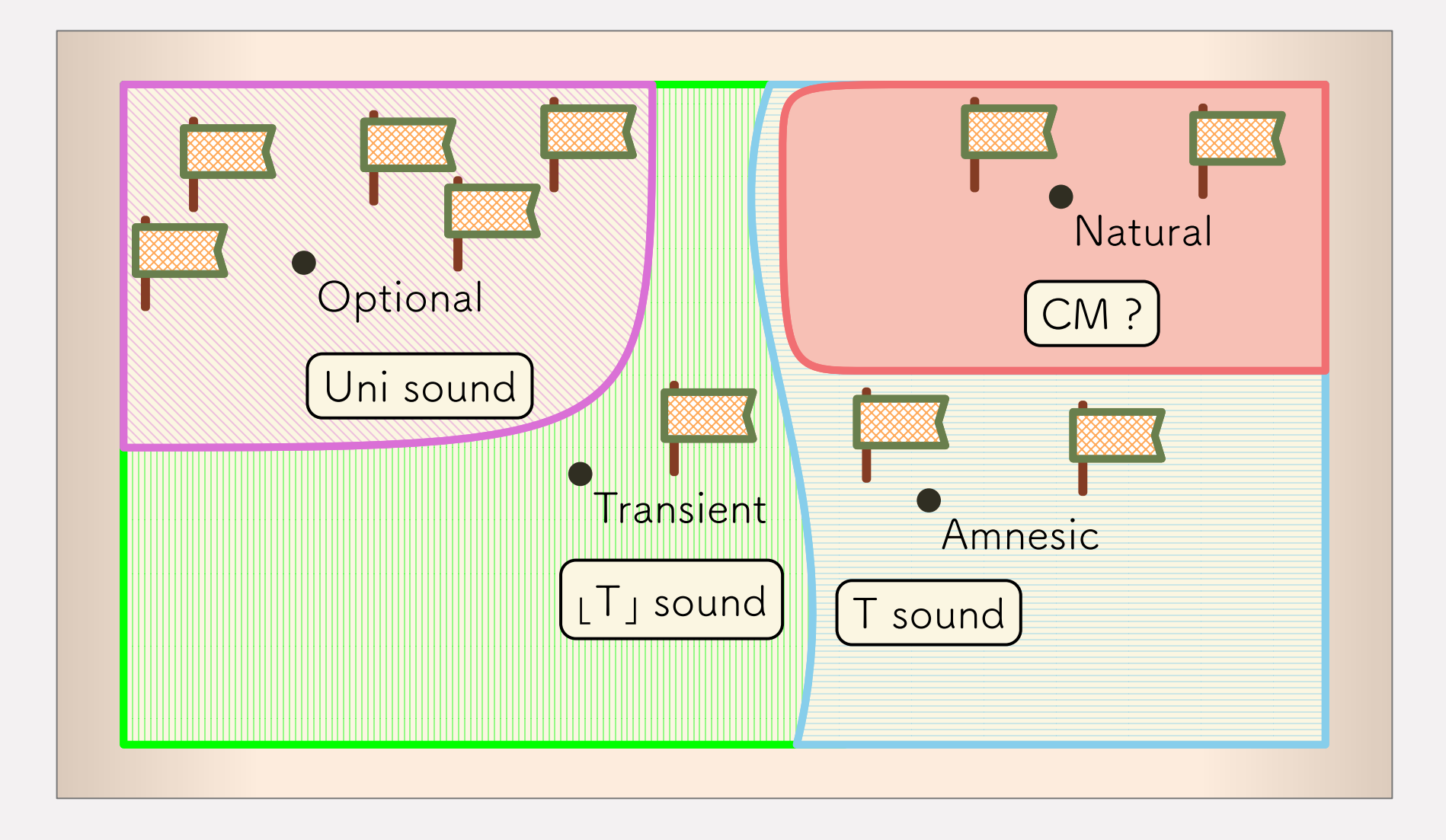

#### Example: Transient/Amnesic vs. Natural
### Prototyping

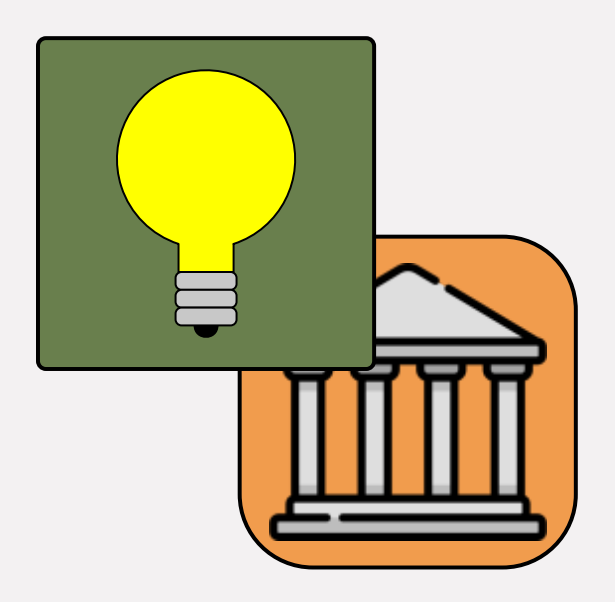

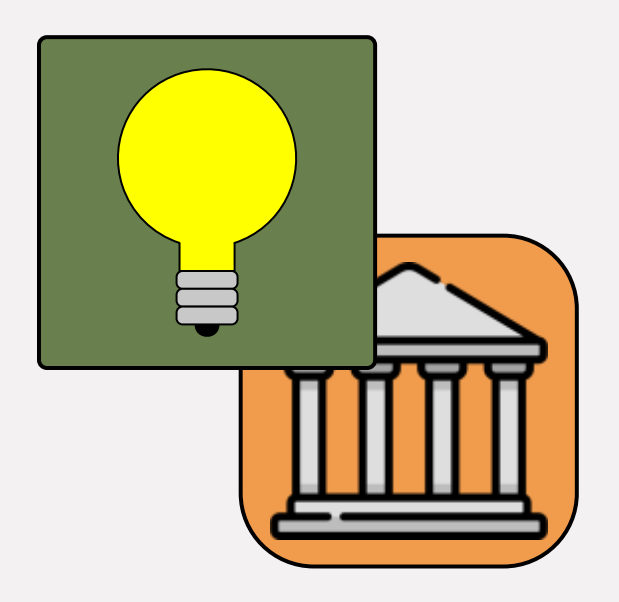

#### Prototyping Library Re-Use

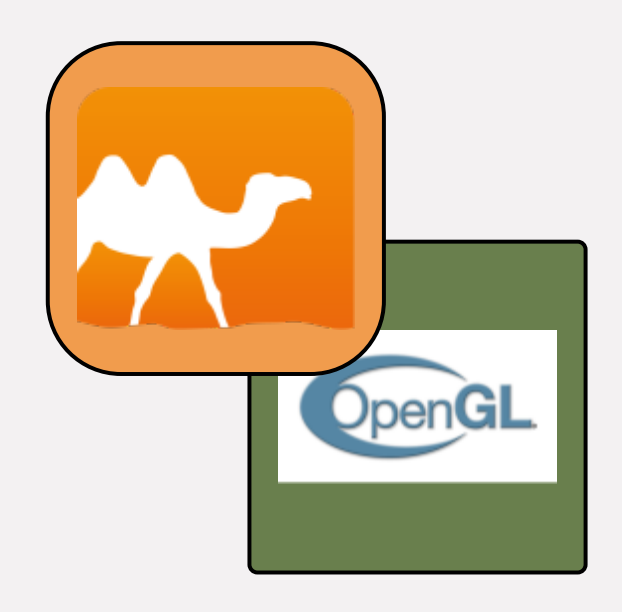

Prototyping Library Re-Use

# Combine:

 untyped script + typed API + untyped library via a higher-order value

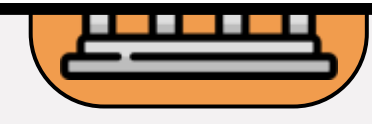

#### Clickable Plot

- 1. plot data 2. listen for a click
- 3. draw an image

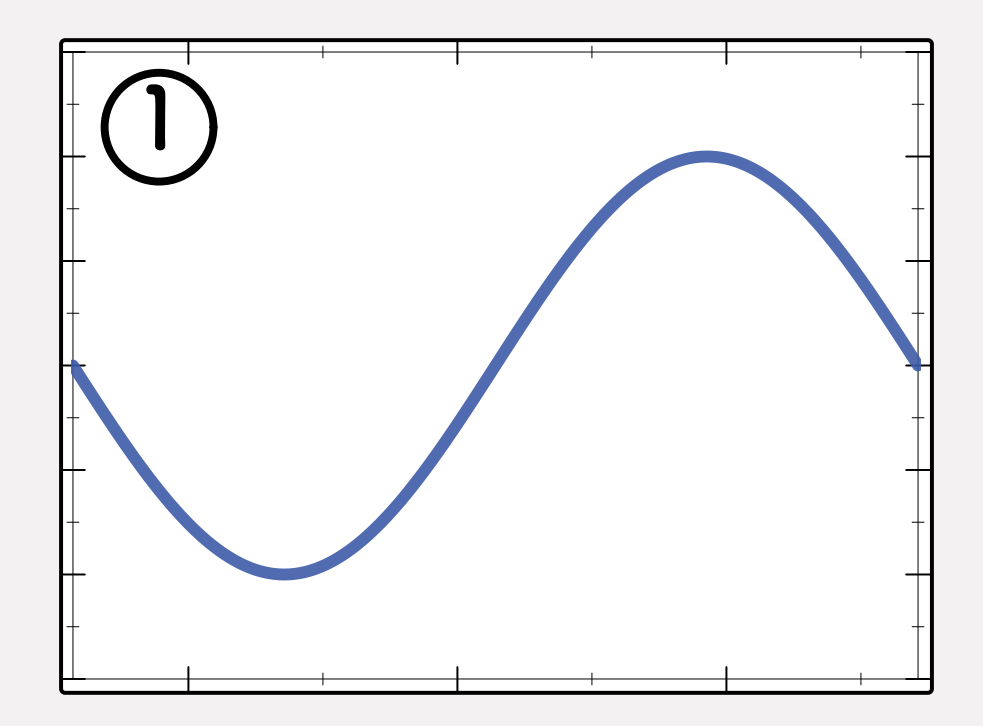

#### Clickable Plot

- 1. plot data 2. listen for a click
- 3. draw an image

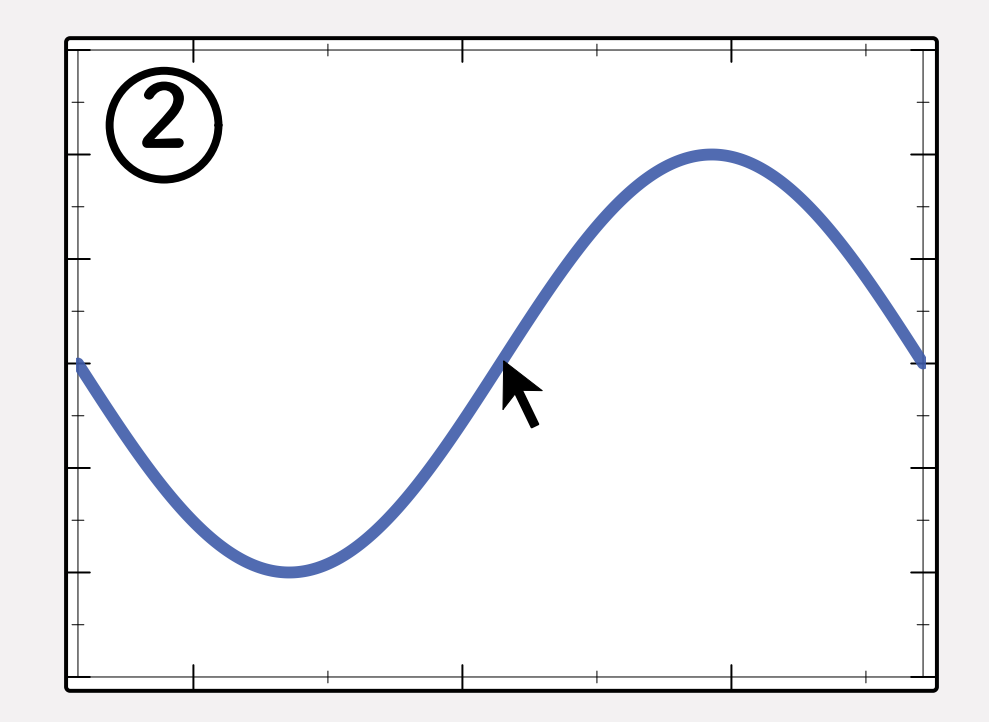

#### Clickable Plot

- 1. plot data 2. listen for a click
- 3. draw an image

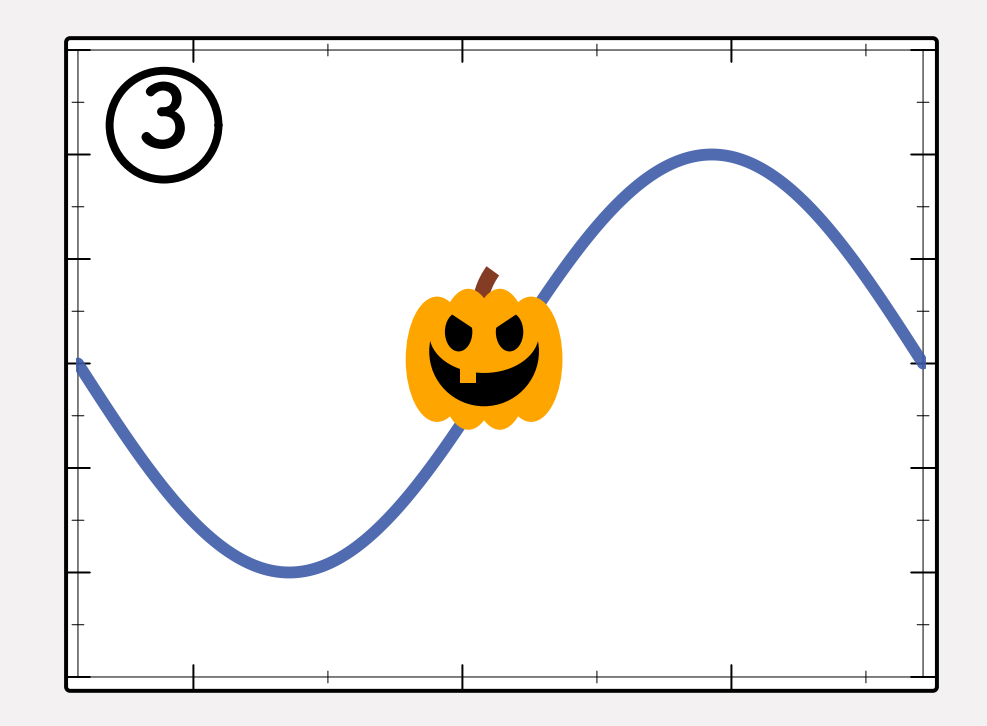

# Example: interactive plot Client U API T Library U

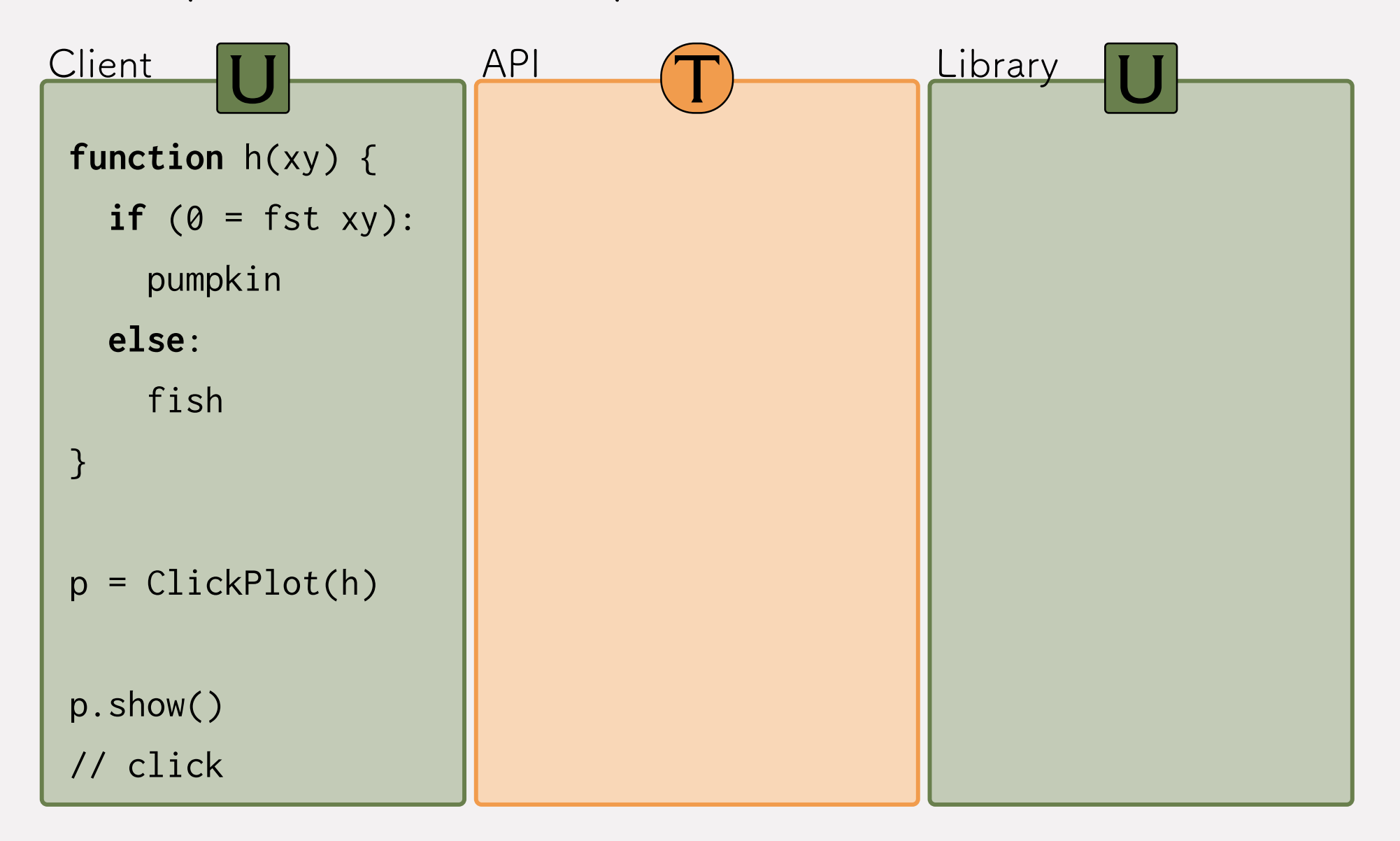

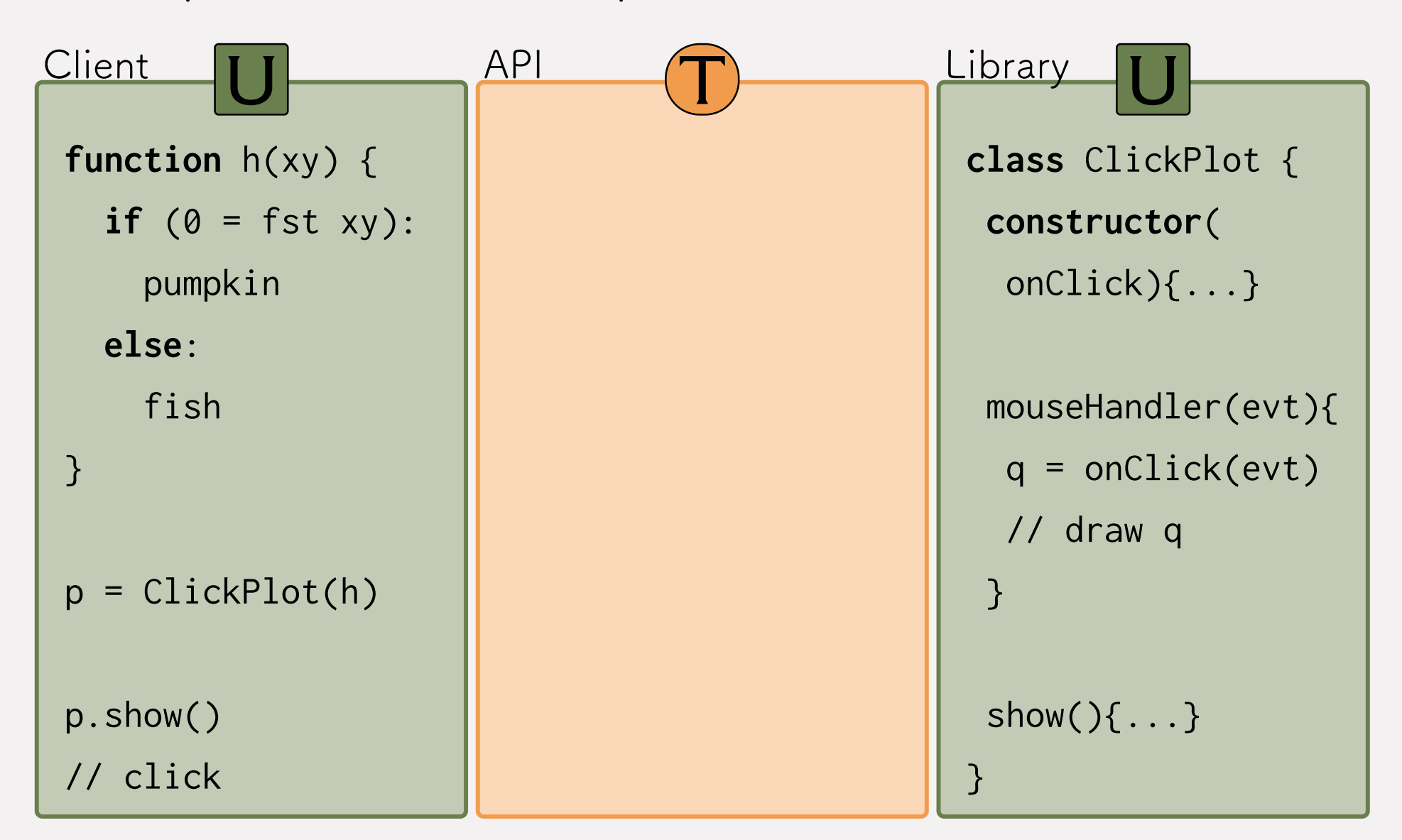

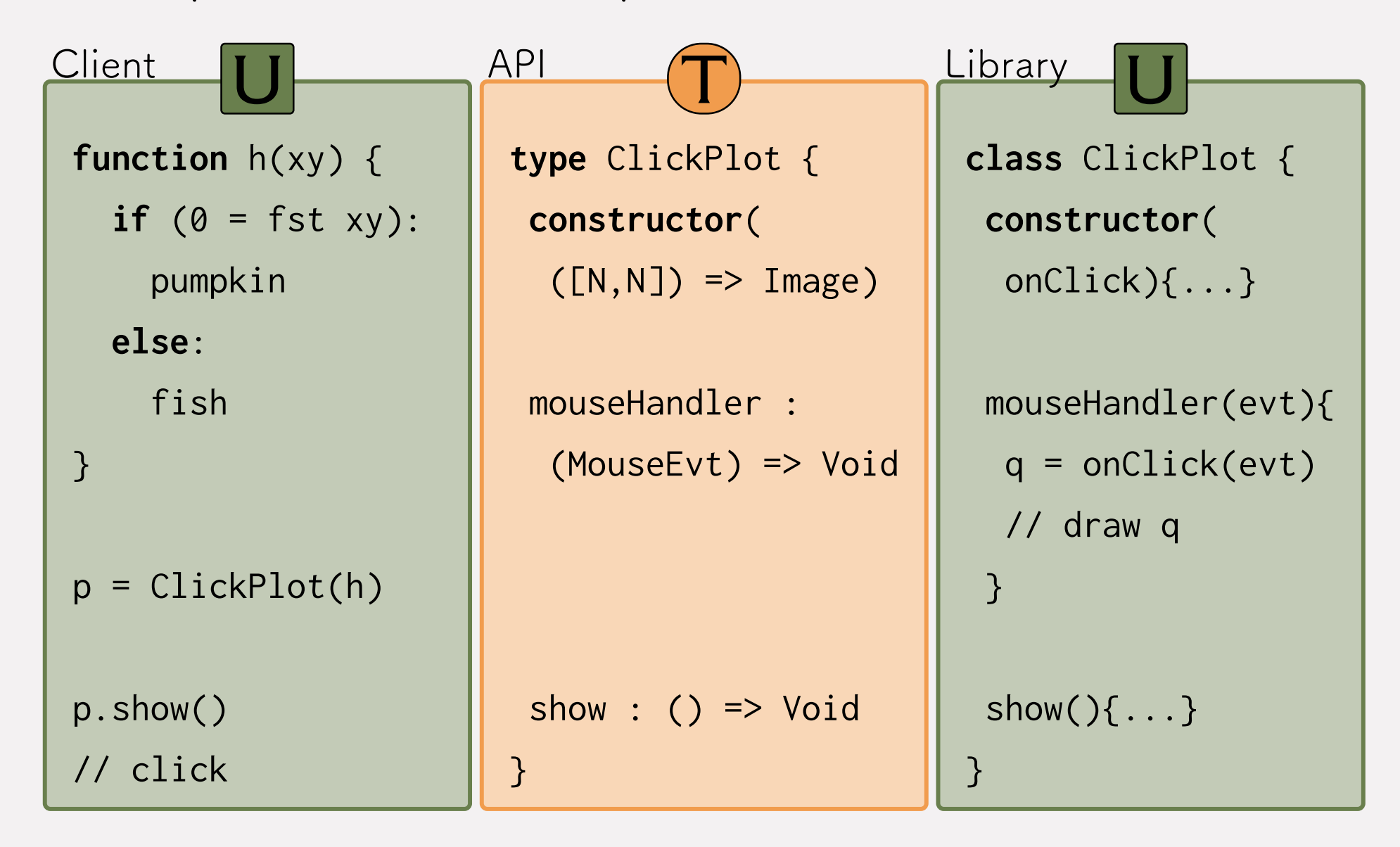

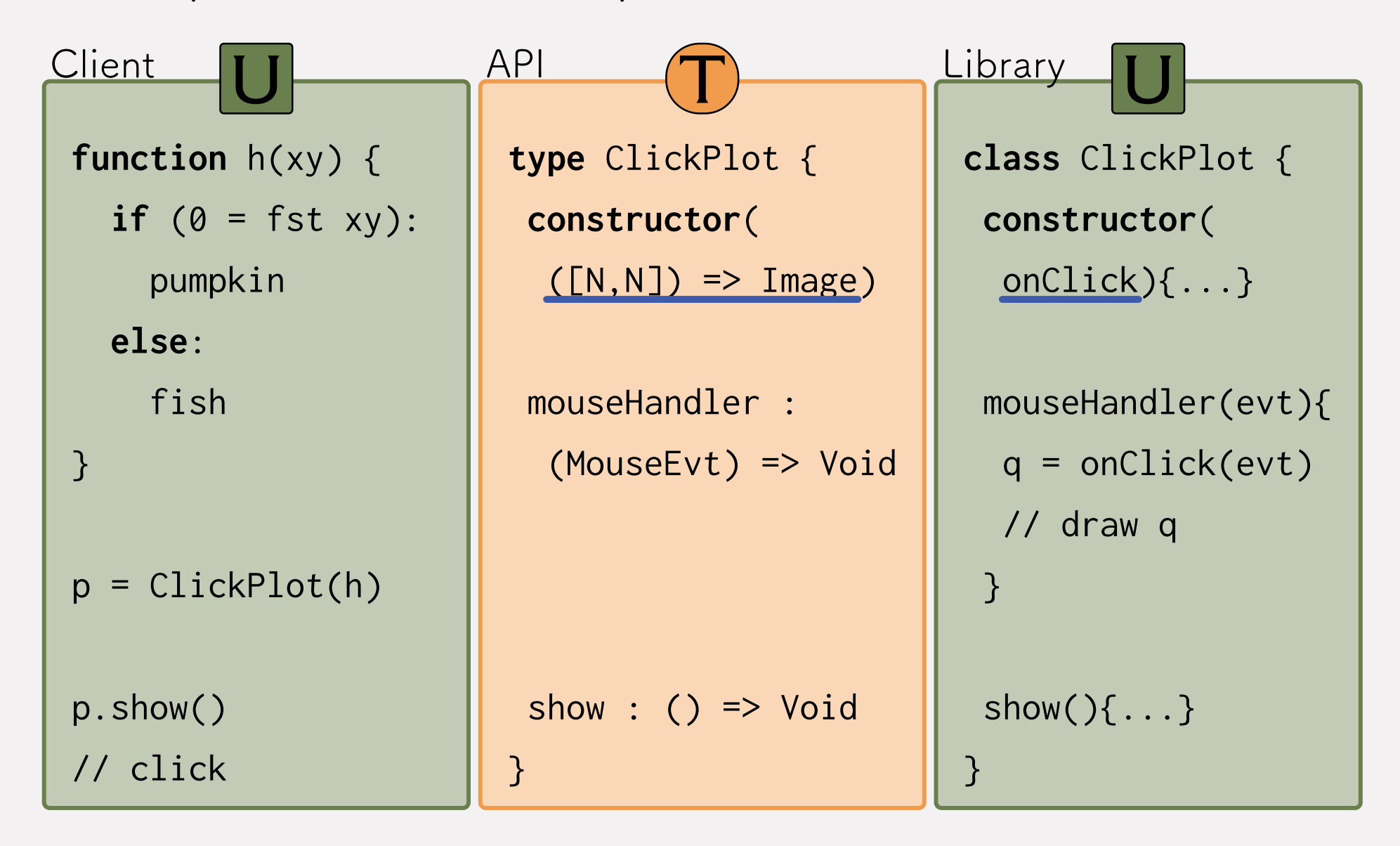

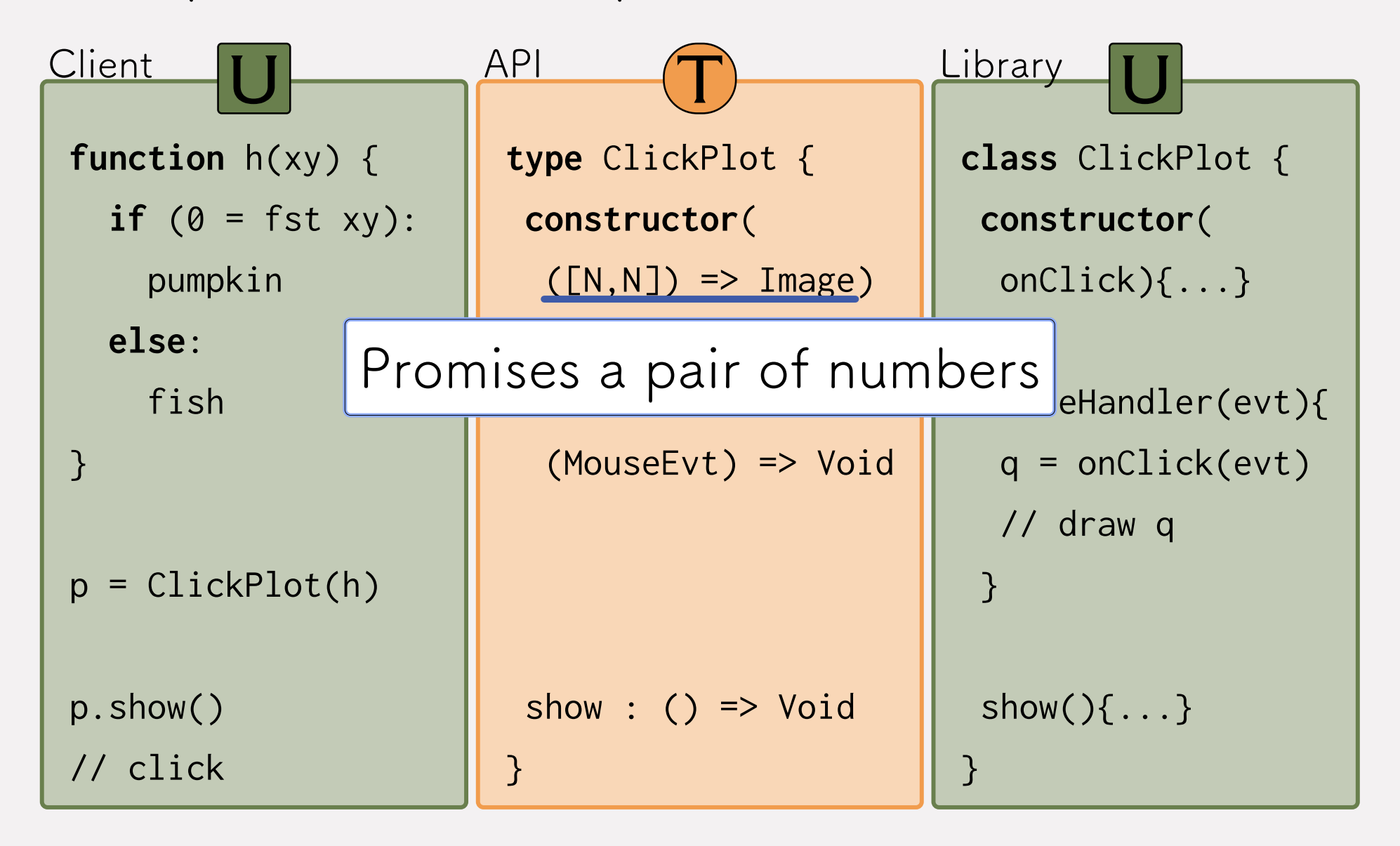

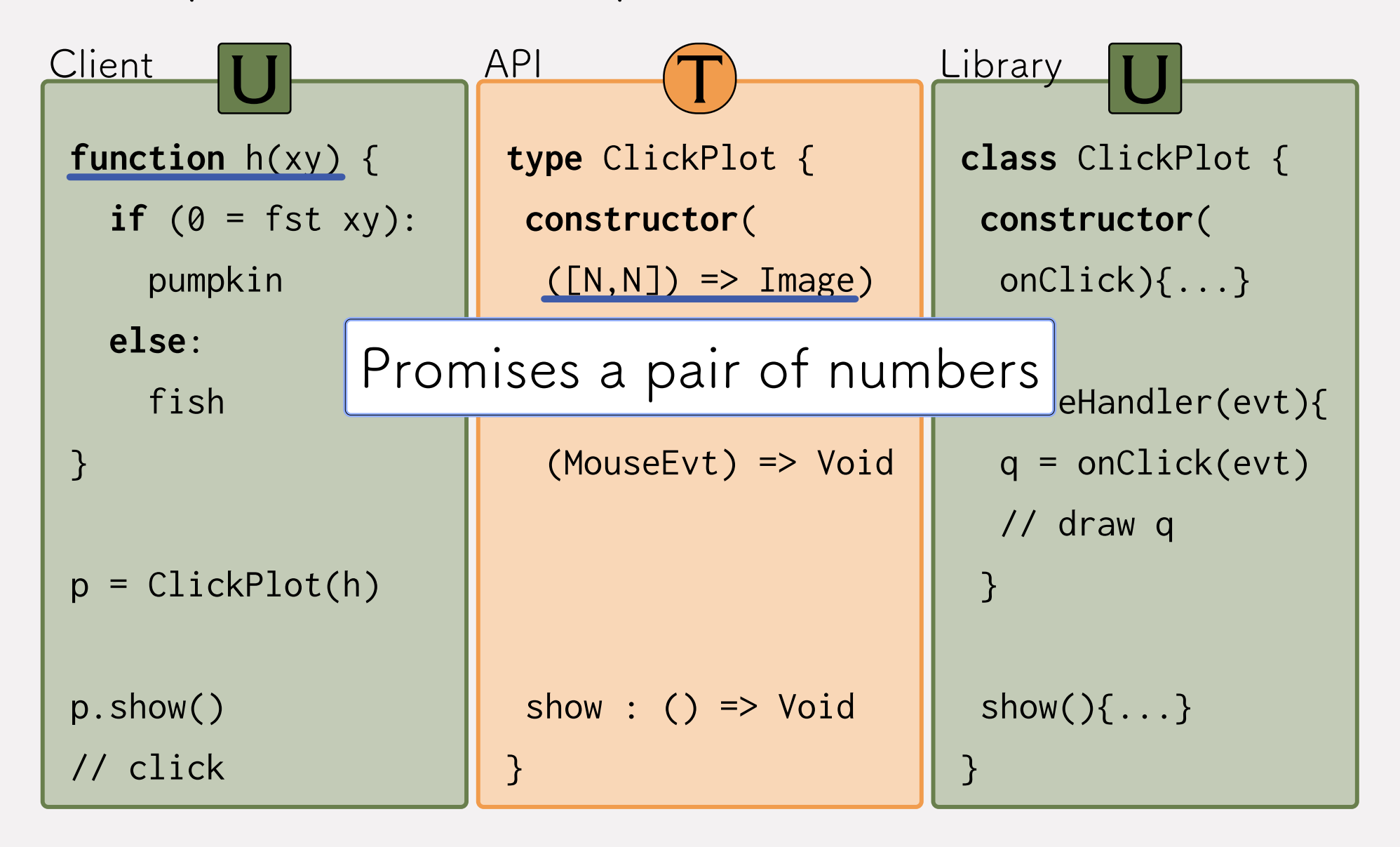

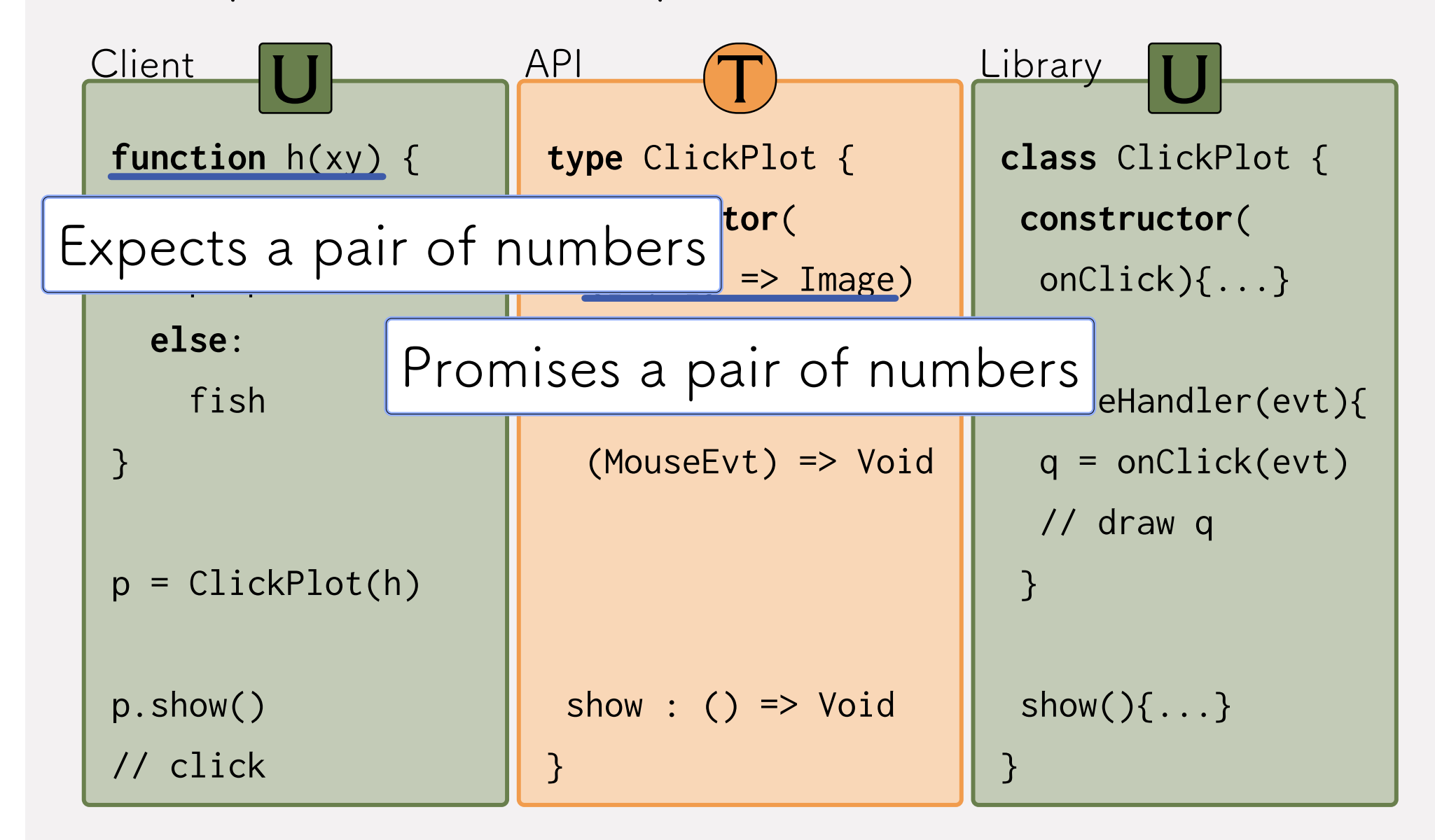

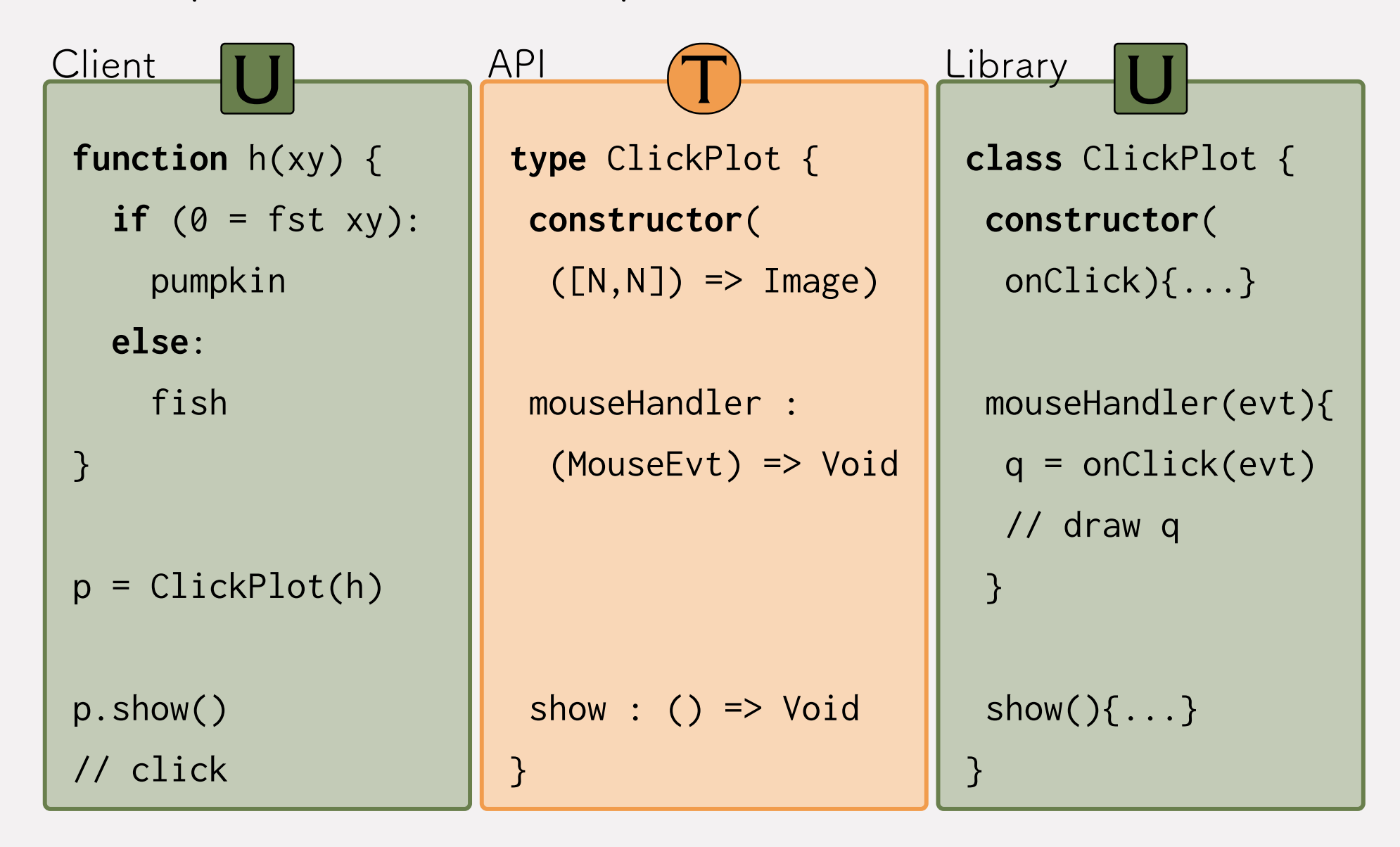

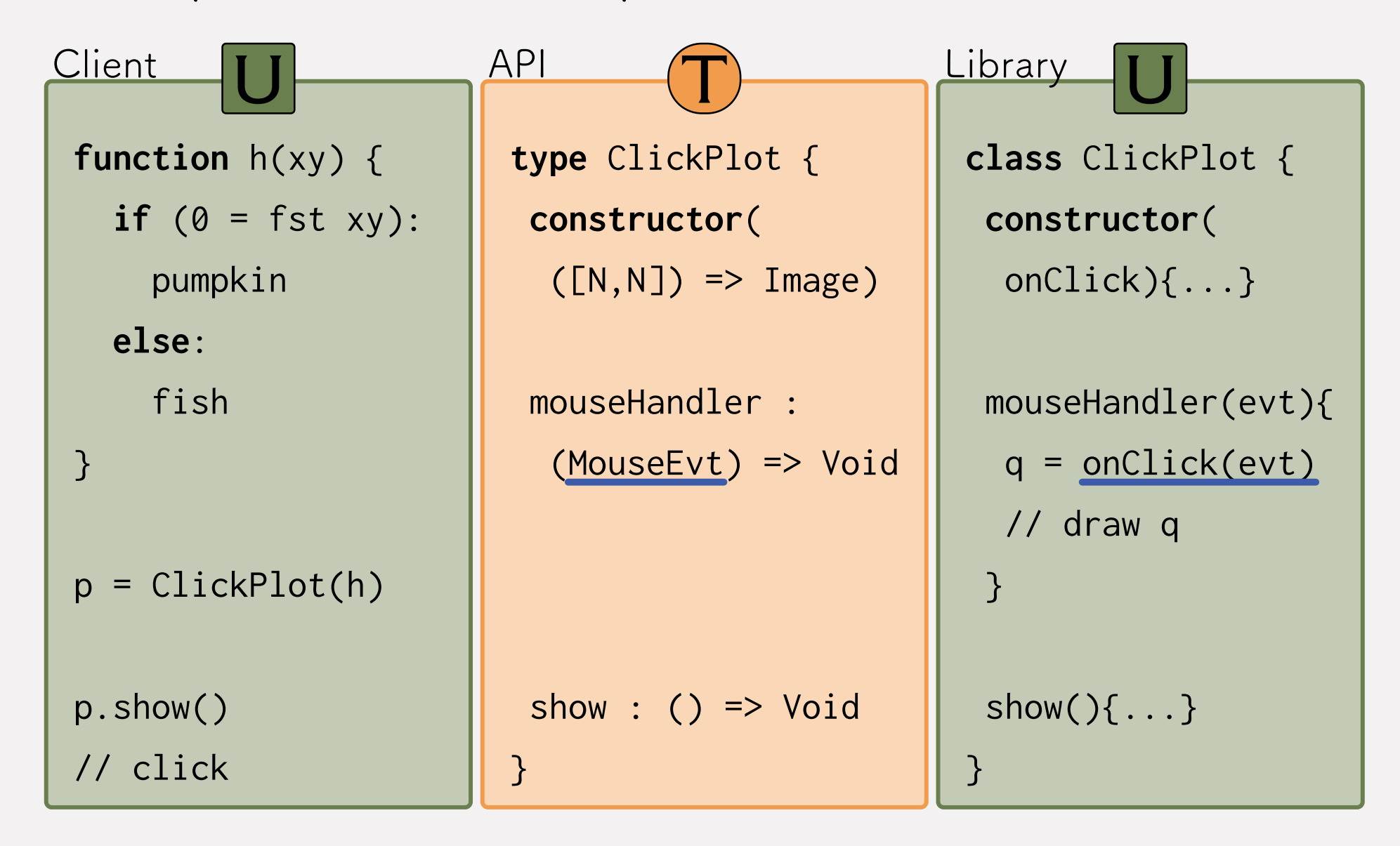

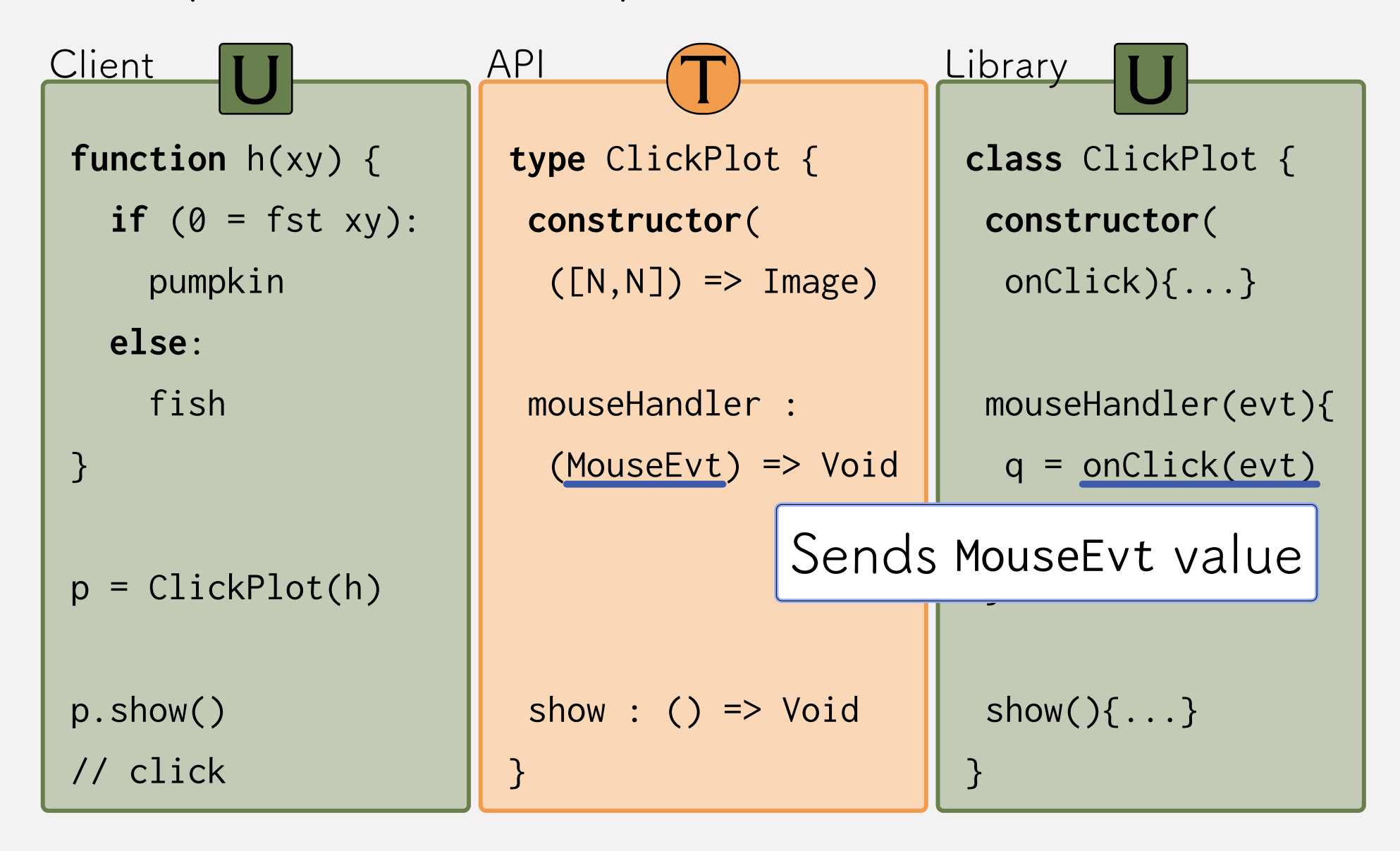

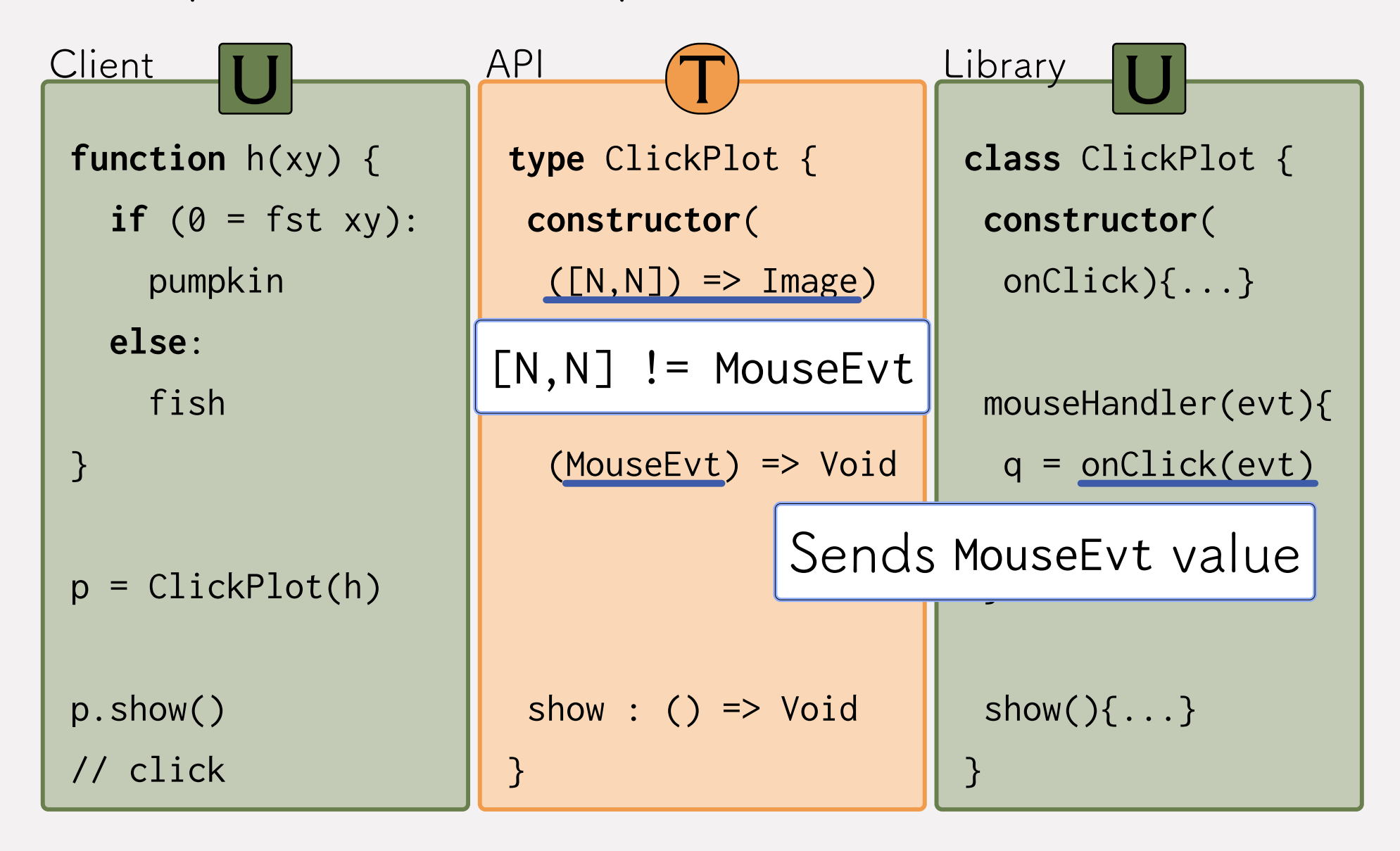

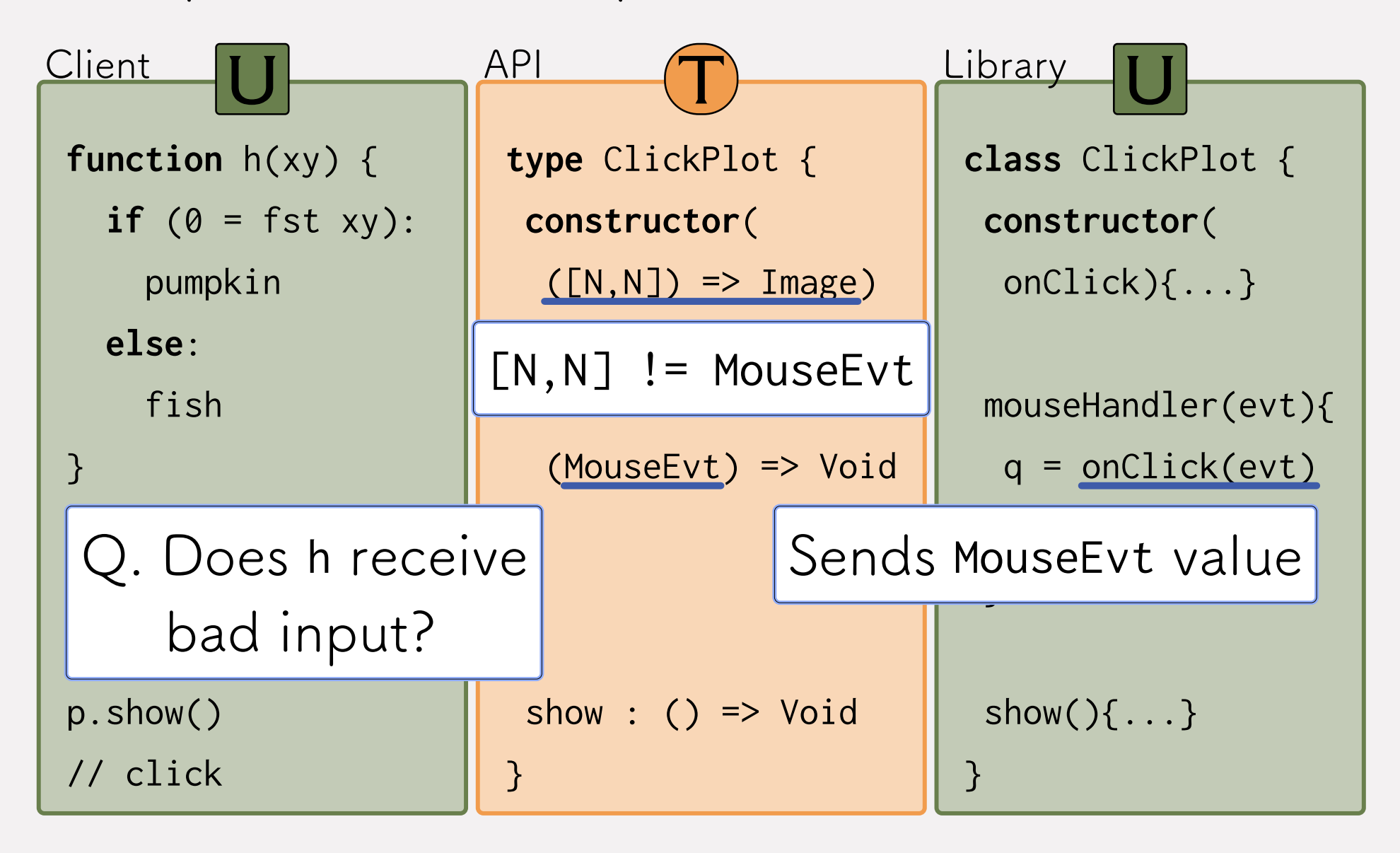

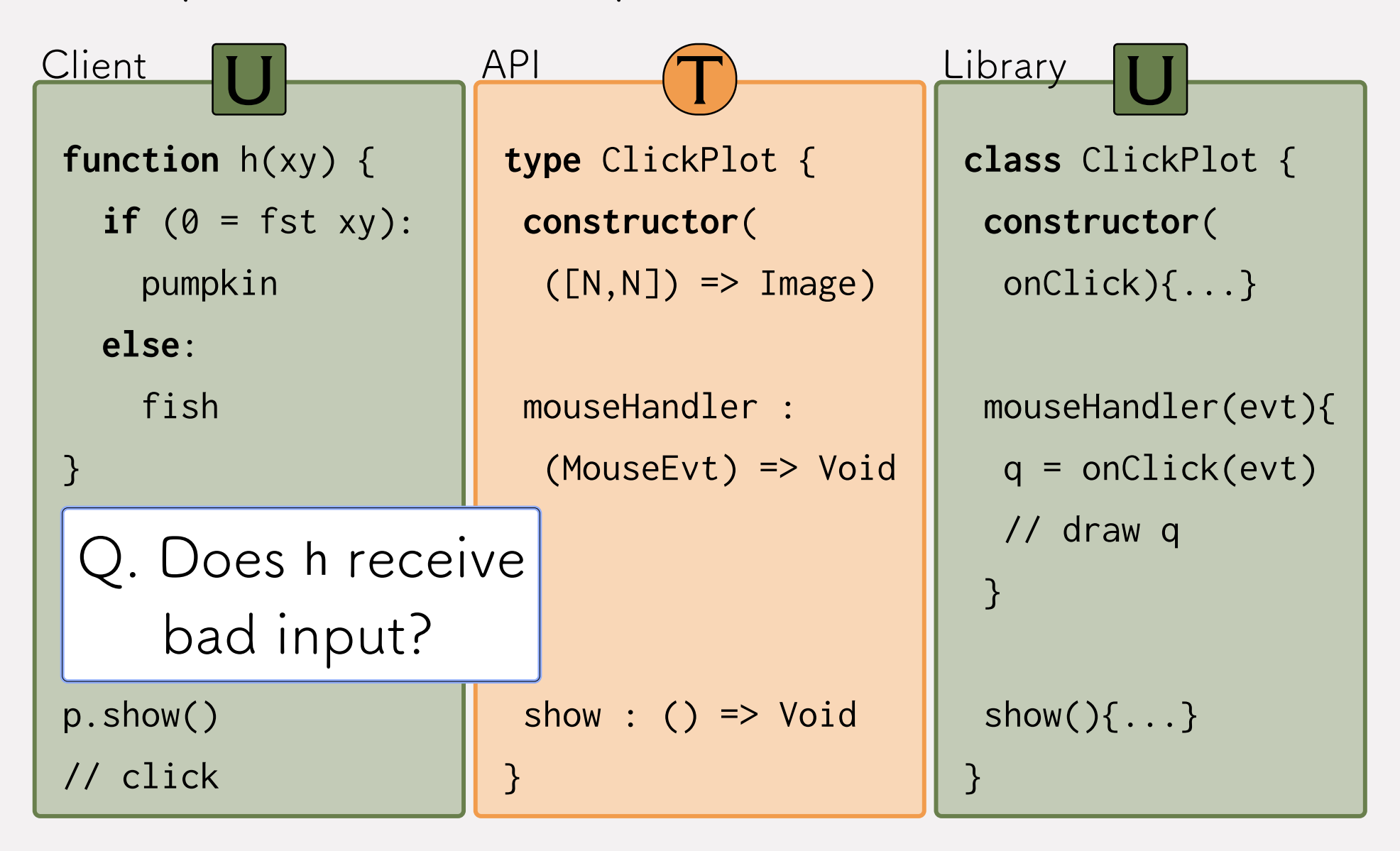

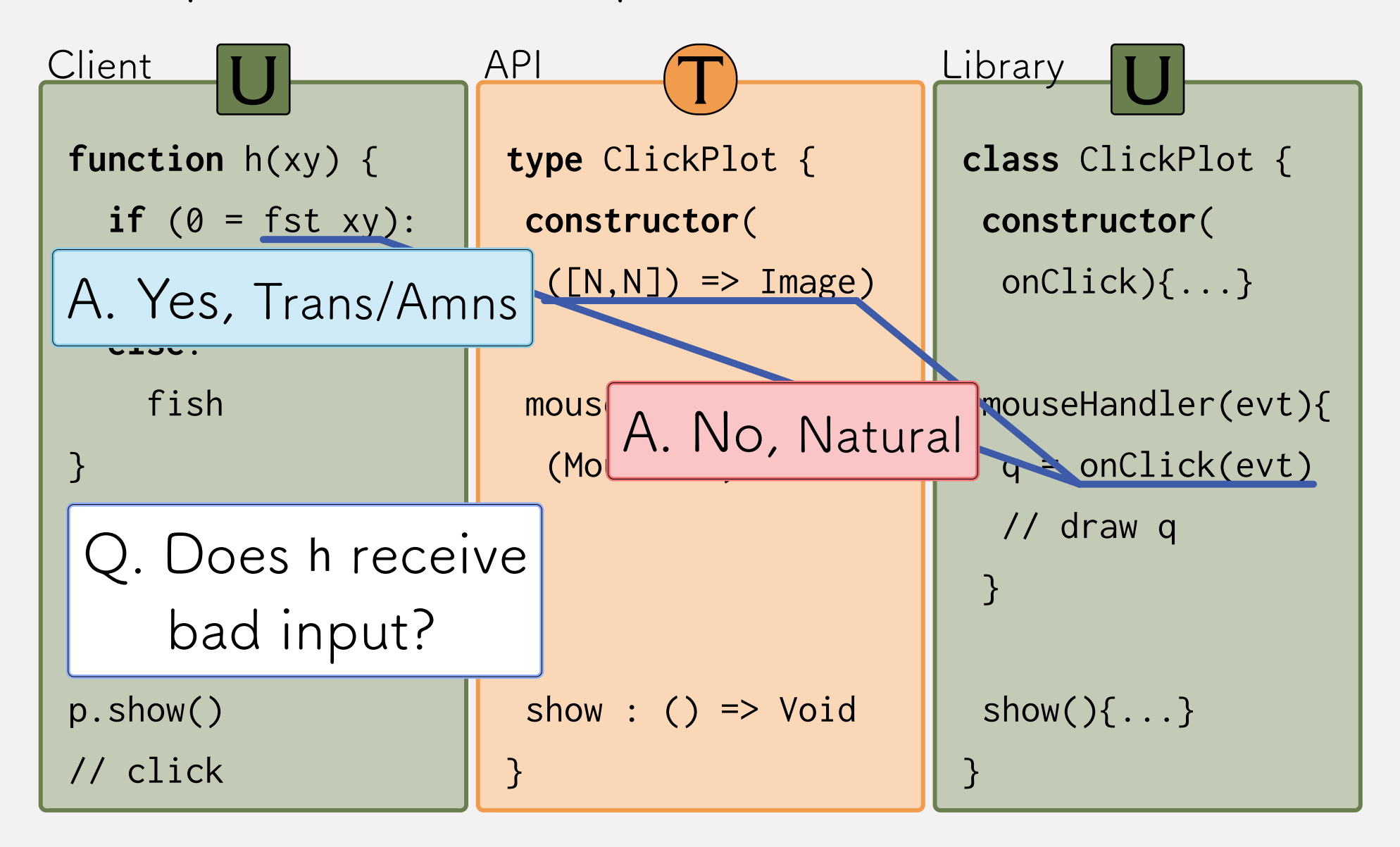

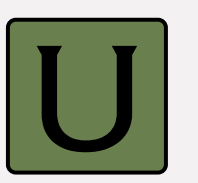

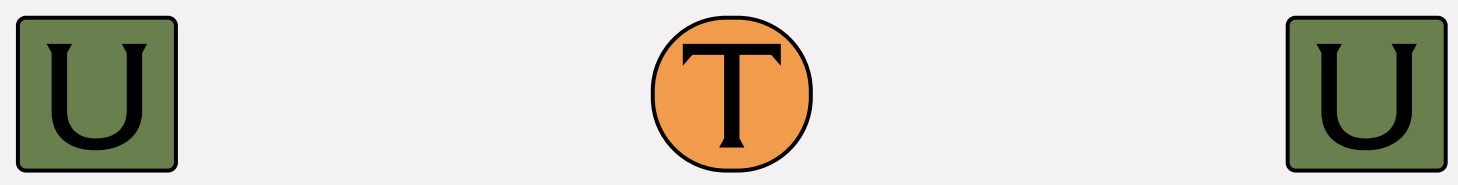

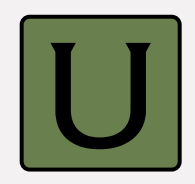

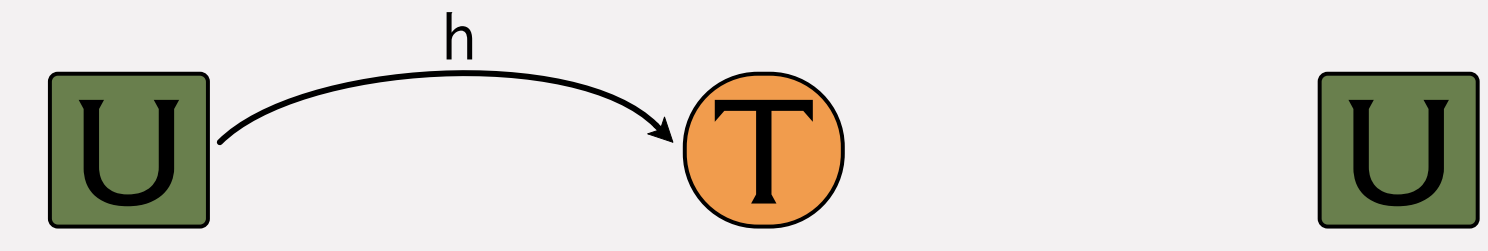

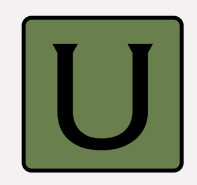

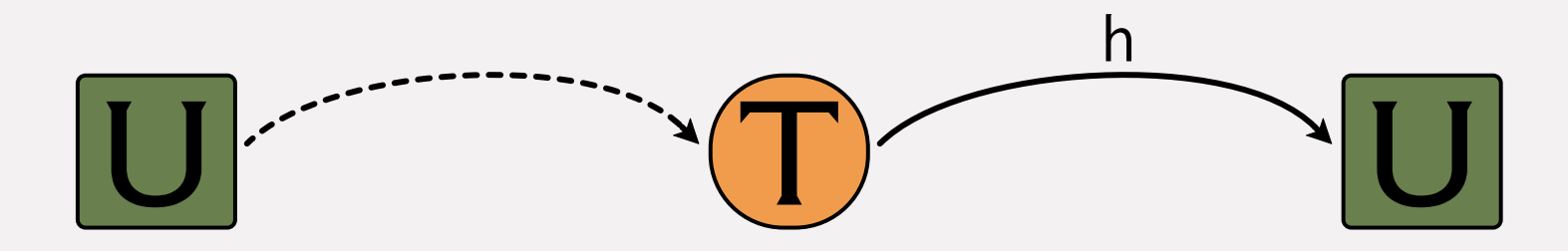

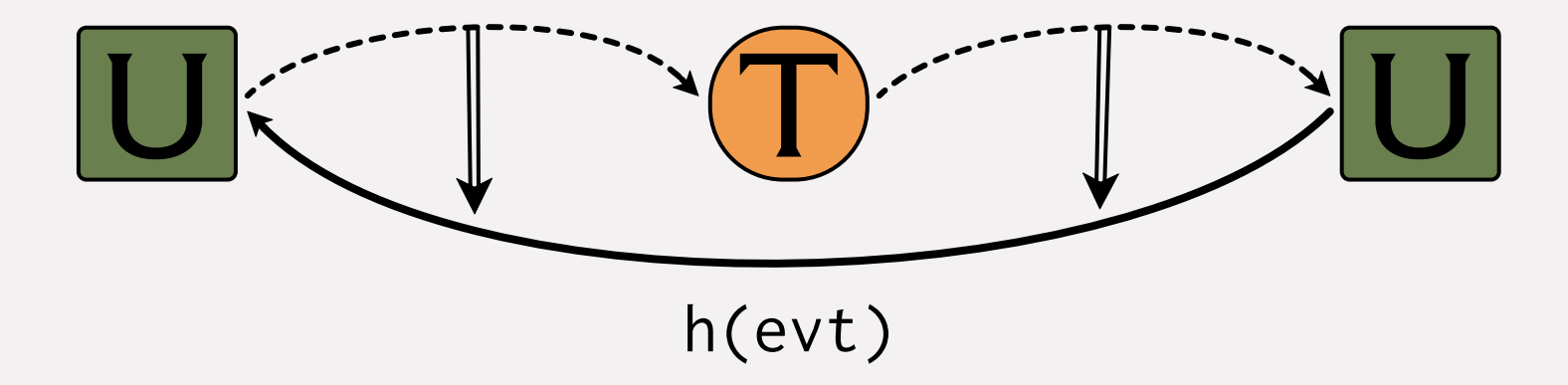

Q. Do types guard the **callback** channel?

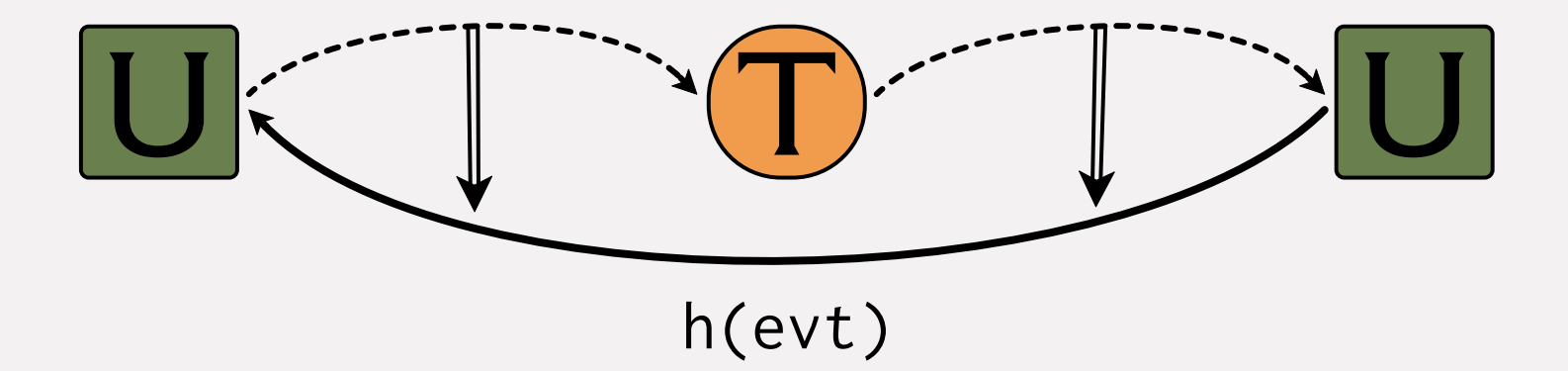

Q. Do types guard the **callback** channel?

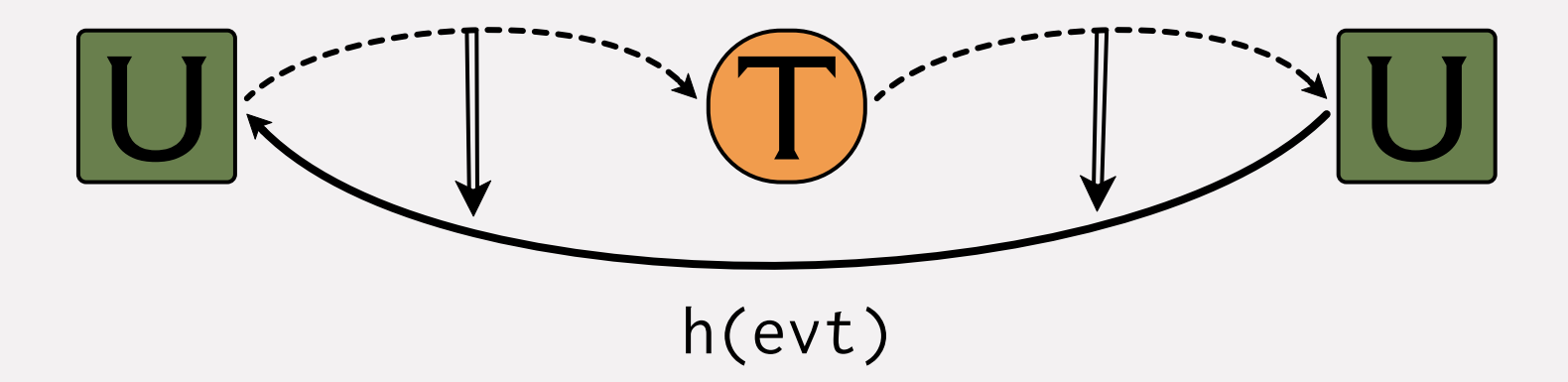

**Transient**/**Amnesic**: no, because the channel is between two untyped components

> **Natural**: yes, because the channel was created via typed code

Q. Do types guard the **callback** channel?

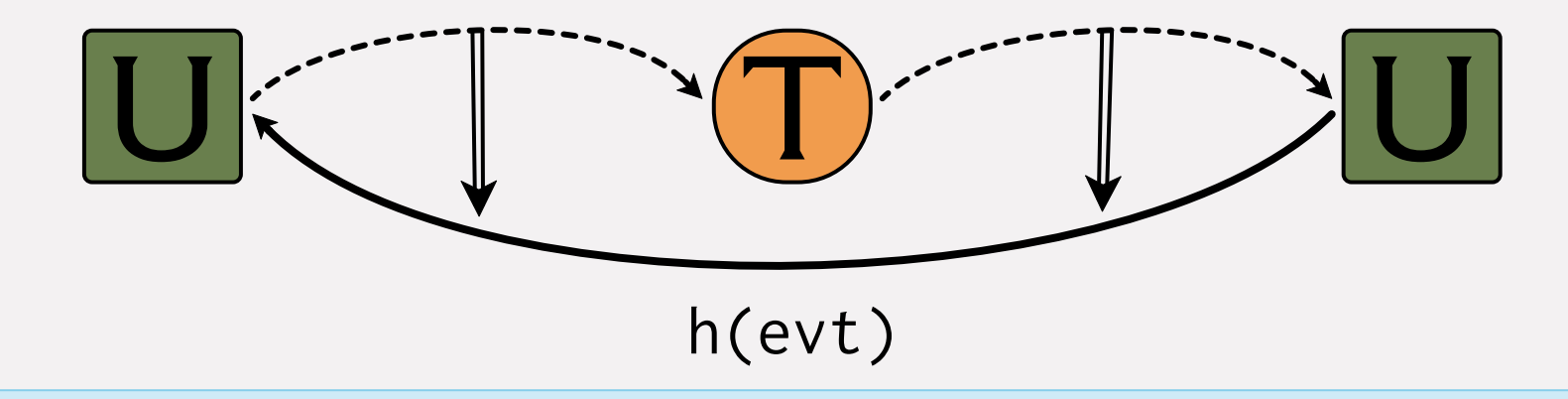

**Type Soundness** ⇒ yes

#### **Complete Monitoring** ⇒ yes

 $\begin{array}{c} \begin{array}{c} \begin{array}{c} \end{array} \\ \begin{array}{c} \end{array} \end{array} \end{array}$ 

# Every Typed Language is Mixed-Typed

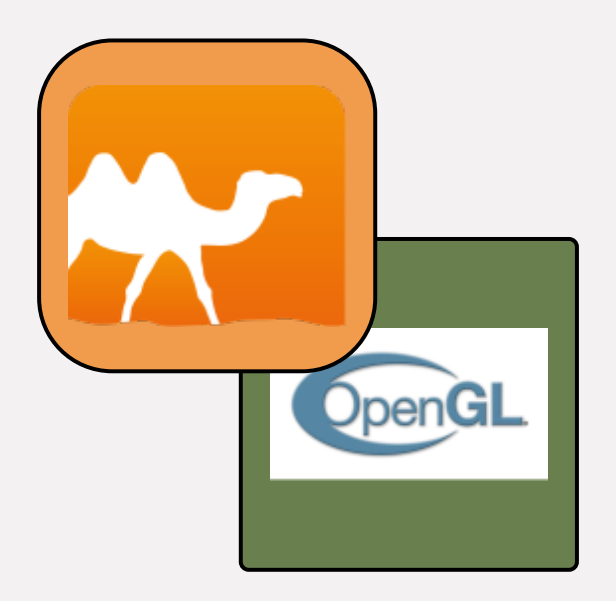

Many typed languages **trust** untyped code

# Every Typed Language is Mixed-Typed

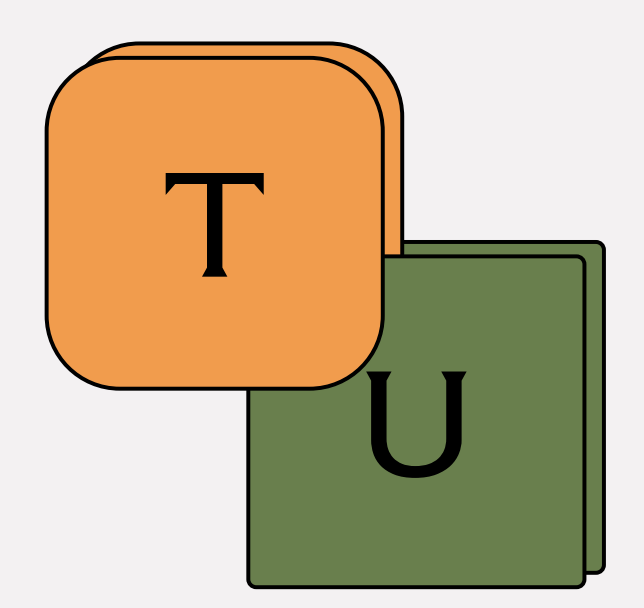

Many typed languages **trust** untyped code

U | Gradual typing makes these<br>boundaries **visible** ...

... and **challenges** our notions of types and what types mean

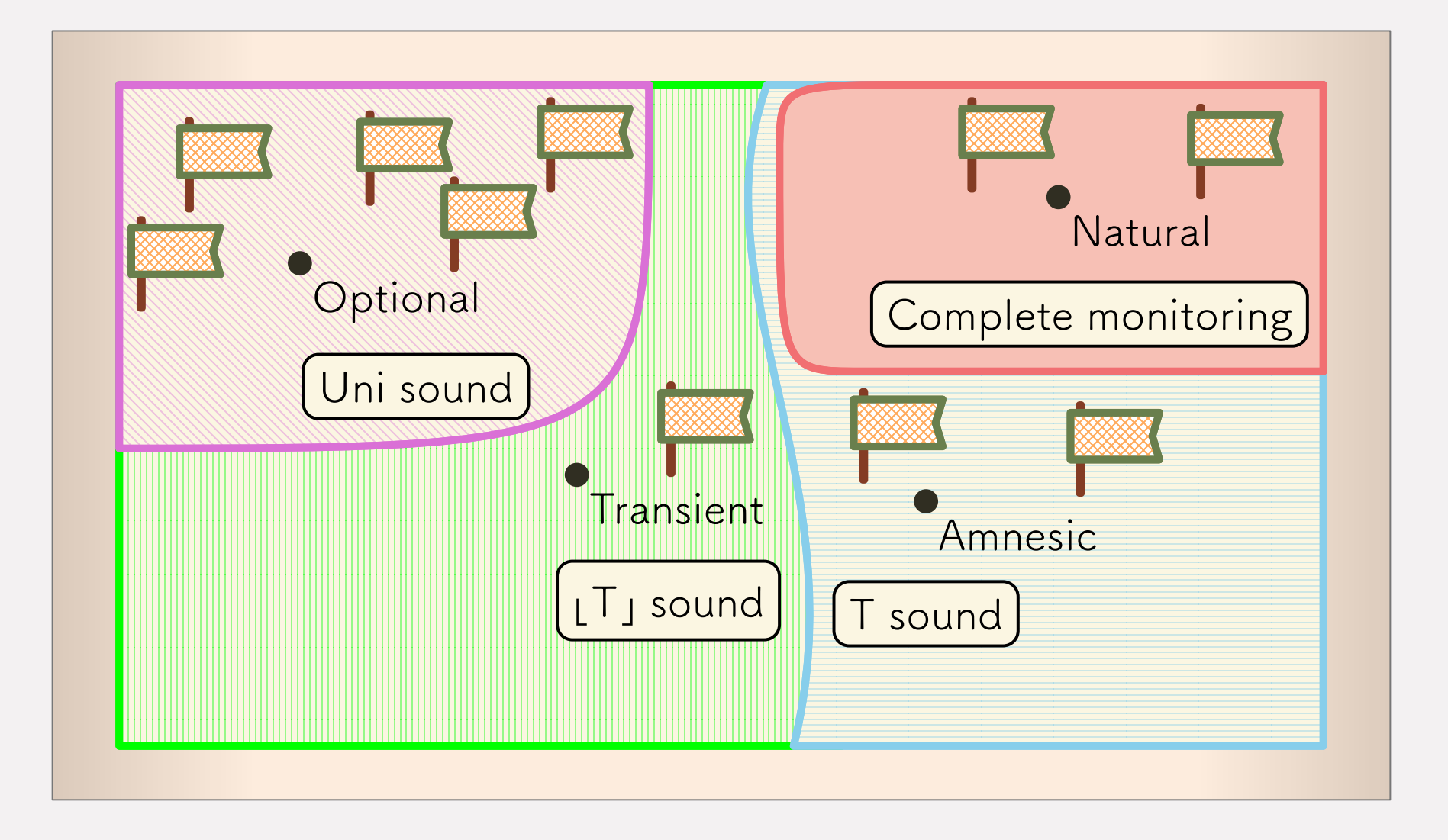

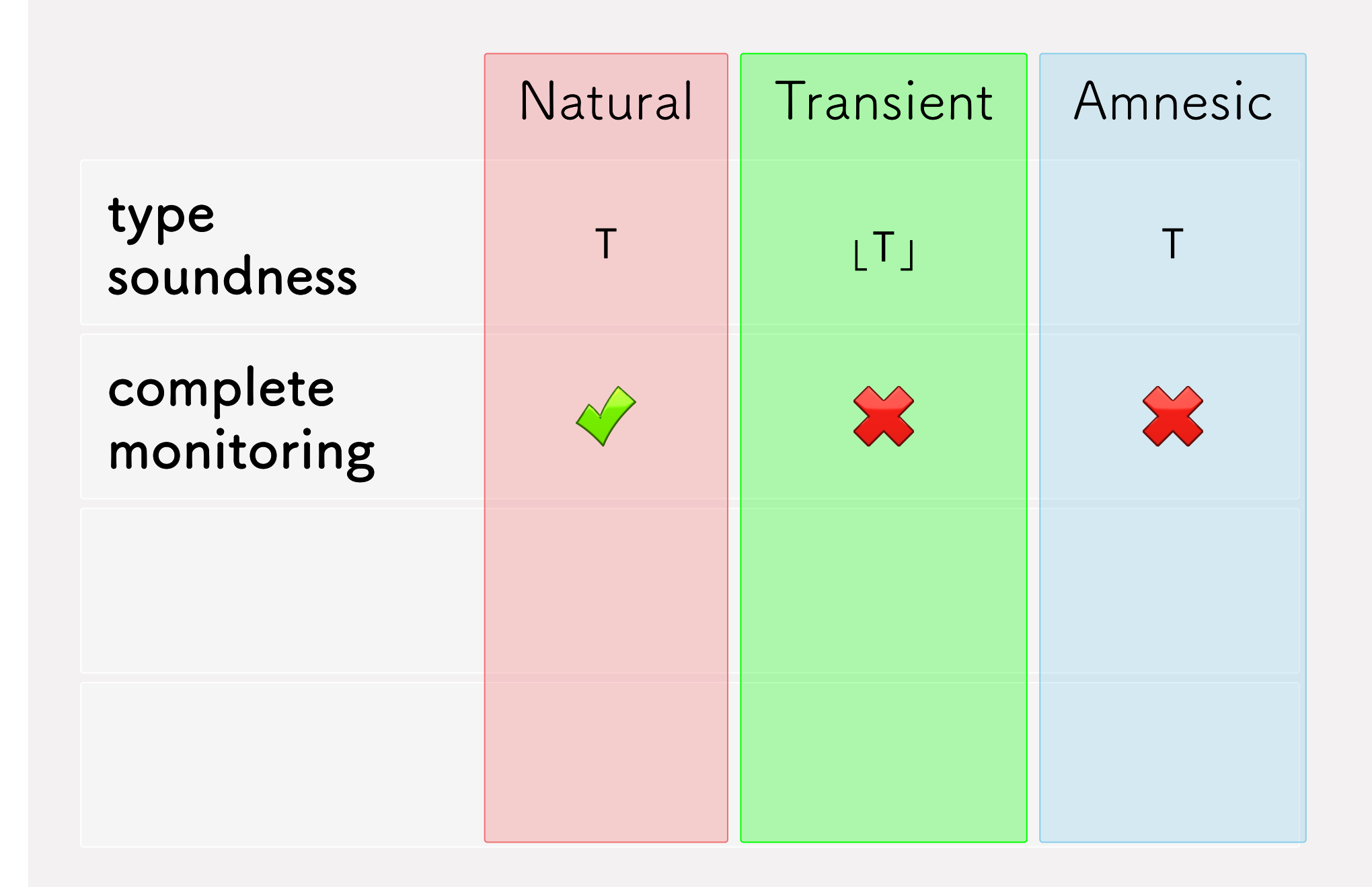

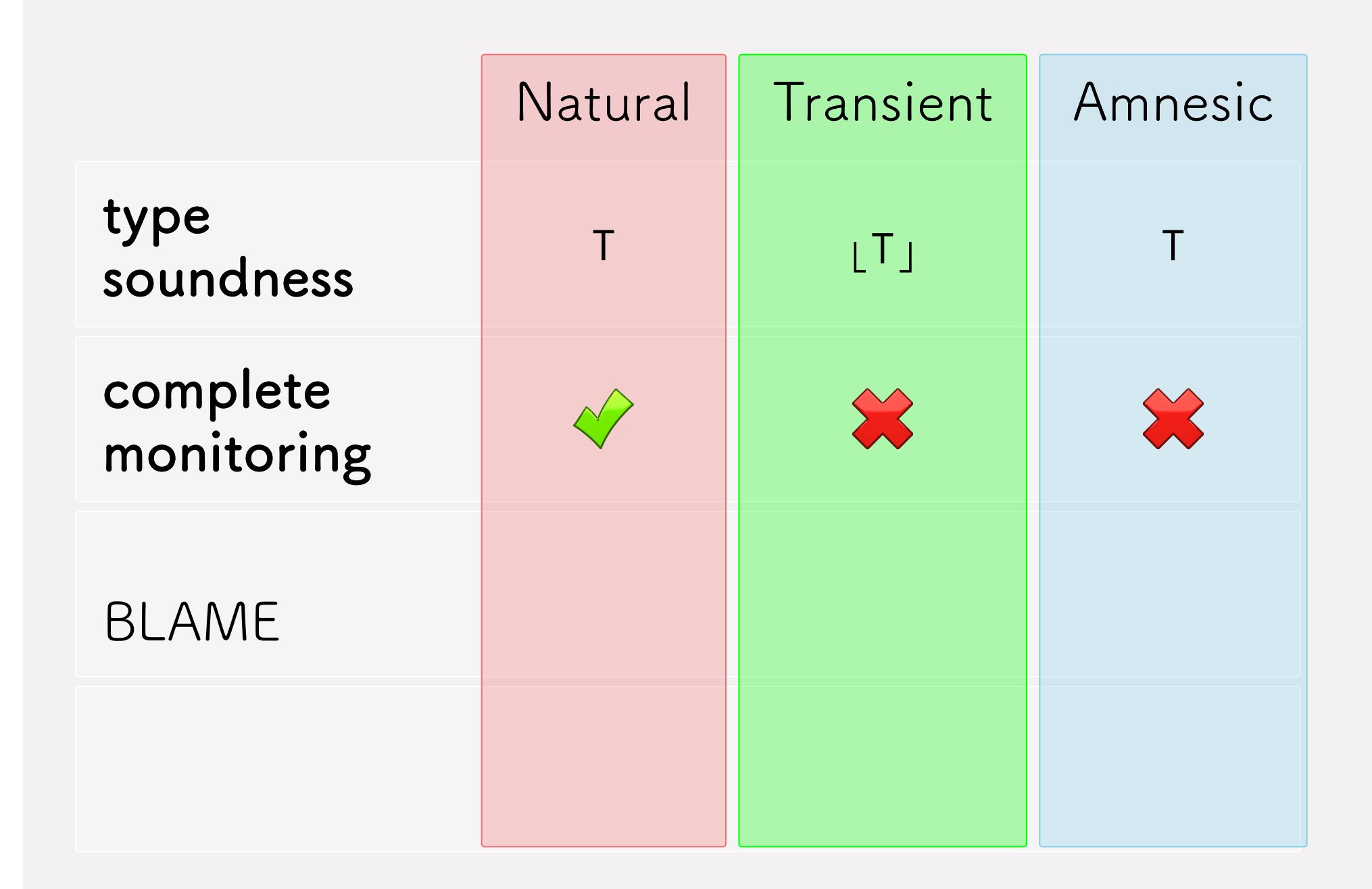

#### Natural, Blame

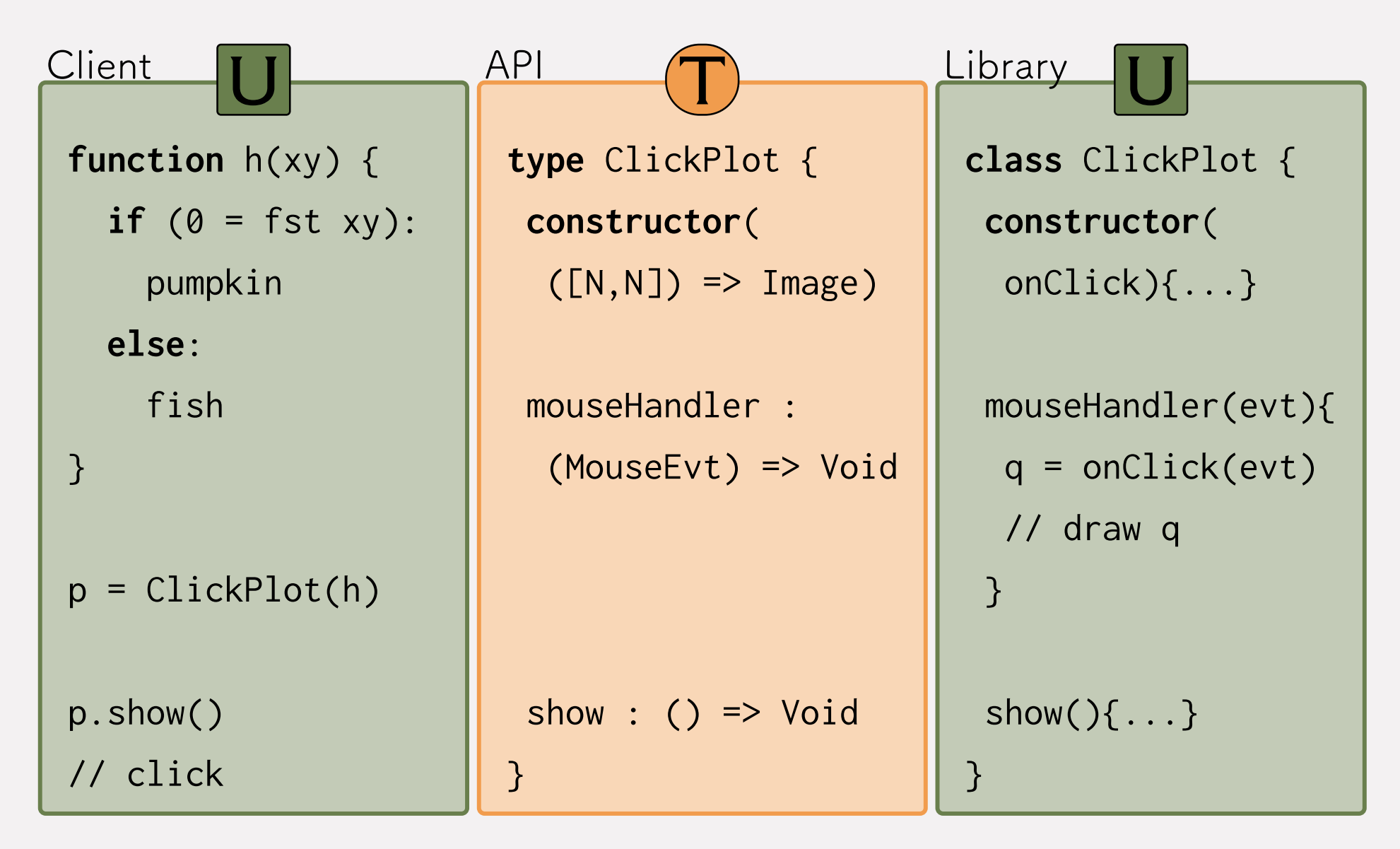

#### Natural, Blame

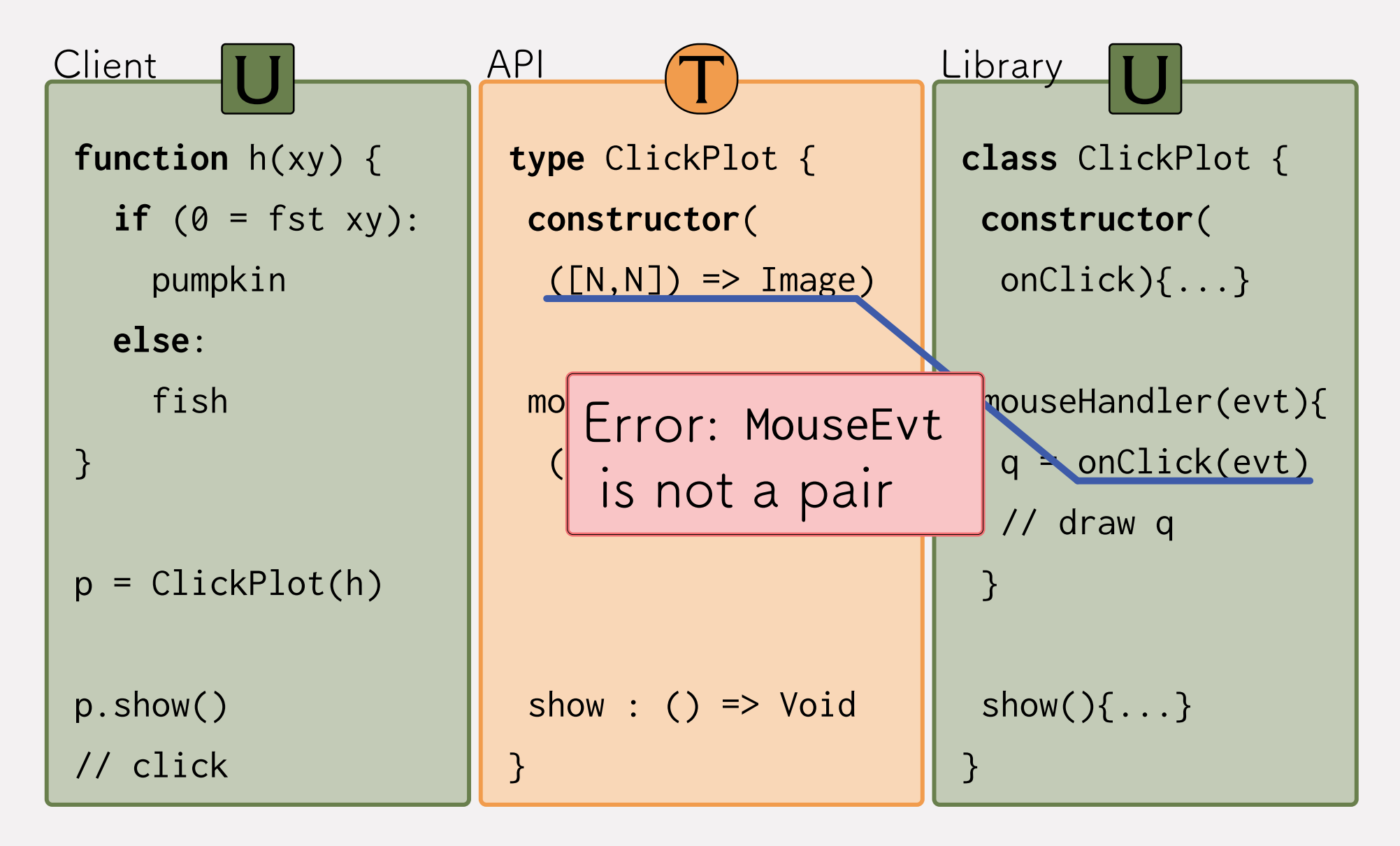
#### Natural, Blame

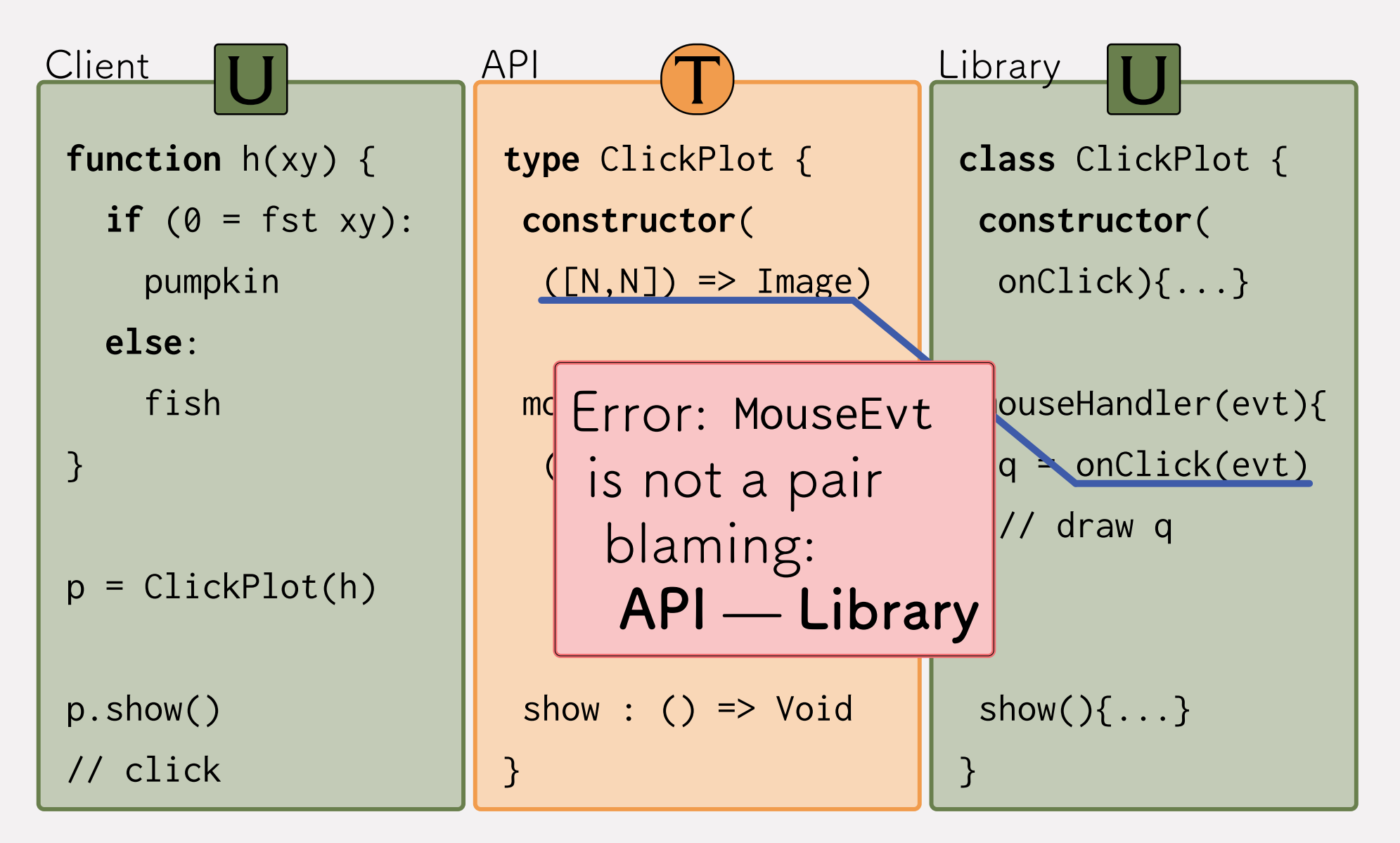

### Transient/Amnesic, Blame (Best Case)

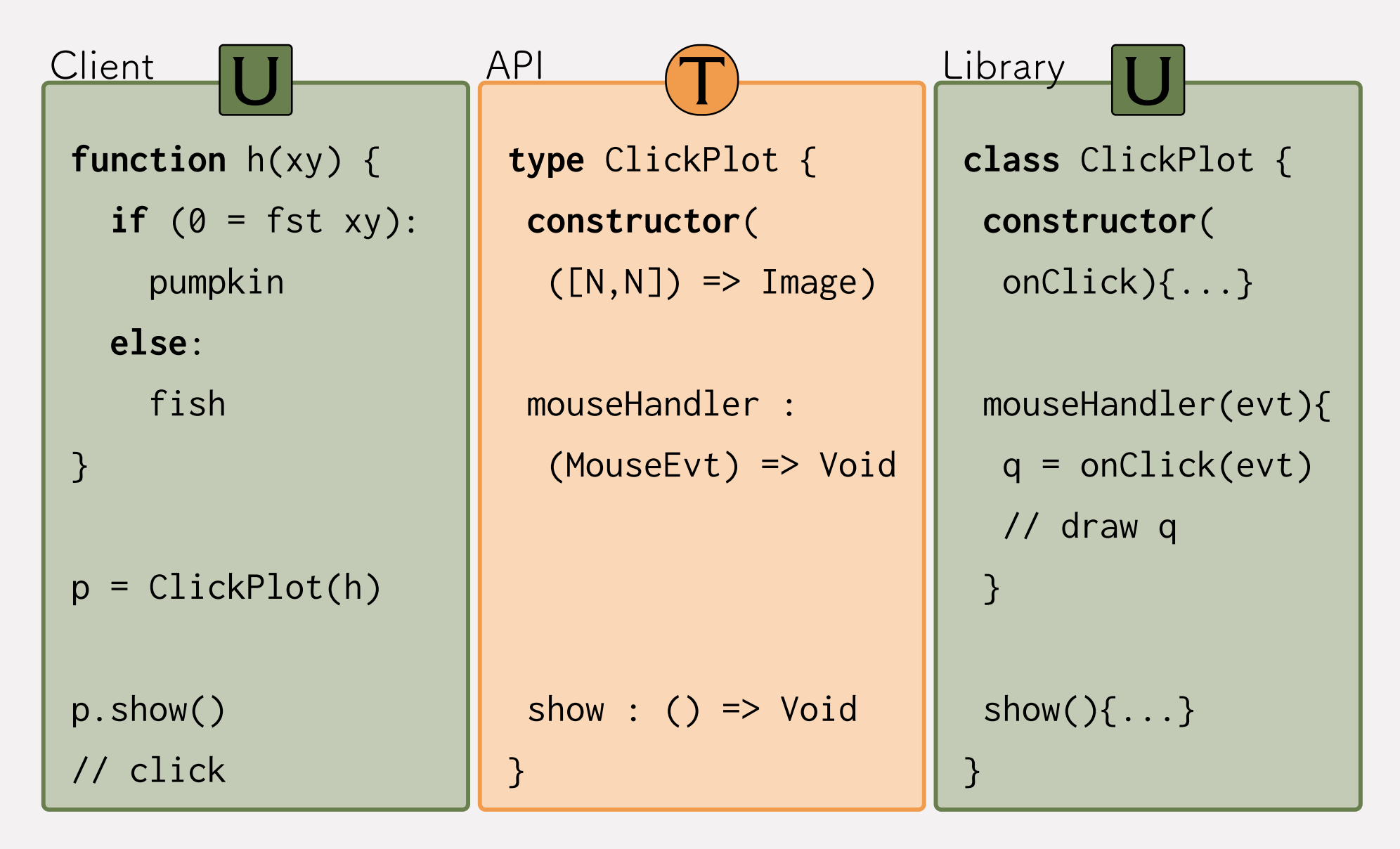

### Transient/Amnesic, Blame (Best Case)

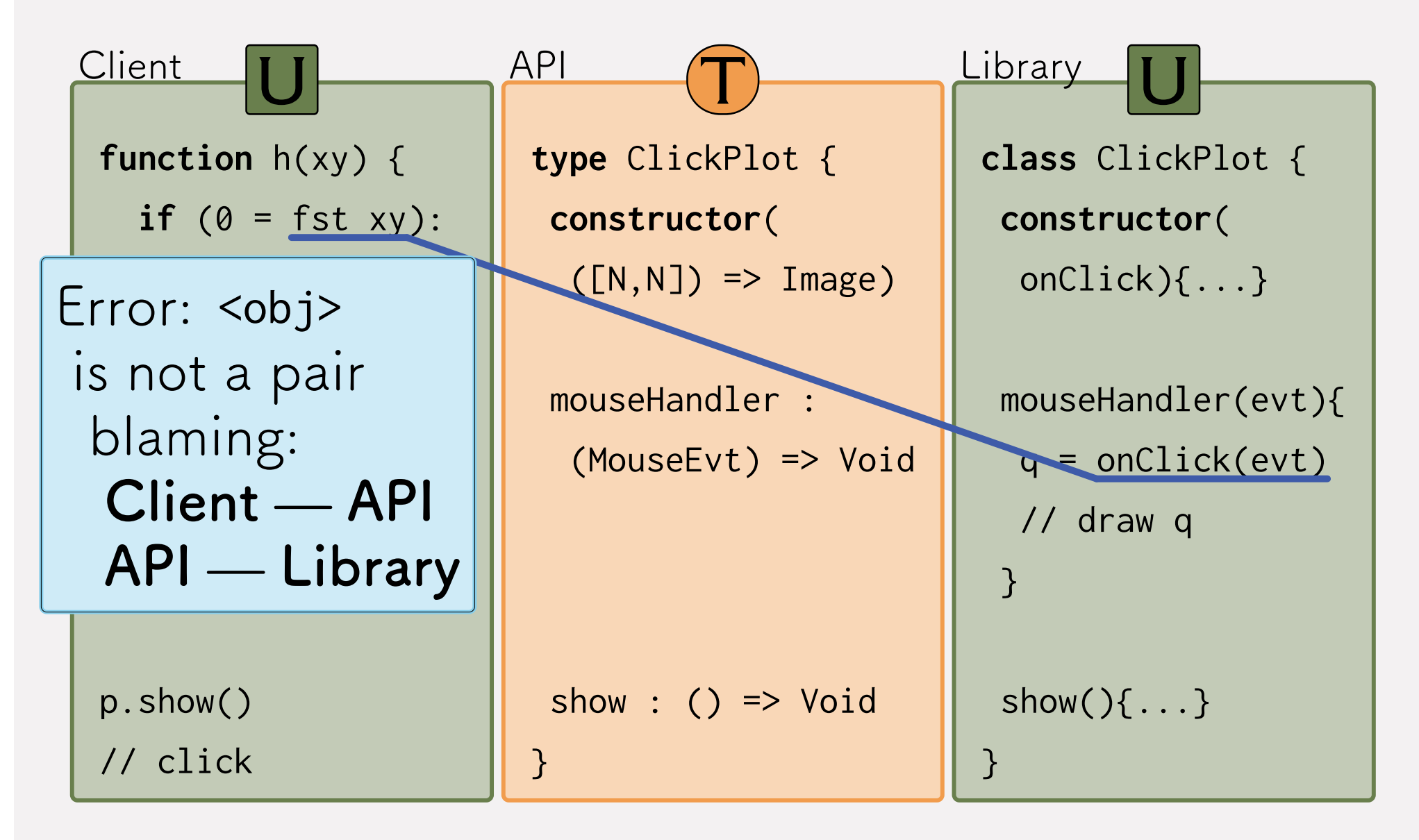

# Blame Properties

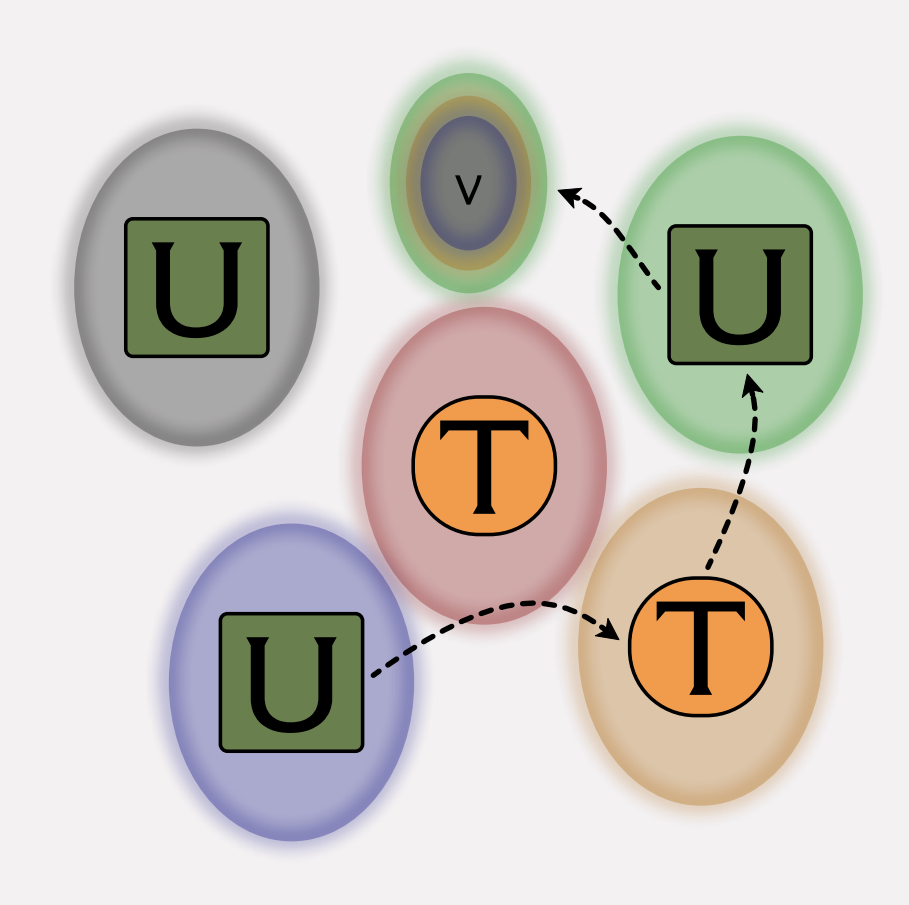

Blame Properties

- 1. blame **only** responsible edges
- 2. blame **all** responsible edges

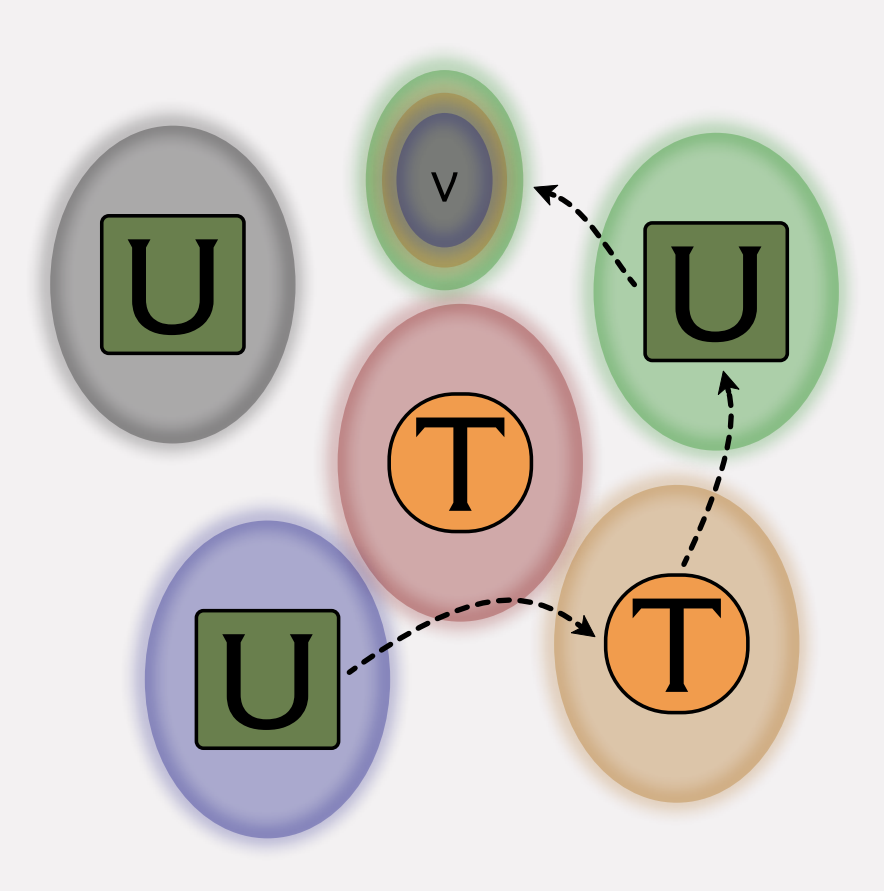

3. blame **exactly** the responsible edges

Blame Properties

Blame Soundness

1. blame **only** responsible edges

Blame Completeness

2. blame **all** responsible edges

B. Soundness + B. Completeness

3. blame **exactly** the responsible edges

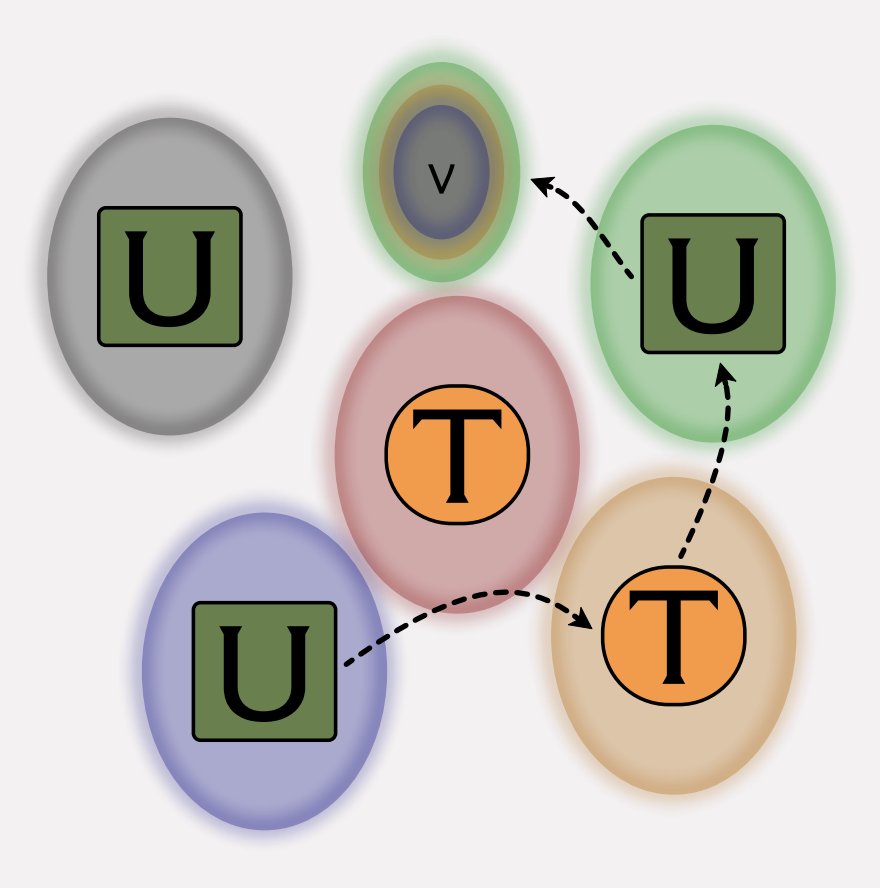

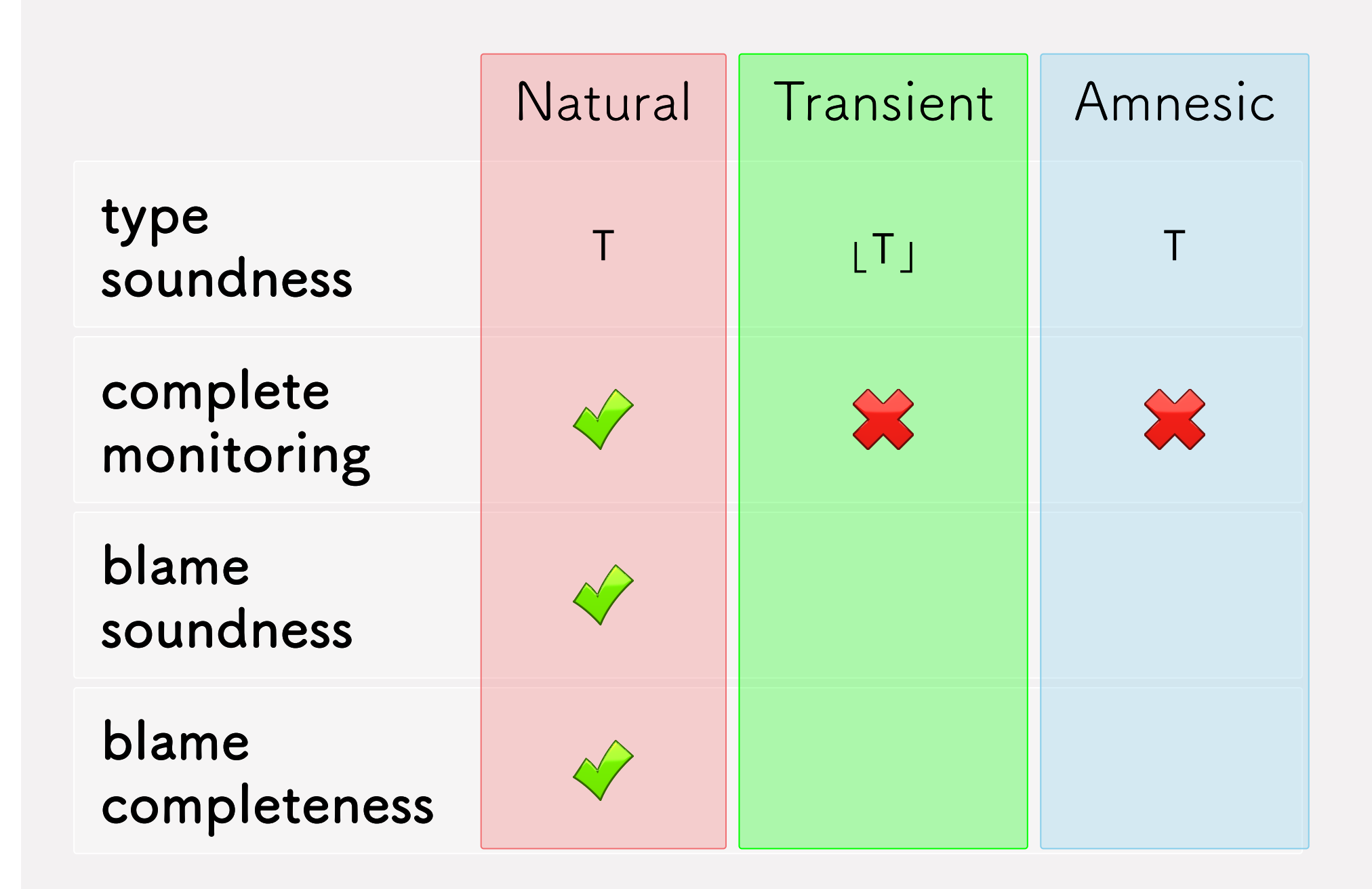

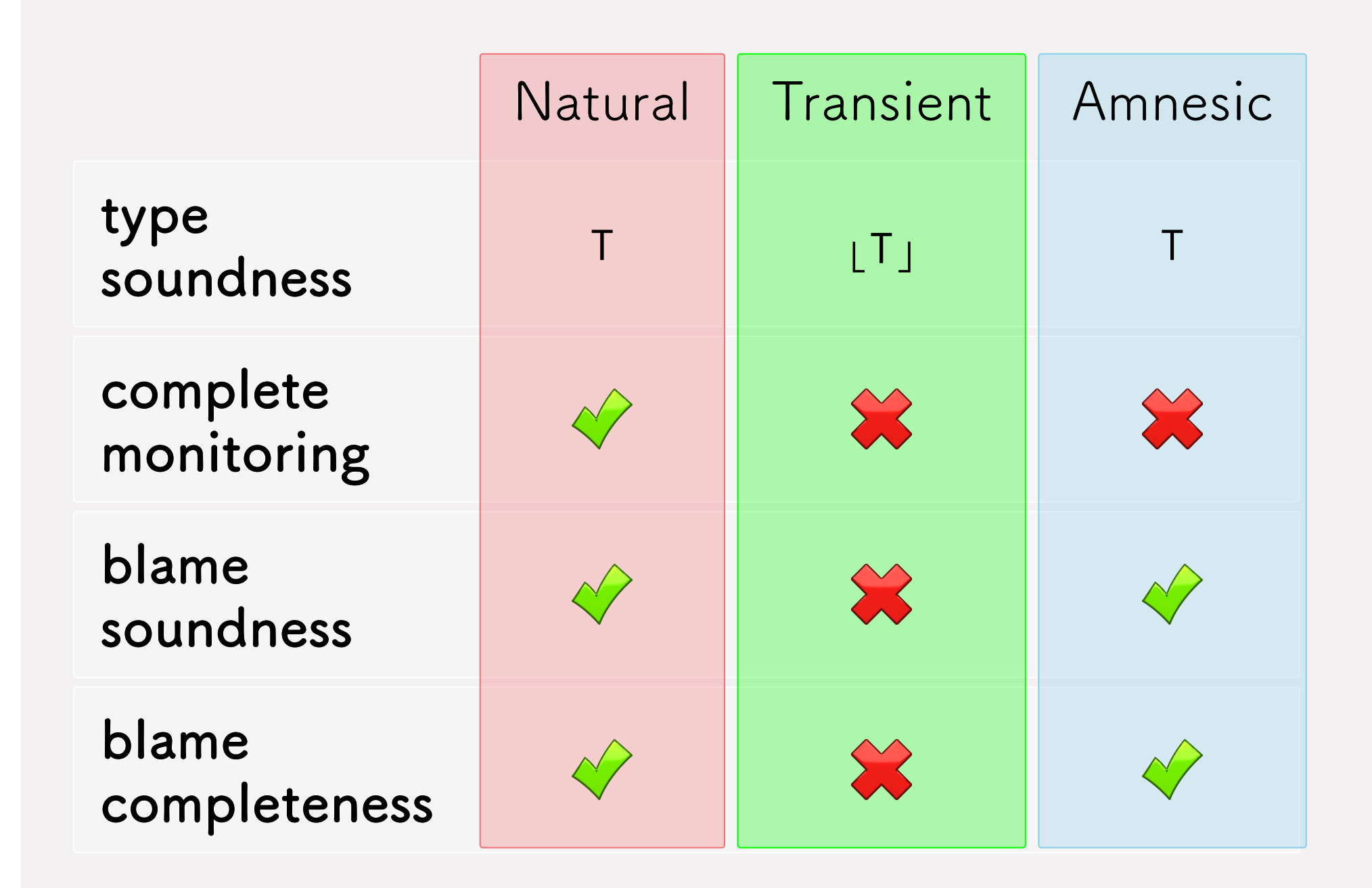

Complete monitoring **strengthens** type soundness for programs that **compose** typed and untyped

> the proof framework **enables** precise statements about the quality of blame

# Formal Details

Q. Do types guard the **callback** channel?

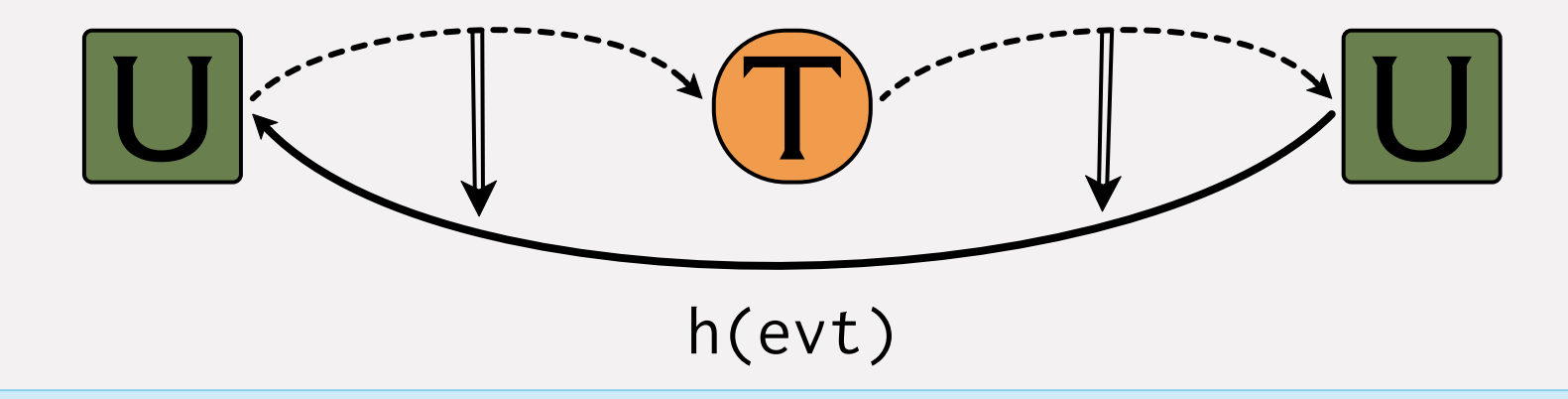

**Type Soundness** ⇒ yes

### **Complete Monitoring** ⇒ yes

Complete Monitoring, Intuitions

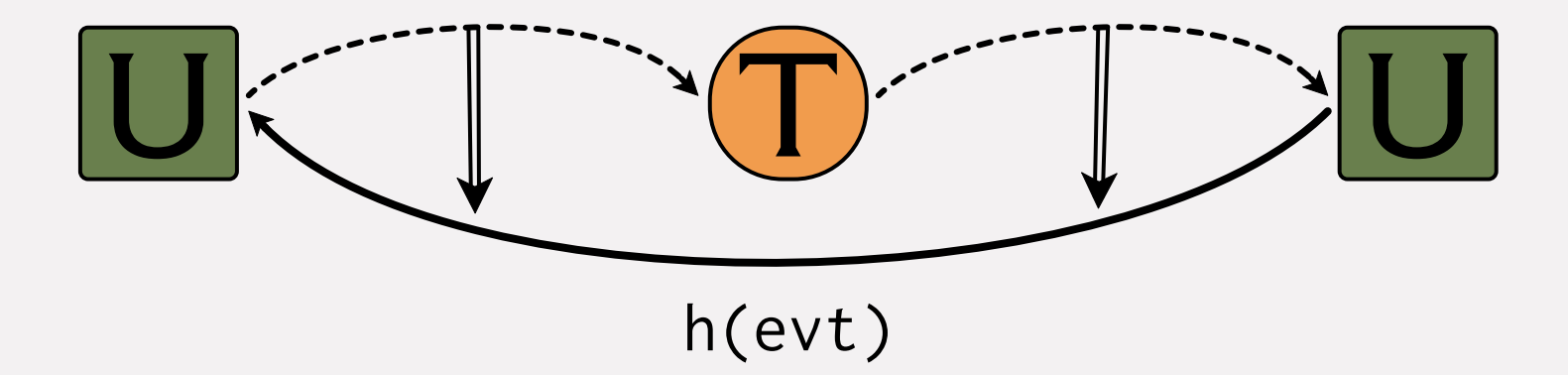

Complete Monitoring, Intuitions

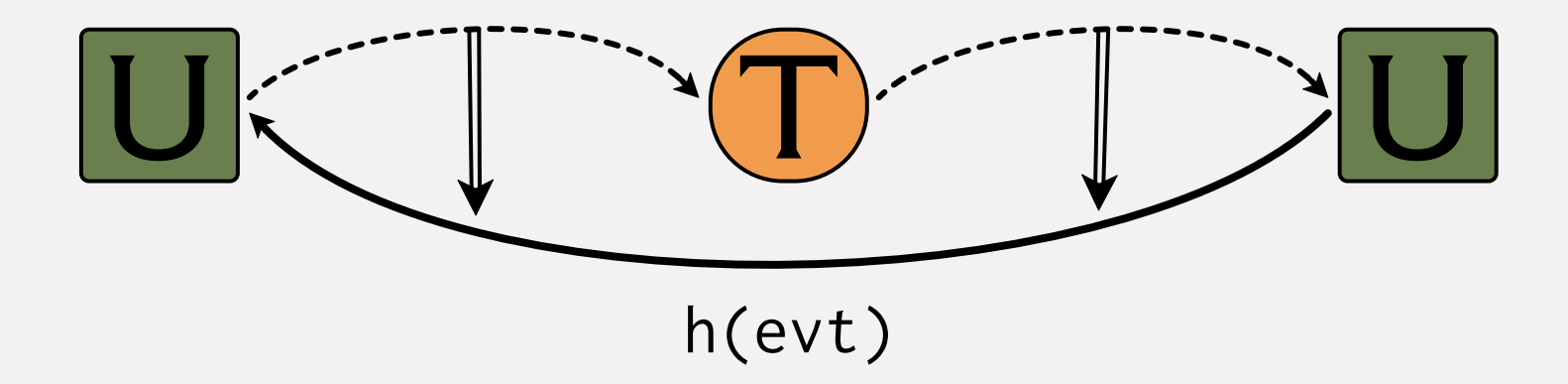

- need to record paths
- need to test whether types are fully enforced
- want a syntactic technique

Complete Monitoring, Intuitions

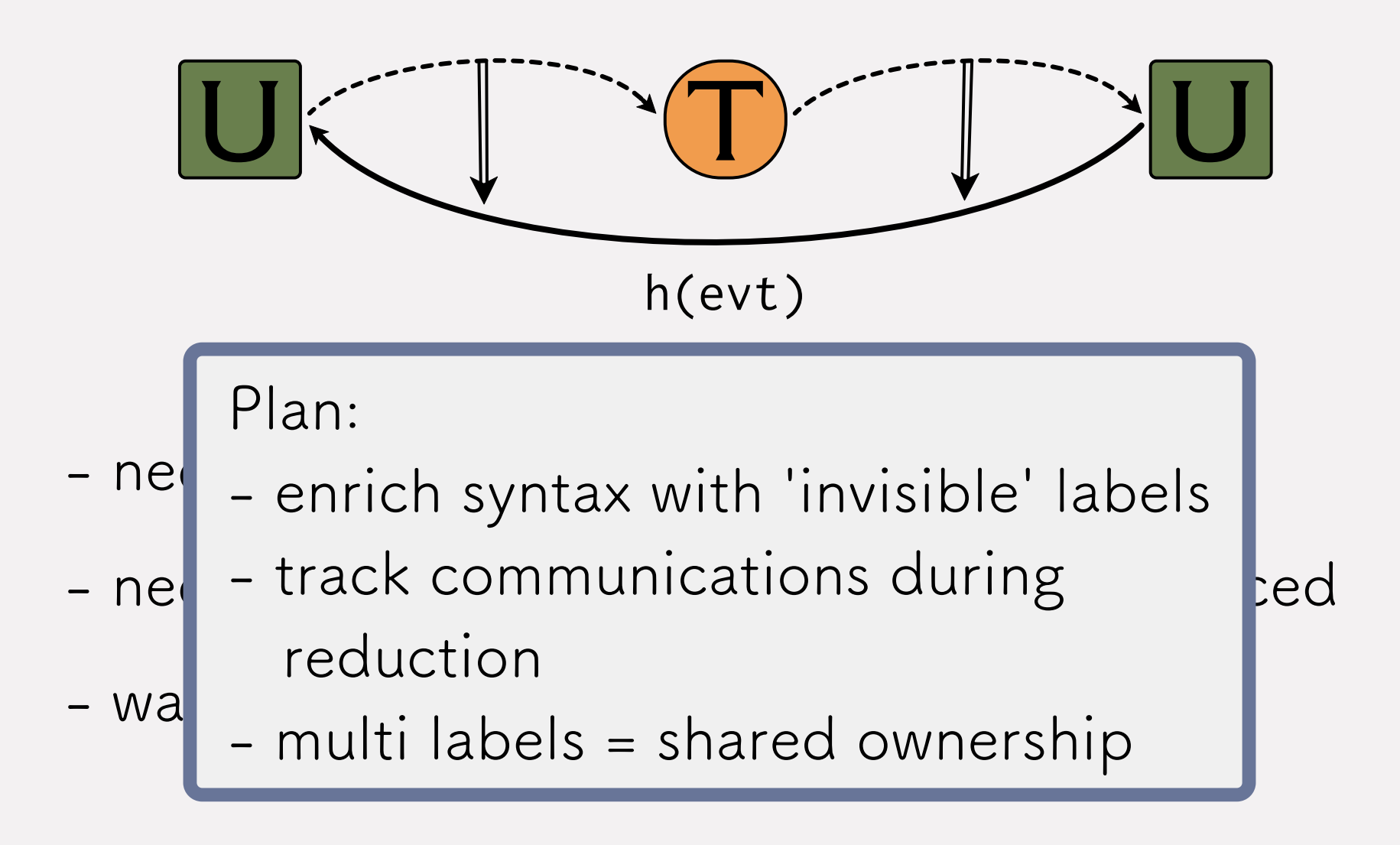

# Tracking Communications

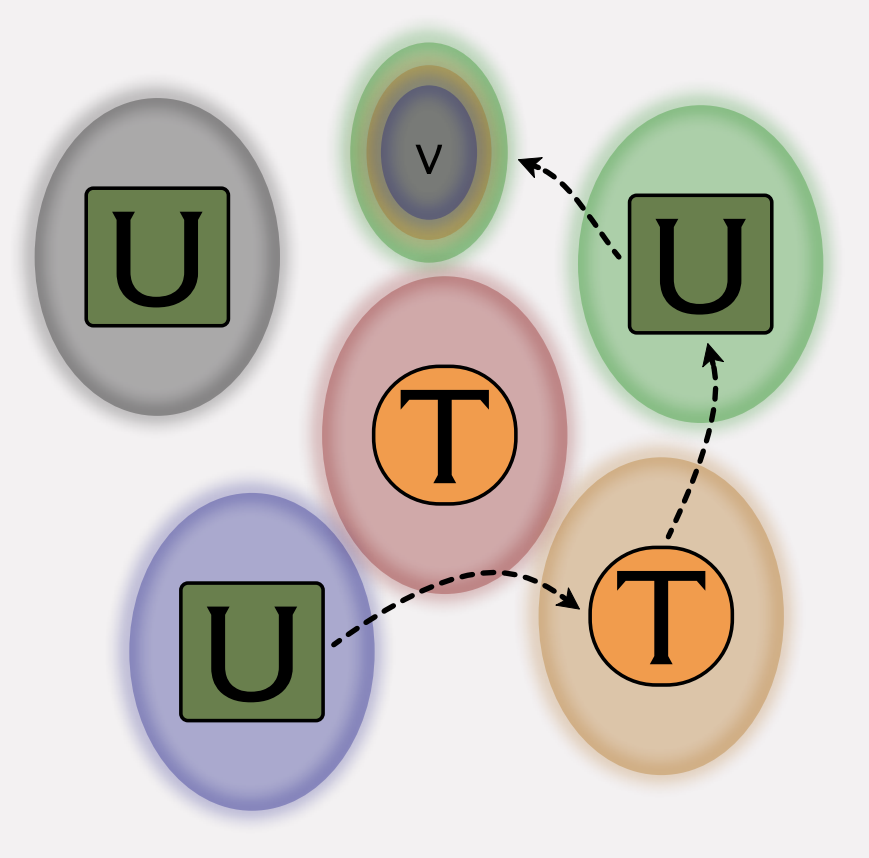

# Syntax

- =  $x | i | n | \langle e, e \rangle | \lambda x. e | \lambda(x : \tau). e | app{\tau \n}{\gamma}$ e e | unop{ $\gamma$ <sub>U</sub>} e | binop{ $\gamma$ <sub>U</sub>} e e |  $\mathbf{e}$ dyn  $b e$  stat  $b e$
- $=$  Int | Nat |  $\tau \Rightarrow \tau$  |  $\tau \times \tau$  $\tau$
- $\frac{\tau}{u} = \tau \,|\, u$

 $\ell$ 

 $= (\ell \cdot \tau \cdot \ell)$  $\mathbf b$ 

 $=$  countable set of names

# Syntax

- $= x |i| \ln |\langle e, e \rangle| \lambda x. e |\lambda(x:\tau). e |app{\tau \rangle_{u}} e e | \text{unop}{\tau \rangle_{u}} e | \text{binop}{\tau \rangle_{u}} e e |$ e dyn  $b e$  stat  $b e$
- =  $\ln t$  | Nat |  $\tau \Rightarrow \tau$  |  $\tau \times \tau$  $\tau$
- $\frac{\tau}{u} = \tau | u$

 $= (\ell \cdot \tau \cdot \ell)$  $\mathbf b$  $=$  countable set of names

# Labeled Syntax

 $e = x |i| \ln |\langle e, e \rangle| \lambda x. e |\lambda(x:\tau). e |app{\tau \rangle_{ul}} e e | \text{unop}{\tau \rangle_{ul}} e | \text{binop}{\tau \rangle_{ul}} e e |$ dyn b  $(e)^{\ell}$  | stat b  $(e)^{\ell}$  |  $(e)^{\ell}$ 

#### Labeled Examples

#### Valid

 $(\lambda x_0, x_0)^{\ell_0}$ <br>  $((\lambda x_0, (x_0)^{\ell_0})^{\ell_1})^{\ell_2}$ <br>  $((((1)^{\ell_0}, (2)^{\ell_1}))^{\ell_2})^{\ell_3}$ (stat  $(\ell_0 \triangleleft \text{Nat-}\ell_1)$   $((0)^{\ell_2})^{\ell_1}$ )<sup> $\ell_0$ </sup>

Shorthand  $((e))$ 'l

$$
\left(((42)^{\ell_0})^{\ell_1}\right)^{\ell_2} = ((42))^{\ell_0\ell_1\ell_2} \sim ((42))^{\ell_3}
$$

Invalid

$$
\left| \left( \text{stat} \left( \ell_0 \blacktriangleleft \text{Nat} \blacktriangleleft \ell_1 \right) 0 \right)^{\ell_0} \right| \right|
$$

# Natural Reduction, Examples

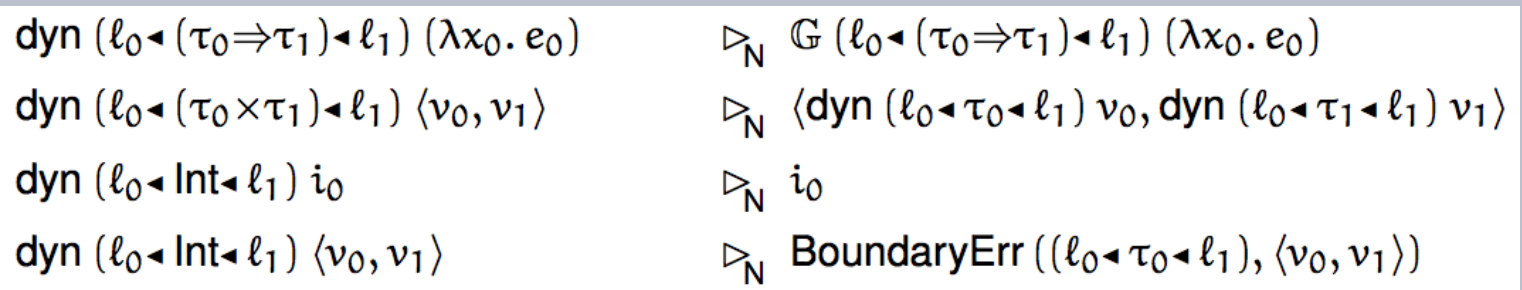

# Natural Reduction, Examples

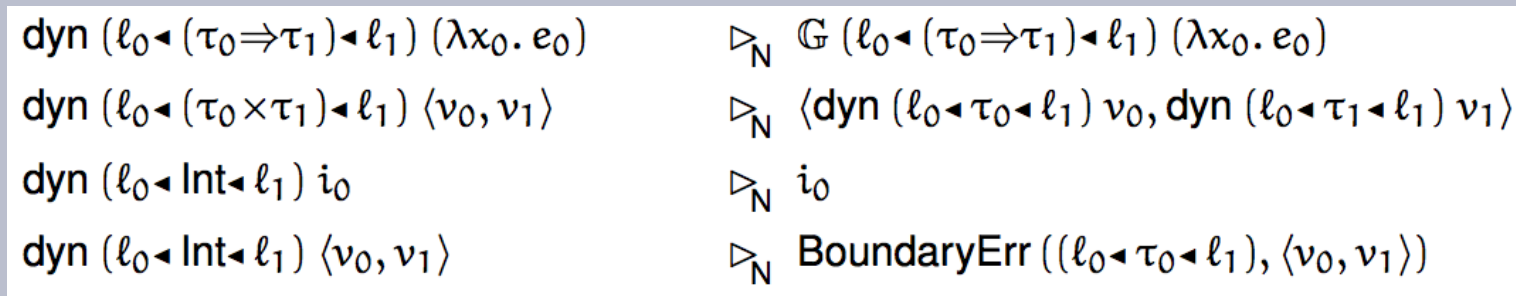

Labeled

$$
\begin{array}{ll}\n\text{(dyn } (\ell_0 \triangleleft (\tau_0 \Rightarrow \tau_1) \triangleleft \ell_1) \left( (\lambda x_0, e_0) \right)^{\ell_0} \right)^{\ell_2} & \rhd_{\overline{N}} \left( \mathbb{G} \left( \ell_0 \triangleleft (\tau_0 \Rightarrow \tau_1) \triangleleft \ell_1 \right) \left( (\lambda x_0, e_0) \right)^{\ell_0} \right)^{\ell_2} \\
\text{(dyn } (\ell_0 \triangleleft (\tau_0 \times \tau_1) \triangleleft \ell_1) \left( (\langle v_0, v_1 \rangle) \right)^{\ell_0} \right)^{\ell_2} & \rhd_{\overline{N}} \left( \langle \text{dyn } (\ell_0 \triangleleft \tau_0 \triangleleft \ell_1) \left( (v_0) \right)^{\ell_0}, \text{dyn } (\ell_0 \triangleleft \tau_1 \triangleleft \ell_1) \left( (v_1) \right)^{\ell_0} \right)^{\ell_2} \right) \right) \\
\text{(dyn } (\ell_0 \triangleleft \text{Int-}\ell_1) \left( (\langle v_0, v_1 \rangle) \right)^{\ell_0} \right)^{\ell_2} & \rhd_{\overline{N}} \left( \text{i} \text{o} \right)^{\ell_2} \\
\rhd_{\overline{N}} \left( \text{BoundaryErr } \left( (\ell_0 \triangleleft \tau_0 \triangleleft \ell_1), \left( (\langle v_0, v_1 \rangle) \right)^{\ell_0} \right)^{\ell_2} \right) \right)^{\ell_2}\n\end{array}
$$

# Transient Reduction, Simplified Examples

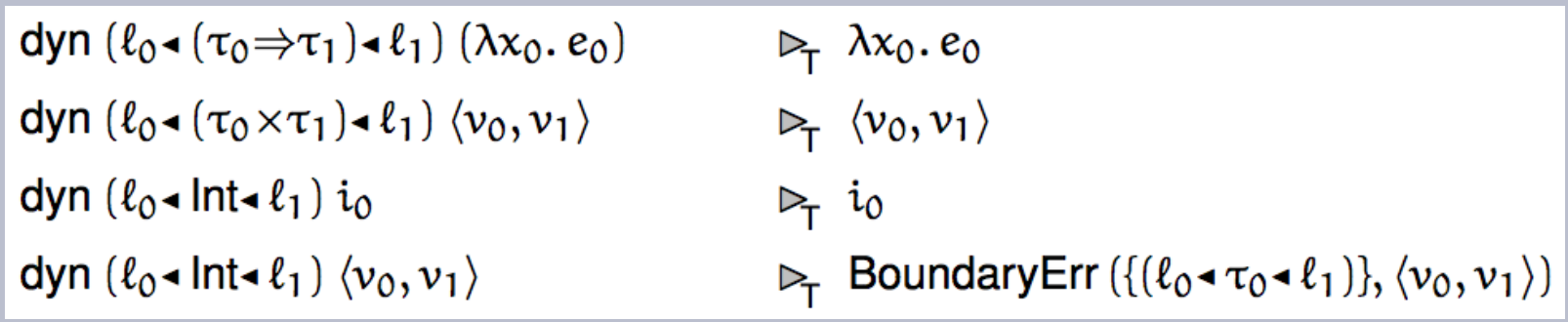

# Transient Reduction, Simplified Examples

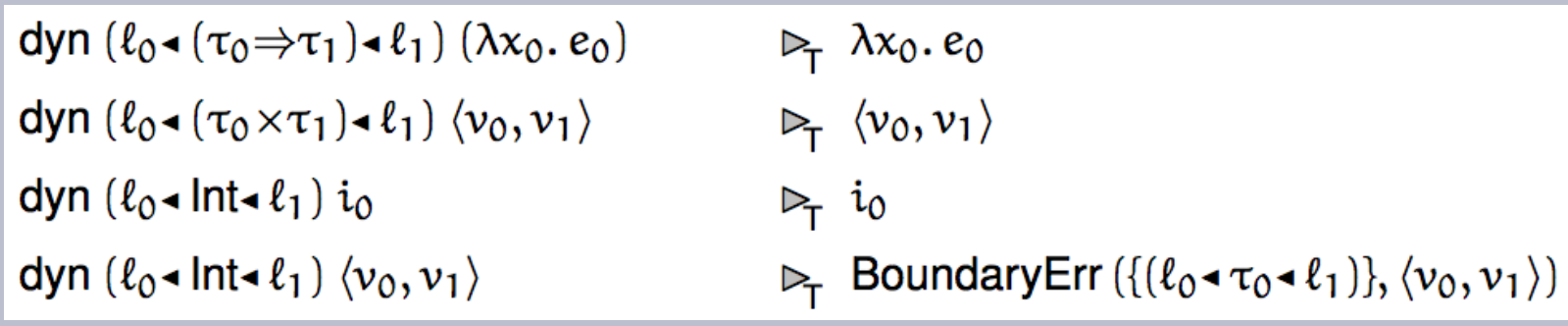

Labeled

$$
\begin{array}{lll}\n\left(\text{dyn } (\ell_0 \triangleleft (\tau_0 \Rightarrow \tau_1) \triangleleft \ell_1) \right) \left( (\lambda x_0, e_0) \right)^{\ell_0} \ell_2 & \sum_{\overline{1}} \left( (\lambda x_0, e_0) \right)^{\ell_0 \ell_2} \\
\left(\text{dyn } (\ell_0 \triangleleft (\tau_0 \times \tau_1) \triangleleft \ell_1) \right) \left( (\langle v_0, v_1 \rangle) \right)^{\ell_0} \right)^{\ell_2} & \sum_{\overline{1}} \left( (\langle v_0, v_1 \rangle) \right)^{\ell_0 \ell_2} \\
\left(\text{dyn } (\ell_0 \triangleleft \text{Int-}\ell_1) \right) \left( (\langle v_0, v_1 \rangle) \right)^{\ell_0} \right)^{\ell_2} & \sum_{\overline{1}} \left( (\langle v_0 \rangle \right)^{\ell_2} \\
\left(\text{dyn } (\ell_0 \triangleleft \text{Int-}\ell_1) \right) \left( (\langle v_0, v_1 \rangle) \right)^{\ell_0} \right)^{\ell_2} & \sum_{\overline{1}} \left( \text{BoundaryErr } (\{ (\ell_0 \triangleleft \tau_0 \triangleleft \ell_1) \}, \left( (\langle v_0, v_1 \rangle) \right)^{\ell_0} \right) \right)^{\ell_2}\n\end{array}
$$

### Definitions

Definition (F-type soundness). If  $\vdash e_0$ : T then one of the following holds:

- $e_0 \rightarrow_X^* v_0$  and  $\vdash_{F} v_0 : F(T)$
- $e_0 \rightarrow_X^*$  an allowed error

• 
$$
e_0 \rightarrow_X^*
$$
 diverges

#### Definitions

**Definition** (F-type soundness). If  $\vdash e_0$ : T then one of the following holds:

- $e_0 \rightarrow_X^* v_0$  and  $\vdash_{F} v_0 : F(T)$
- $e_0 \rightarrow_X^*$  an allowed error
- $e_0 \rightarrow_X^*$  diverges

Definition 6.10 (complete monitoring). A semantics X satisfies CM if for all well-formed  $e_0$  and all  $e_1$  such that  $e_0 \longrightarrow_{\overline{Y}}^* e_1$ , the contractum is single-owner consistent:  $\ell_0 \Vdash e_1$ .

### Definitions

**Definition** (F-type soundness). If  $\vdash e_0$ : T then one of the following holds:

- $e_0 \rightarrow_X^* v_0$  and  $\vdash_{F} v_0 : F(T)$
- $e_0 \rightarrow_X^*$  an allowed error
- $e_0 \rightarrow_X^*$  diverges

**Definition 6.10** (complete monitoring). A semantics X satisfies CM if for all well-formed  $e_0$  and all  $e_1$  such that  $e_0 \longrightarrow_{\overline{Y}}^* e_1$ , the contractum is single-owner consistent:  $\ell_0 \Vdash e_1$ .

**Definition 6.11** (path-based blame soundness and blame completeness). For all well*formed*  $e_0$  *such that*  $e_0 \longrightarrow_{\overline{Y}}^*$  Boundary Err  $(b_0^*, v_0)$ .

- X satisfies **BS** iff senders  $(b_0^*) \subseteq$  owners  $(v_0)$
- X satisfies **BC** iff senders  $(b_0^*) \supseteq$  owners  $(v_0)$

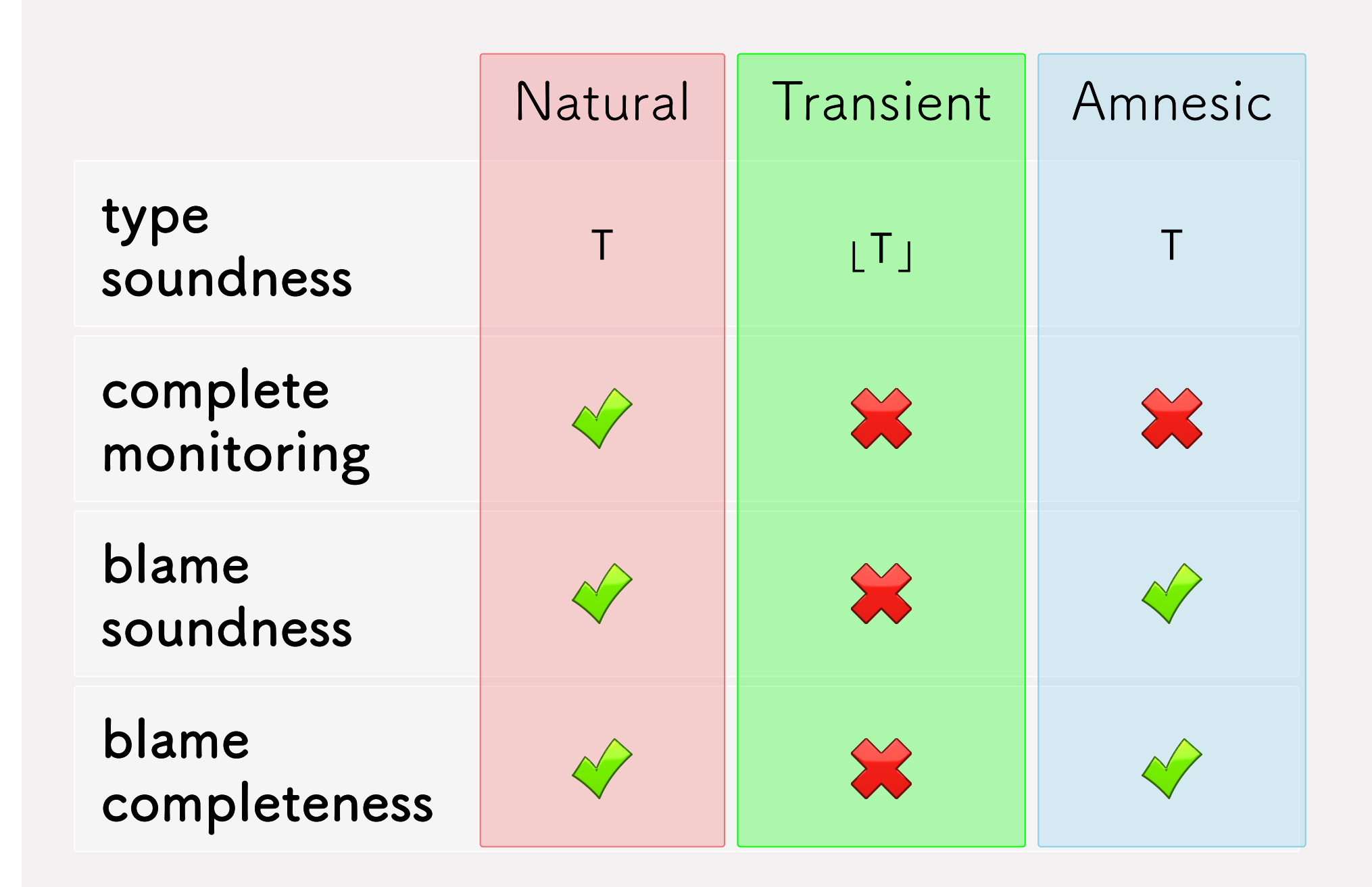

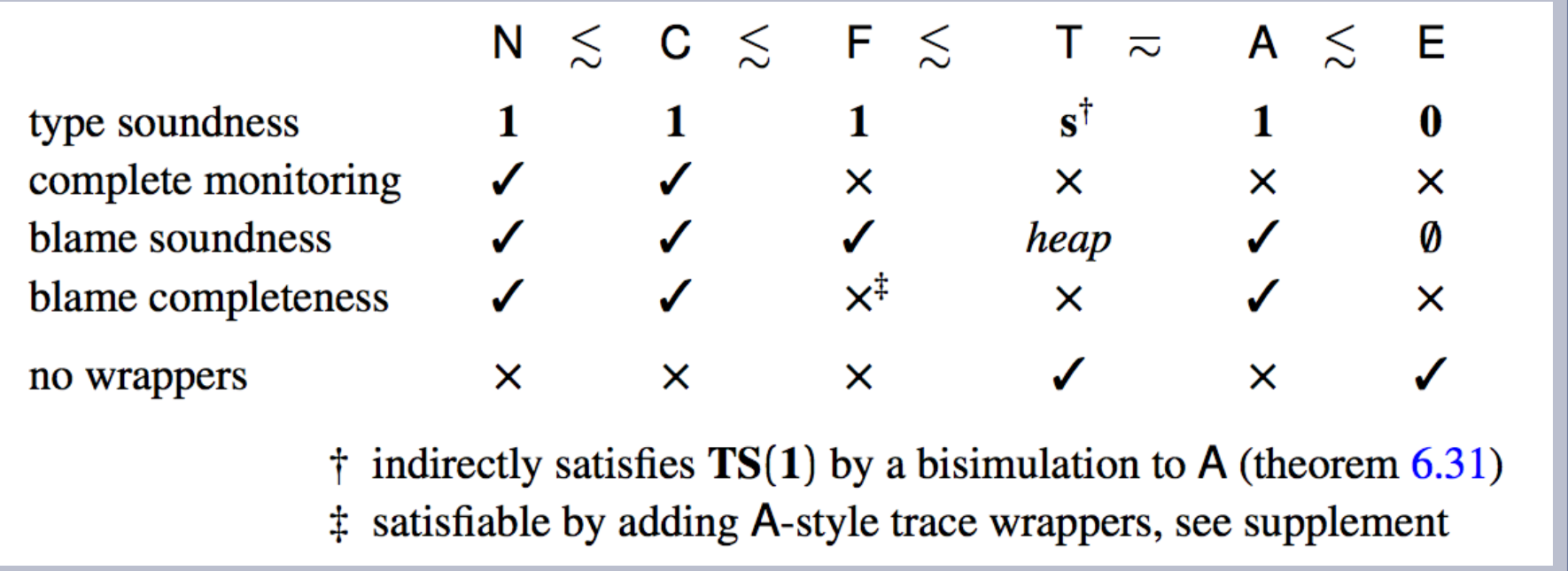

#### Extra

#### Gradual Guarantee

**Theorem 5** (Gradual Guarantee). Suppose  $e \sqsubseteq e'$  and  $\vdash e : T$ . 1.  $\vdash e': T'$  and  $T \sqsubseteq T'$ . 2. If  $e \Downarrow v$ , then  $e' \Downarrow v'$  and  $v \sqsubseteq v'$ . If  $e \uparrow$  then  $e' \uparrow$ . 3. If  $e' \Downarrow v'$ , then  $e \Downarrow v$  where  $v \sqsubseteq v'$ , or  $e \Downarrow \mathtt{blame}_T l$ . If  $e' \Uparrow$ , then  $e \Uparrow or e \Downarrow$  blame<sub>T</sub> l.

Siek, Vitousek, Cimini, Boyland SNAPL 2015

#### Gradual Guarantee

**Theorem 5** (Gradual Guarantee). Suppose  $e \sqsubseteq e'$  and  $\vdash e : T$ . 1.  $\vdash e': T'$  and  $T \sqsubseteq T'$ . 2. If  $e \Downarrow v$ , then  $e' \Downarrow v'$  and  $v \sqsubseteq v'$ . If  $e \uparrow$  then  $e' \uparrow$ . 3. If  $e' \Downarrow v'$ , then  $e \Downarrow v$  where  $v \sqsubseteq v'$ , or  $e \Downarrow \mathtt{blame}_T l$ . If  $e' \Uparrow$ , then  $e \Uparrow or e \Downarrow$  blame<sub>T</sub> l.

Siek, Vitousek, Cimini, Boyland SNAPL 2015

- concerns only the Dyn type
- satisfed by Natural, Transient, and Optional

# KafKa: Gradual Typing for Objects

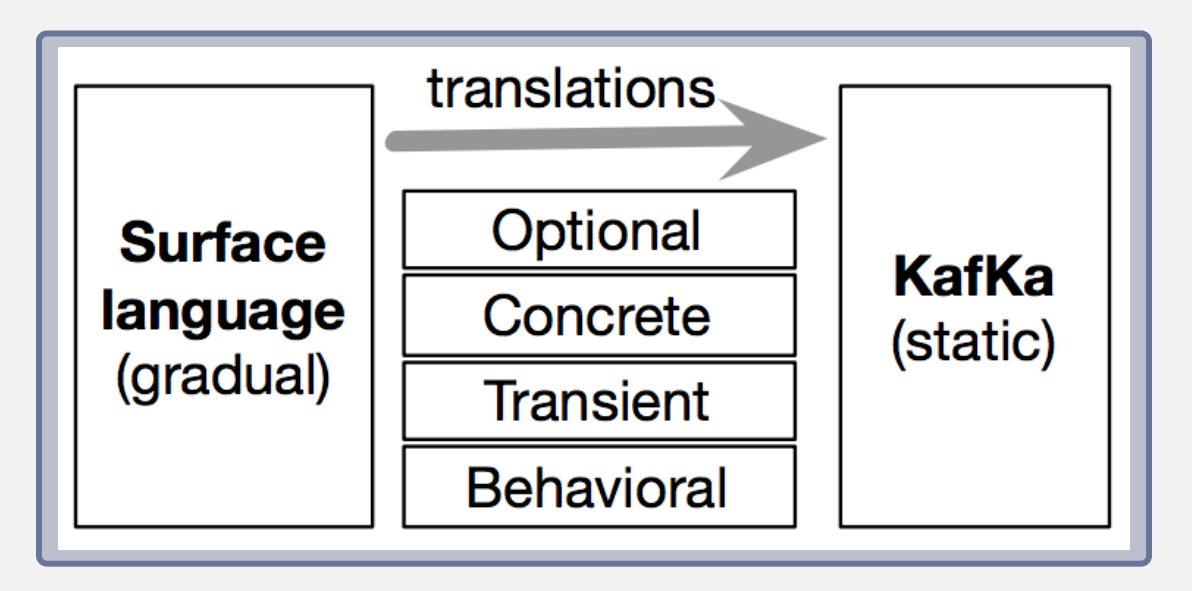

Chung, Li, Zappa Nardelli, Vitek ECOOP 2018

- different behaviors as different translations

# KafKa: Gradual Typing for Objects

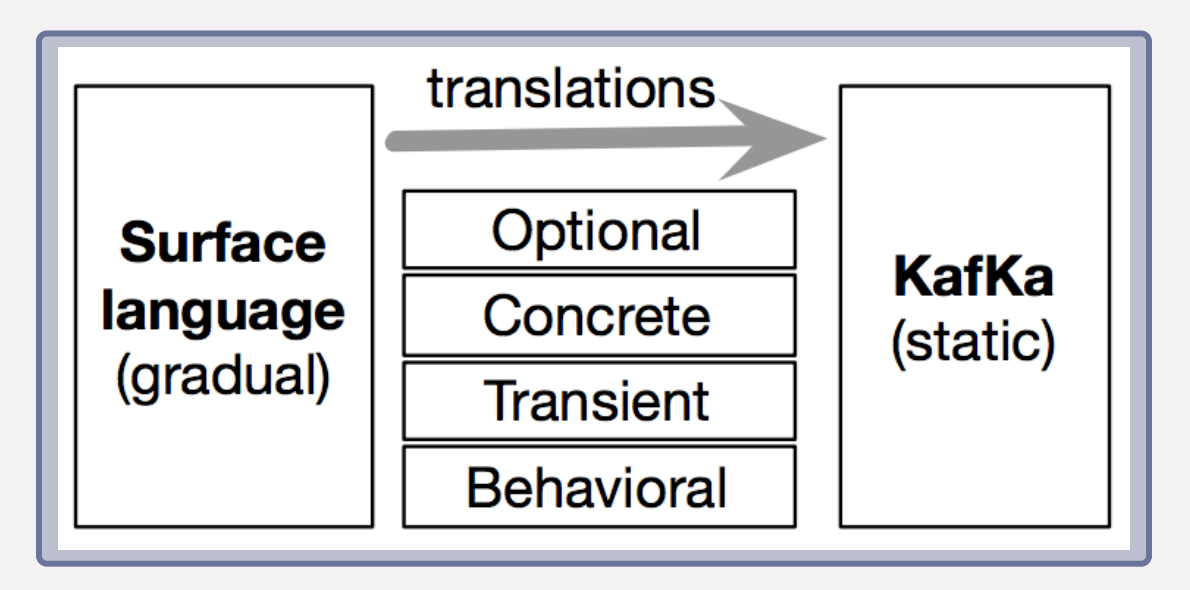

Chung, Li, Zappa Nardelli, Vitek ECOOP 2018

- different behaviors as different translations
- KafKa is mechanized, type-sound
- lacks a formal comparison of the translations

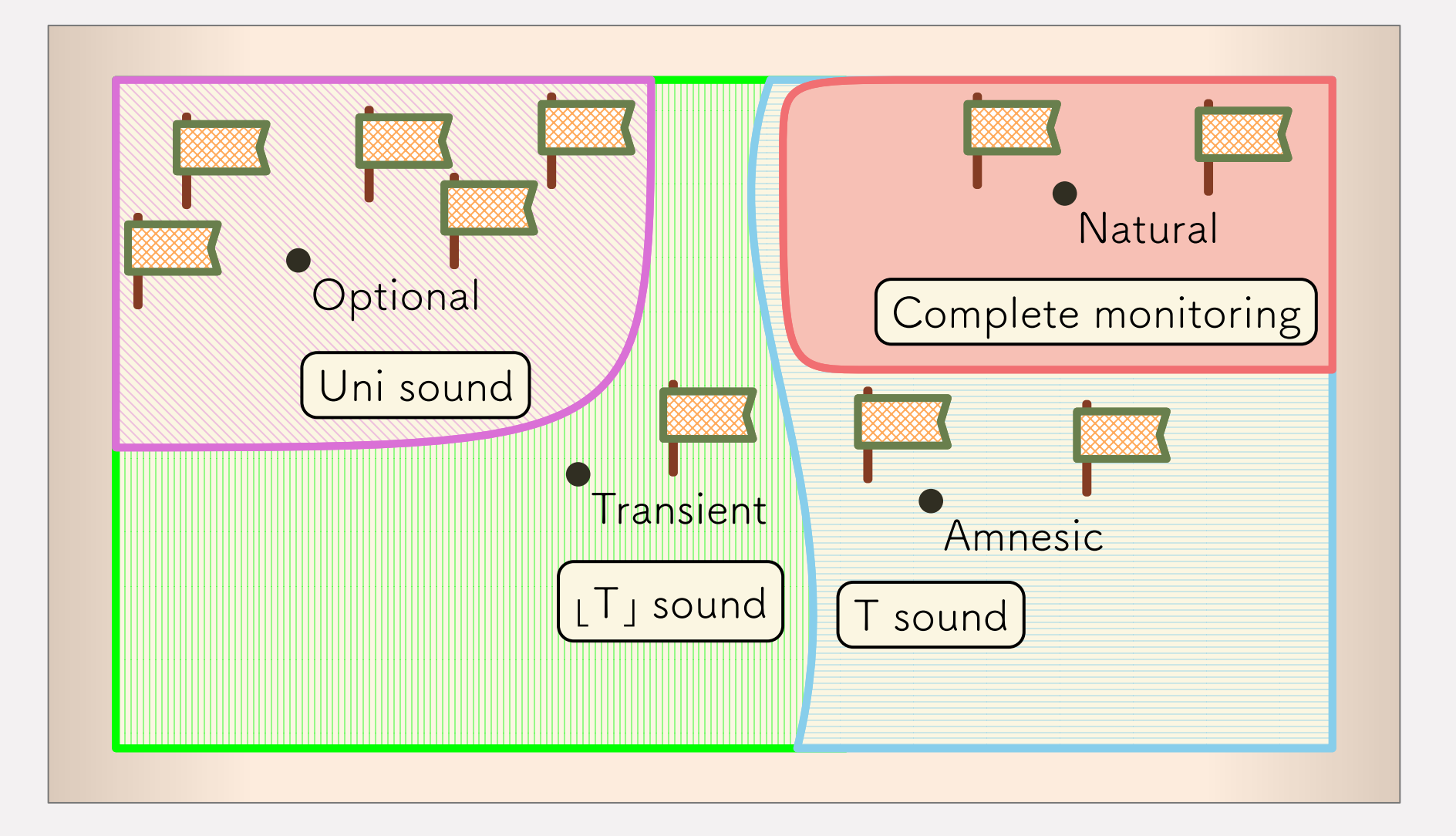

Type soundness is not enough

Complete monitoring is crucial for **meaningful** gradual types

"Incomplete" monitoring provides a way to **measure** the quality of blame errors